# **NLSY79 APPENDIX 1: EMPLOYMENT STATUS RECODE VARIABLES 1979-1998**

# **VARIABLE CREATION: ESR 1979–1998**

Employment Status Recode (ESR) is a standard measure of the respondent's main labor force activity during the survey week (Sunday through Saturday preceding the interview date). What follows is a PL/I adaptation of a Fortran program used by the Census Bureau to create ESR for 1979-1993, and for 1994 through 1998, an SPSS adaptation of the decision rules provided by the Census Bureau to create MLR using the new CAPI-generated CPS data. Note that ESR was not created in 2000 because the CPS section on activity in the week before the survey was not included in that survey.

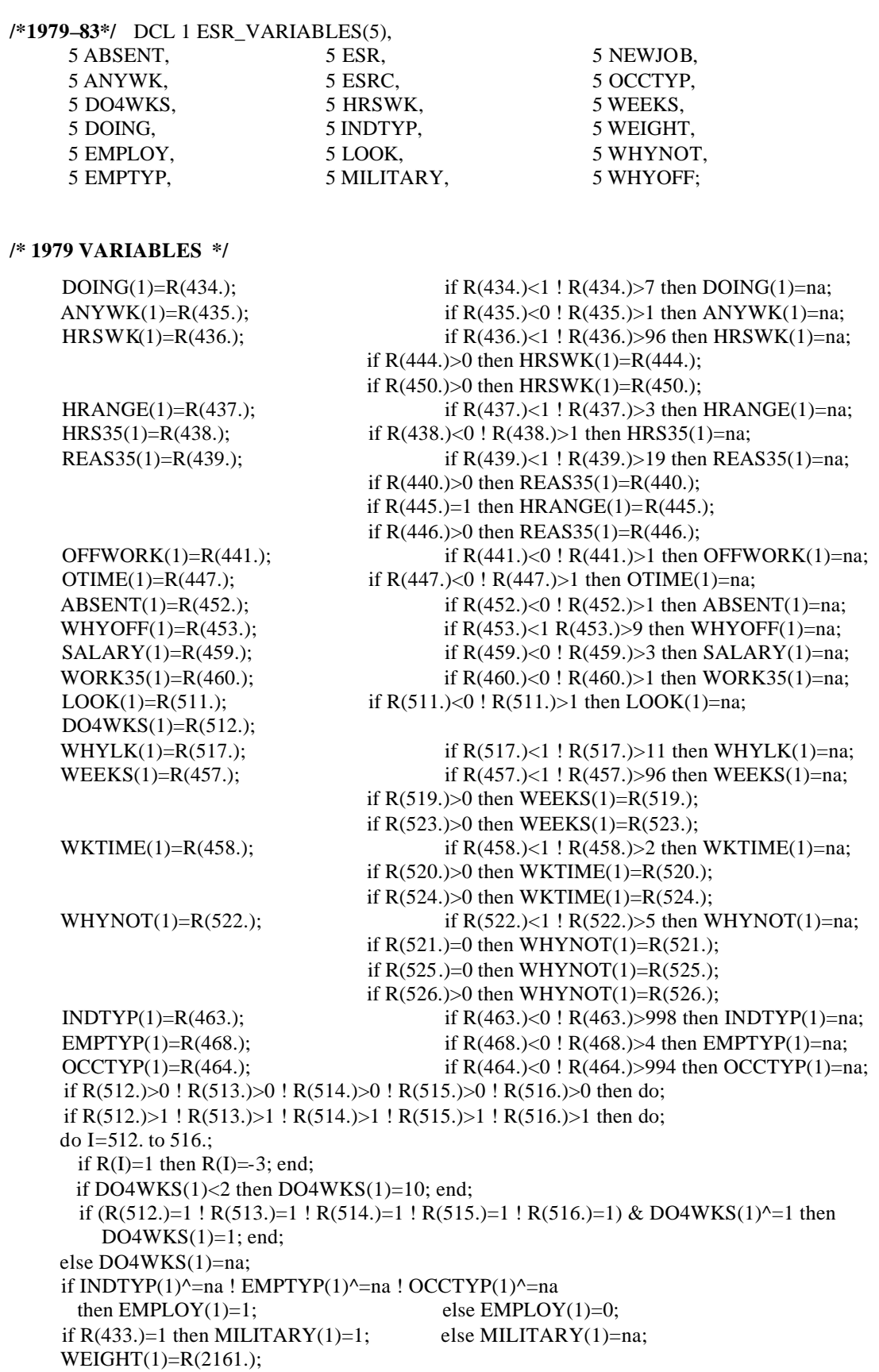

**/\* 1980 VARIABLES \*/**

```
DOING(2)=R(2604.); if R(2604.)<1 ! R(2604.)>7 then DOING(2)=na;
ANYWK(2)=R(2605.); if R(2605.)<0 ! R(2605.)>1 then ANYWK(2)=na;
 HRSWK(2)=R(2606.); if R(2606.)<1 ! R(2606.)>96 then HRSWK(2)=na;
                           if R(2614.)>0 then HRSWK(2)=R(2614.);if R(2620.)>0 then HRSWK(2)=R(2640.);HRANGE(2)=R(2607.); if R(2607.)<1 ! R(2607.)>3 then HRANGE(2)=na;
HRS35(2)=R(2608.); if R(2608.)<0 ! R(2608.)>1 then HRS35(2)=na;
REAS35(2)=R(2609.); if R(2609.)<1! R(2609.)>19 then REAS35(2)=na;
                           if R(2610.)>0 then REAS(2)=R(2610.);
                           if R(2615.)=1 then HRANGE(2)=R(2615.);
                           if R(2616.)>0 then REAS35(2)=R(2616.);OFFWRK(2)=R(2611.); if R(2611.)<0 ! R(2611.)>1 then OFFWRK(2)=na;
OTIME(2)=R(2617.); if R(2617.)<0 ! R(2617.)>1 then OTIME(2)=na;
ABSENT(2)=R(2622.); if R(2622.)<0 ! R(2622.)>1 then ABSENT(2)=na;
WHYOFF(2)=R(2623.); if R(2623.)<1 ! R(2623.)>9 then WHYOFF(2)=na;
SALARY(2)=R(2629.); if R(2629.)<0 ! R(2629.)>3 then SALARY(2)=na;
WORK35(2)=R(2630.); if R(2630.)<0 ! R(2630.)>1 then WORK35(2)=na;
LOOK(2)=R(2681.); if R(2681.)<0 ! R(2681.)>1 then LOOK(2)=na;
 DO4WKS(2)=na;
       if R(2682.)=1 then DO4WKS(2)=1; else if R(2683.)>0 then DO4WKS(2)=2;
       else if R(2684.)>0 then DO4WKS(2)=3; else if R(2685.)>0 then DO4WKS(2)=4;
       else if R(2686.) > 0 then DO4WKS(2)=5; else if R(2687.) > 0 then DO4WKS(2)=6;
       else if R(2688.)>0 then DO4WKS(2)=7; else if R(2689.)>0 then DO4WKS(2)=8;
       else if R(2690.)>0 then DO4WKS(2)=9;
WHYLK(2)=R(2691.); if R(2691.)<1 ! R(2691.)>11 then WHYLK(2)=na;
WEEKS(2)=R(2627.); if R(2627.)<1 ! R(2627.)>96 then WEEKS(2)=na;
                            if R(2693.)>0 then WEEKS(2)=R(2693.);
                           if R(2697.)>0 then WEEKS(2)=R(2697.);
WKTIME(2)=R(2628.); if R(2628.)<1 ! R(2628.)>2 then WKTIME(2)=na;
                           if R(2694.)>0 then WKTIME(2)=R(2694.);
                           if R(2698.)>0 then WKTIME(2)=R(2698.);
WHYNOT(2)=R(2696.); if R(2696.)<1 ! R(2696.)>5 then WHYNOT(2)=na;
                           if R(2695.)=0 then WHYNOT(2)=R(2695.);
                           if R(2699.)=0 then WHYNOT(2)=R(2699.);
                           if R(2700.)>0 then WHYNOT(2)=R(2700.);
INDTYP(2)=R(2633.); if R(2633.)<0 ! R(2633.)>998 then INDTYP(2)=na;
EMPTYP(2)=R(2635.); if R(2635.)<0 ! R(2635.) A then EMPTYP(2)=na;
 OCCTYP(2)=R(2634.);
if R(2634.)<0 ! R(2634.)>994 then OCCTYP(2)=na;
 if R(2682.)>0 ! R(2683.)>0 ! R(2684.)>0 ! R(2685.)>0 ! R(2686.)>0 ! R(2687.)>0 ! R(2688.)>0 ! 
   R(2689.)>0 ! R(2690.)>0 then do;
   if R(2682.)>1 ! R(2683.)>1 ! R(2684.)>1 ! R(2685.)>1 ! R(2686.)>1 ! R(2687.)>1 ! R(2688.)>1 ! 
   R(2689.)>1 ! R(2690.)>1 then do;
    if R(2682.)=1 then R(2682.)=-3;
  if DO4WKS(2)<2 then DO4WKS(2)=10;
  end;
 if R(2682.)=1 & DO4WKS(2)^=1 then DO4WKS(2)=1;
 end;
 else DO4WKS(2)=na;
if INDTYP(2)^{\wedge}=na ! EMPTYP(2)^{\wedge}=na ! OCCTYP(2)^{\wedge}=nathen EMPLOY(2)=1; else EMPLOY(2)=0;
if R(2624.)<1 ! R(2624.)>2 then NEWJOB(2)=na; else NEWJOB(2)=R(2624.);
 WEIGHT(2)=R(4052.);
if R(2603.)=1 then MILITARY(2)=1; else MILITARY(2)=na;
```
#### **/\* 1981 VARIABLES \*/**

if R(4434.)<1 then DOING(3)=na; else DOING(3)=R(4434.); if R(4435.)<0 then  $ANYWK(3)=na$ ; else  $ANYWK(3)=R(4435.)$ ; if R(4436.)<1 then  $HRSWK(3)=n$ ; else  $HRSWK(3)=R(4436)$ ; if  $R(4444.)>0$  then  $HRSWK(3)=R(4444.);$ if  $R(4450.)>0$  then  $HRSWK(3)=R(4450.);$ if R(4452.)<0 then ABSENT(3)=na; else ABSENT(3)=R(4452.); if  $R(4453.)$  \left 1 then WHYOFF(3)=na; else WHYOFF(3)= $R(4453.)$ ; if R(4495.)<0 then LOOK(3)=na; else LOOK(3)=R(4495.); DO4WKS(3)=na; if  $R(4496.)=1$  then  $DO4WKS(3)=1$ ; if R(4497.)>0 ! R(4498.)>0 ! R(4499.)>0 ! R(4500.)>0 ! R(4501.)>0 ! R(4502.)>0 ! R(4503.)>0 !  $R(4504.) > 0$  then DO4WKS(3)=2; if R(4457.)<1 then WEEKS(3)=na; else WEEKS(3)=R(4457.); if  $R(4507.)>0$  then WEEKS(3)= $R(4507.)$ ; if  $R(4511.)>0$  then WEEKS(3)= $R(4511.)$ ; if R(4510.)<1 then WHYNOT(3)=na; else WHYNOT(3)=R(4510.); if R(4509.)=0 ! R(4513.)=0 then WHYNOT(3)=0; if  $R(4514.)>0$  then WHYNOT(3)= $R(4514.)$ ; if R(4463.)<0 ! R(4463.)>998 then INDTYP(3)=na; else INDTYP(3)=R(4463.); if R(4464.)<0 ! R(4464.)>994 then OCCTYP(3)=na; else OCCTYP(3)=R(4464.); if R(4466.)<0 then EMPTYP(3)=na; else EMPTY(3)=R(4466.); if  $R(4454.)<1$ !  $R(4454.)>2$  then  $NEWJOB(3)=n$ a; else  $NEWJOB(3)=R(4454.)$ ; if  $INDTYP(3)^{\wedge}=na$  !  $OCCTYP(3)^{\wedge}=na$  !  $EMPTYP(3)^{\wedge}=na$ then  $EMPLOY(3)=1$ ; else  $EMPLOY(3)=0$ ; WEIGHT $(3)=R(6146.);$ if  $R(4433.)=1$  then MILITARY(3)=1; else MILITARY(3)=na; **/\* 1982 VARIABLES \*/** if R(6935.)<1 then DOING(4)=na; else DOING(4)=R(6935.); if R(6936.)<0 then  $ANYWK(4) = na$ ; else  $ANYWK(4) = R(6936.);$ if R(6937.)<1 then  $HRSWK(4) = na$ ; else  $HRSWK(4) = R(6937)$ ; if  $R(6945.)>0$  then  $HRSWK(4)=R(6945.);$ if  $R(6951.)>0$  then  $HRSWK(4)=R(6951.);$ if R(6953.)<0 then ABSENT(4)=na; else ABSENT(4)=R(6953.); if  $R(6954.) < 1$  then WHYOFF(4)=na; else WHYOFF(4)=R(6954.); if R(6963.)<0 then LOOK(4)=na; else LOOK(4)=R(6963.); DO4WKS(4)=na; if  $R(6964.)=1$  then  $DO4WKS(4)=1$ ; if R(6965.)>0 ! R(6966.)>0 ! R(6967.)>0 ! R(6968.)>0 ! R(6969.)>0 !  $R(6970.)>0$  !  $R(6971.)>0$  !  $R(6972.)>0$  then DO4WKS(4)=2; if R(6958.) $<1$  then WEEKS(4)=na; else WEEKS(4)=R(6958.); if  $R(6975.)>0$  then WEEKS(4)= $R(6975.)$ ; if  $R(6979.)>0$  then WEEKS(4)= $R(6979.)$ ; if R(6978.)<1 then WHYNOT(4)=na; else WHYNOT(4)=R(6978.); if R(6977.)=0 ! R(6981.)=0 then WHYNOT(4)=0; if R(6982.) $>0$  then WHYNOT(4)=R(6982.); if  $R(7020.)<0$  !  $R(7020.)>998$  then INDTYP(4)=na; else INDTYP(4)=R(7020.); if R(7021.)<0 ! R(7021.)>994 then OCCTYP(4)=na; else OCCTYP(4)=R(7021.); if R(7023.)<0 then EMPTYP(4)=na; else EMPTYP(4)=R(7023.); if R(6955.) $\lt 1$  ! R(6955.) $\gt 2$  then NEWJOB(4)=na; else NEWJOB(4)=R(6955.); if (INDTYP(4)^=na ! OCCTYP(4)^=na ! EMPTYP(4)^=na) & R(6983.)^=1 & R(7009.)^=1 then  $EMPLOY(4)=1$ ; else  $EMPLOY(4)=0$ ; WEIGHT(4)=R(8967.); if  $R(6934.)=1$  then MILITARY(4)=1; else MILITARY(4)=na;

# **/\* 1983 VARIABLES \*/**

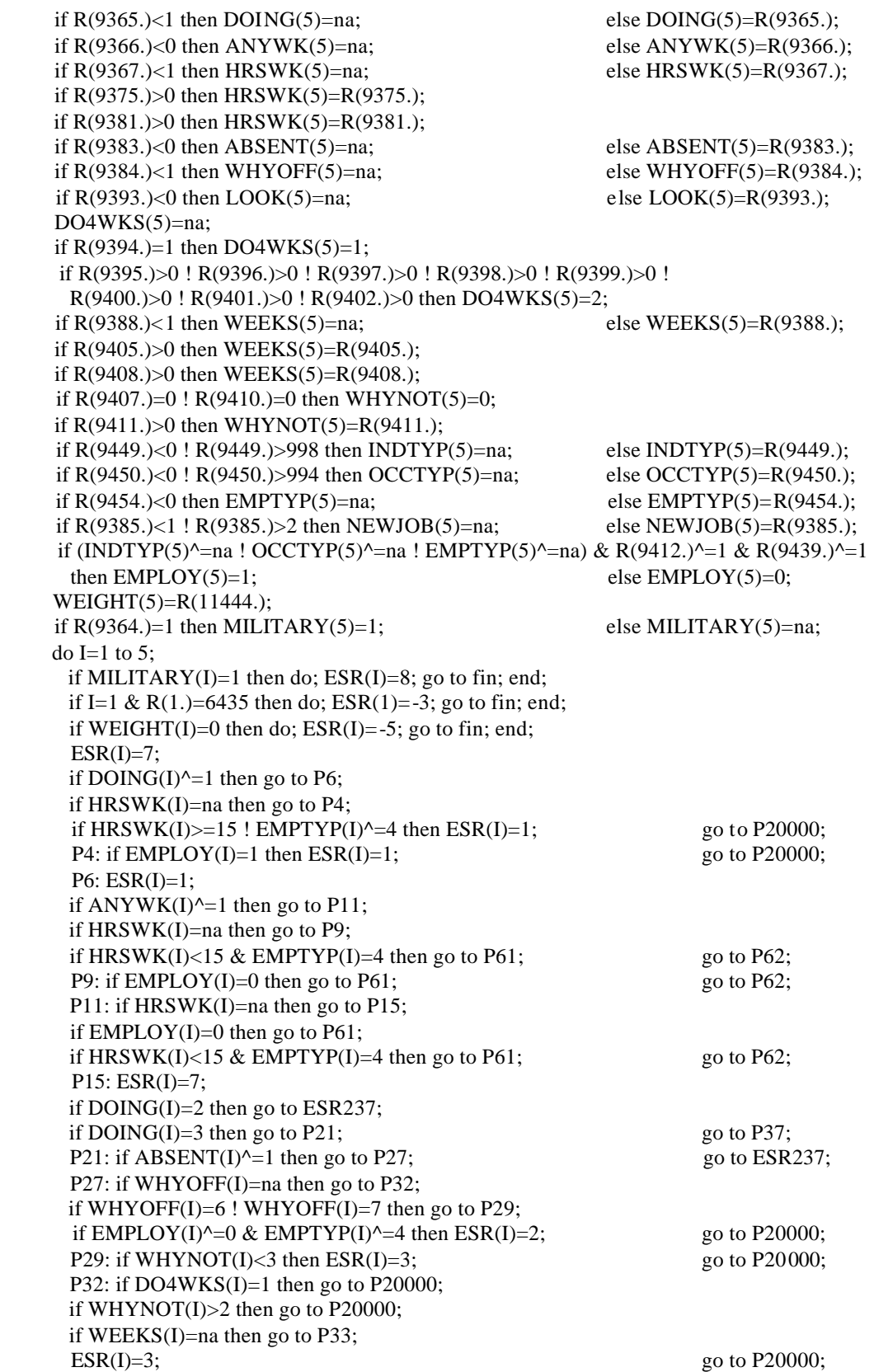

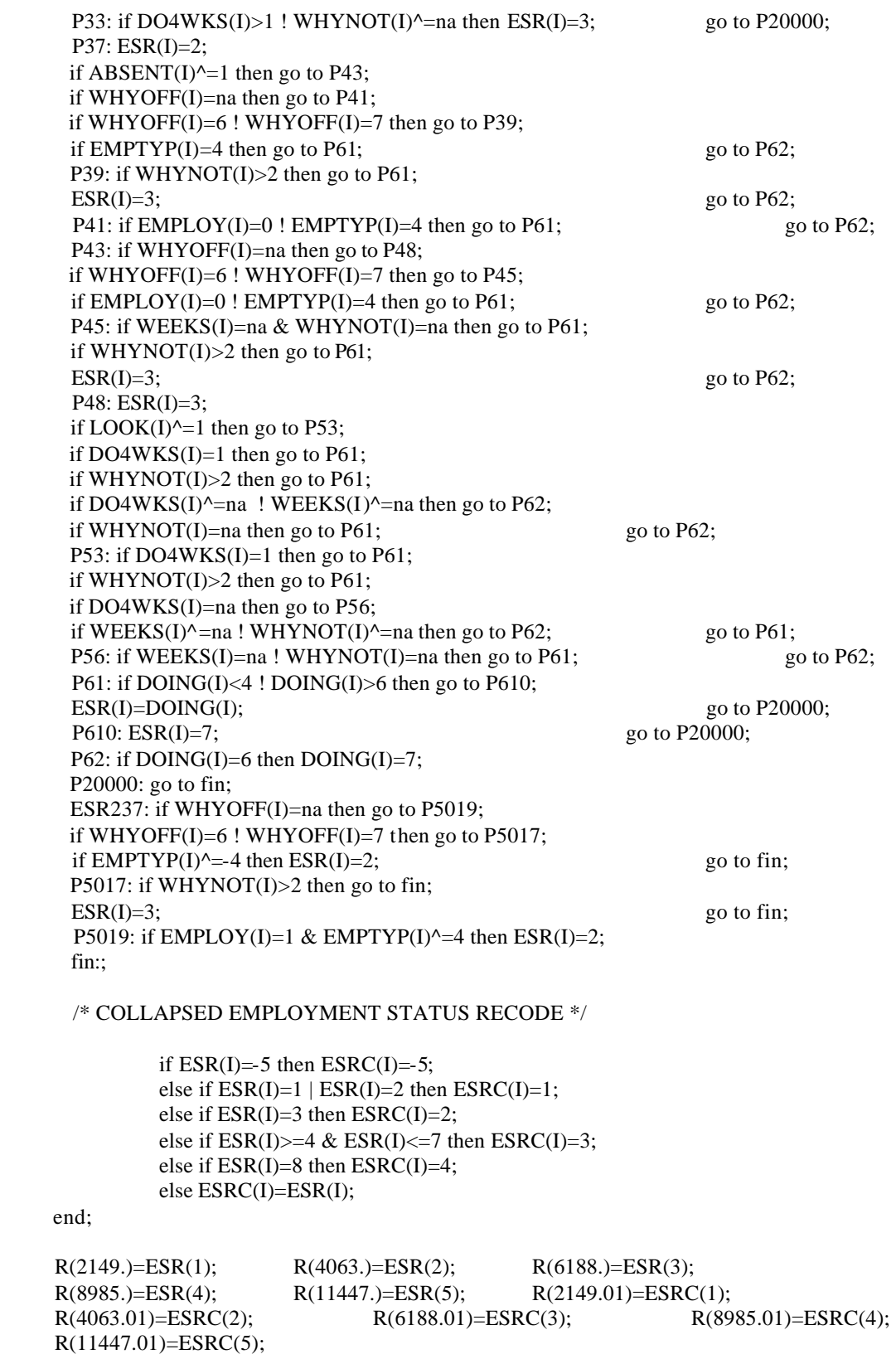

# **/\*1984–93\*/** DCL 1 ESR (6:14),

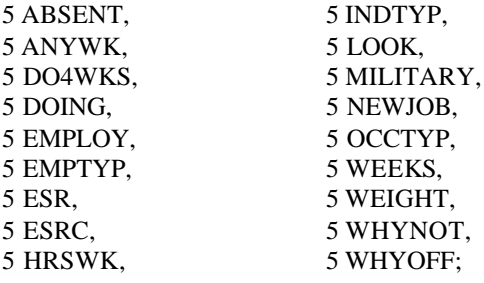

### **/\* 1984 VARIABLES \*/**

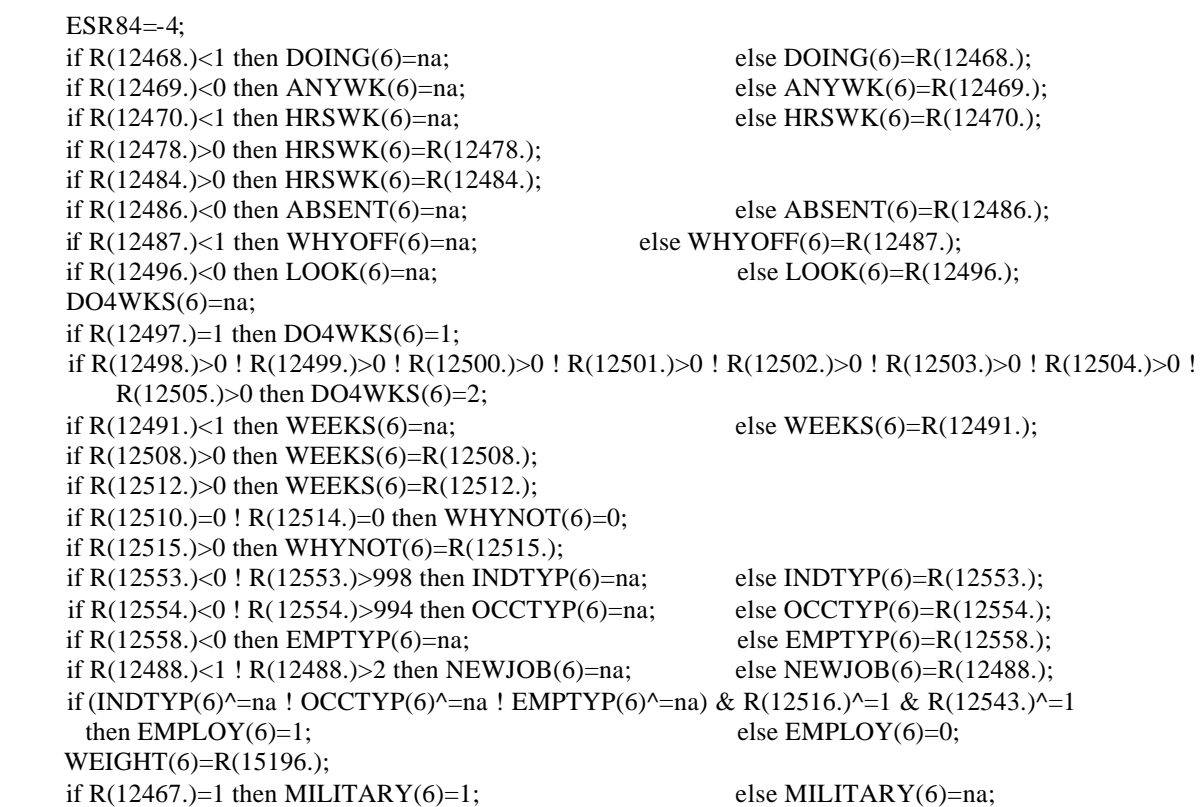

#### **/\* 1985 VARIABLES \*/**

if R(16420.)<1 then  $DOING(7) = na$ ; else  $DOING(7) = R(16420.)$ ; if R(16421.)<0 then  $ANYWK(7) = na$ ; else  $ANYWK(7) = R(16421)$ ; if R(16422.)<1 then  $HRSWK(7)=n$ a; else  $HRSWK(7)=R(16422)$ ; if R(16430.)>0 then HRSWK(7)=R(16430.); if R(16436.)>0 then HRSWK(7)=R(16436.); if R(16438.)<0 then ABSENT(7)=na; else ABSENT(7)=R(16438.); if R(16439.)<1 then WHYOFF(7)=na; else WHYOFF(7)=R(16439.); if R(16448.)<0 then  $LOOK(7) = na$ ; else  $LOOK(7) = R(16448)$ ; DO4WKS(7)=na; if R(16449.)=1 then DO4WKS(7)=1; if R(16450.)>0 ! R(16451.)>0 ! R(16452.)>0 ! R(16453.)>0 ! R(16454.)>0 ! R(16455.)>0 ! R(16456.)>0 !  $R(16457.)>0$  then DO4WKS(7)=2; if R(16443.)<1 then WEEKS(7)=na; else WEEKS(7)=R(16443.); if R(16460.)>0 then WEEKS(7)=R(16460.); if R(16464.)>0 then WEEKS(7)=R(16464.); if R(16462.)=0 ! R(16466.)=0 then WHYNOT(7)=0; if R(16467.)>0 then WHYNOT(7)=R(16467.); if R(16501.)<0 ! R(16501.)>998 then INDTYP(7)=na; else INDTYP(7)=R(16501.); if R(16502.)<0 ! R(16502.)>994 then OCCTYP(7)=na; else OCCTYP(7)=R(16502.); if R(16506.)<0 then EMPTYP(7)=na; else EMPTYP(7)=R(16506.); if  $R(16440.)$  < 1 !  $R(16440.)$  > 2 then NEWJOB(7)=na; else NEWJOB(7)=R(16440.); if (INDTYP(7)^=na ! OCCTYP(7)^=na ! EMPTYP(7)^=na) & R(16468.)^=1 & R(16493.)^=1 then  $EMPLOY(7)=1$ ; else  $EMPLOY(7)=0$ ; WEIGHT(7)=R(18902.); if  $R(16419.)=1$  then MILITARY(7)=1; else MILITARY(7)=na;

#### **/\* 1986 VARIABLES \*/**

```
if R(19146.)<1 then DOING(8)=na; else DOING(8)=R(19146.);
if R(19147.)<0 then ANYWK(8)=na; else ANYWK(8)=R(19147);
if R(19148.)<1 then HRSWK(8)=na; else HRSWK(8)=R(19148.);if R(19156.)>0 then HRSWK(8)=R(19156.);
 if R(19162.)>0 then HRSWK(8)=R(19162.);
 if R(19164.)<0 then ABSENT(8)=na; else ABSENT(8)=R(19164.);
if R(19165.) \left 1 then WHYOFF(8)=na; else WHYOFF(8)=R(19165.);
if R(19174.)<0 then LOOK(8)=na; else LOOK(8)=R(19174.); DO4WKS(8)=na;
if R(19175.)=1 then DO4WKS(8)=1;
 if R(19176.)>0 ! R(19177.)>0 ! R(19178.)>0 ! R(19179.)>0 ! R(19180.)>0 ! R(19181.)>0 ! R(19182.)>0 ! 
   R(19183.)>0 then DO4WKS(8)=2;
if R(19169.)<1 then WEEKS(8)=na; else WEEKS(8)=R(19169.);
 if R(19186.)>0 then WEEKS(8)=R(19186.);
 if R(19190.)>0 then WEEKS(8)=R(19190.);
if R(19188.)=0 ! R(19192.)=0 then WHYNOT(8)=0:
if R(19193.)>0 then WHYNOT(8)=R(19193.);
 if R(19227.)<0 ! R(19227.)>998 then INDTYP(8)=na; else INDTYP(8)=R(19227.);
 if R(19228.)<0 ! R(19228.)>994 then OCCTYP(8)=na; else OCCTYP(8)=R(19228.);
if R(19232.)<0 then EMPTYP(8)=na; else EMPTYP(8)=R(19232.);
 if R(19166.)<1 ! R(19166.)>2 then NEWJOB(8)=na; else NEWJOB(8)=R(19166.);
if (INDTYP(8)\land=na ! OCCTYP(8)\land=na ! EMPTYP(8)\land=na) & R(19194.)\land=1 & R(19219.)\land=1
 then EMPLOY(8)=1; else EMPLOY(8)=0;
 WEIGHT(8)=R(22573.);
 MILCUR=R(19115.);
if R(19141.)>=0 then MILCUR=R(19141.); if MILCUR=1 then MILITARY(8)=1; else MILTARY(8)=na;
```
#### **/\* 1987 VARIABLES \*/**

if R(23107.)<1 then  $DOING(9) = na$ ; else  $DOING(9) = R(23107)$ ; if R(23108.)<0 then  $ANYWK(9) = na$ ; else  $ANYWK(9) = R(23108.)$ ; if R(23109.)<1 then  $HRSWK(9) = na$ ; else  $HRSWK(9) = R(23109.);$  if R(23117.)>0 then HRSWK(9)=R(23117.); if R(23123.) $>0$  then HRSWK(9)=R(23123.); if R(23125.)<0 then ABSENT(9)=na; else ABSENT(9)=R(23125.); if R(23126.)<1 then WHYOFF(9)=na; else WHYOFF(9)=R(23126.); if R(23135.)<0 then  $LOOK(9) = na$ ; else  $LOOK(9) = R(23135.)$ ;  $DO4WKS(9)=na;$  if R(23136.)=1 then DO4WKS(9)=1; if R(23137.)>0 ! R(23138.)>0 ! R(23139.)>0 ! R(23140.)>0 ! R(23141.)>0 ! R(23142.)>0 ! R(23143.)>0 !  $R(23144.) > 0$  then  $DO4WKS(9) = 2$ ; if  $R(23130.)$  \le 1 then WEEKS(9)=na; else WEEKS(9)=R(23130.); if  $R(23147.)>0$  then WEEKS(9)= $R(23147.);$  if R(23151.)>0 then WEEKS(9)=R(23151.); if R(23149.)=0 ! R(23153.)=0 then WHYNOT(9)=0; else if R(23154.)>0 then WHYNOT(9) = R(23154.); else if  $R(23150.)>0$  then WHYNOT(9)= $R(23150.)$ ; else WHYNOT(9)=na; if R(23175.)<0 ! R(23175.)>998 then INDTYP(9)=na; else INDTYP(9)=R(23175.); if R(23176.)<0 ! R(23176.)>994 then OCCTYP(9)=na; else OCCTYP(9)=R(23176.); if  $R(23180.)<0$  then  $EMPTYP(9)=na$ ; else  $EMPTYP(9)=R(23180.);$ if  $R(23127.) \le 1$  !  $R(23127.) \ge 2$  then NEWJOB(9)=na; else NEWJOB(9)=R(23127.); if (INDTYP(9) $\land$ =na ! OCCTYP(9) $\land$ =na ! EMPTYP(9) $\land$ =na) & R(23155.) $\land$ =1 & R(23174.) $\land$ =1 then  $EMPLOY(9)=1$ ; else  $EMPLOY(9)=0$ ; WEIGHT(9)=R(24445.); MILCUR=R(23075.); if  $R(23102.)$  >=0 then MILCUR= $R(23102.)$ ; if MILCUR=1 then MILITARY(9)=1; else

MILITARY(9)=na;

#### **/\* 1988 VARIABLES \*/**

```
if R(25186.) \ then DOING(10)=na; else DOING(10)=R(25186.);
if R(25187.)<0 then ANYWK(10)=na; else ANYWK(10)=R(25187.);
if R(25188.) \less 1 then HRSWK(10)=na; else HRSWK(10)=R(25188.); if R(25196.)>0 then HRSWK(10)=R(25196.);
if R(25202.)>0 then HRSWK(10)=R(25202.);
if R(25204.)<0 then ABSENT(10)=na: else ABSENT(10)=R(25204.);if R(25205.)<1 then WHYOFF(10)=na; else WHYOFF(10)=R(25205.);
if R(25214.)<0 then LOOK(10)=na; else LOOK(10)=R(25214);
DO4WKS(10)=na; if R(25215.)=1 then DO4WKS(10)=1;
 if R(25216.)>0 ! R(25217.)>0 ! R(25218.)>0 ! R(25219.)>0 ! R(25220.)>0 ! R(25221.)>0 ! R(25222.)A>0 
   ! R(25223.)>0 then DO4WKS(10)=2;
if R(25209.) left then WEEKS(10)=na; else WEEKS(10)=R(25209.);
 if R(25226.)>0 then WEEKS(10)=R(25226.);
 if R(25230.)>0 then WEEKS(10)=R(25230.);
if R(25228.)=0 ! R(25232.)=0 then WHYNOT(10)=0;
else if R(25233.)>0 then WHYNOT(10)=R(25233.);
else if R(25229.) > 0 then WHYNOT(10)=R(25229.); else WHYNOT(10)=na;
 if R(25253.)<0 ! R(25253.)>998 then INDTYP(10)=na; else INDTYP(10)=R(25253.);
 if R(25254.)<0 ! R(25254.)>994 then OCCTYP(10)=na; else OCCTYP(10)=R(25254.);
if R(25258.)<0 then EMPTYP(10)=na; else EMPTYP(10)=R(25258.);
 if R(25206.)<1 ! R(25206.)>2 then NEWJOB(10)=na; else NEWJOB(10)=R(25206.);
if (INDTYP(10)^=na ! OCCTYP(10)^=na ! EMPTYP(10)^=na) & R(25234.)^=1 & R(25252.)^=1
 then EMPLOY(10)=1; else EMPLOY(10)=0;
 WEIGHT(10)=R(28700.);
```
 MILCUR=R(25154.); if  $R(25181.)$ >=0 then MILCUR=R(25181.); if MILCUR=1 then MILITARY(10)=1; else MILITARY(10)=na;

#### **/\* 1989 VARIABLES \*/**

if  $R(29175.)$  \left 1 then DOING(11)=na; else DOING(11)=R(29175.); if R(29176.)<0 then ANYWK(11)=na; else ANYWK(11)=R(29176.); if  $R(29177.)$  \less 1 then  $HRSWK(11)=na$ ; else  $HRSWK(11)=R(29177.);$  if R(29185.)>0 then HRSWK(11)=R(29185.); if R(29191.)>0 then HRSWK(11)=R(29191.); if R(29193.)<0 then ABSENT(11)=na; else ABSENT(11)=R(29193.); if R(29194.)<1 then WHYOFF(11)=na; else WHYOFF(11)=R(29194.); if R(29203.)<0 then  $LOOK(11) = na$ ; else  $LOOK(11) = R(29203.);$ DO4WKS(11)=na; if R(29204.)=1 then DO4WKS(11)=1; if R(29205.)>0 ! R(29206.)>0 ! R(29207.)>0 ! R(29208.)>0 ! R(29209.)>0 ! R(29210.)>0 ! R(29211.)>0 !  $R(29212.)>0$  then  $DO4WKS(11)=2$ ; if  $R(29198.)$  \leftarrow WEEKS(11)=na; else WEEKS(11)=R(29198.); if R(29215.)>0 then WEEKS(11)=R(29215.); if R(29219.)>0 then WEEKS(11)=R(29219.); if R(29217.)=0 ! R(29221.)=0 then WHYNOT(11)=0; else if  $R(29222.)>0$  then WHYNOT(11) = $R(29222.)$ ; else if  $R(29218.)$  > 0 then WHYNOT(11)= $R(29218.)$ ; else WHYNOT(11)=na; if R(29243.)<0 ! R(29243.)>998 then INDTYP(11)=na; else INDTYP(11)=R(29243.); if R(29244.)<0 ! R(29244.)>994 then OCCTYP(11)=na; else OCCTYP(11)=R(29244.); if  $R(29248.) \le 0$  then  $EMPTYP(11) = na$ ; else  $EMPTYP(11) = R(29248.);$ if R(29195.)<1 ! R(29195.)>2 then NEWJOB(11)=na; else NEWJOB(11)=R(29195.); if  $(INDTYP(11)^{n} = na ! OCCTYP(11)^{n} = na ! EMPTYP(11)^{n} = na) & R(29223.)^{n} = 1 & R(29242.)^{n} = 1$ then  $EMPLOY(11)=1$ ; else  $EMPLOY(11)=0$ ; WEIGHT(11)=R(30738.); MILCUR=R(29143.); if  $R(29170.)$  >=0 then MILCUR=R(29170.); if MILCUR=1 then MILITARY(11)=1; else

MILITARY(11)=na;

#### **/\* 1990 VARIABLES \*/**

```
 WEIGHT(12)=R(34002.);
if R(31197.)<1 then DOING(12)=na; else DOING(12)=R(31197.);
if R(31198.)<0 then ANYWK(12)=na: else ANYWK(12)=R(31198.);
if R(31199.)<1 then HRSWK(12)=na; else HRSWK(12)=R(31199);
 if R(31207.)>0 then HRSWK(12)=R(31207.);
 if R(31213.)>0 then HRSWK(12)=R(31213.);
if R(31220.)<0 then ABSENT(12)=na; else ABSENT(12)=R(31220.);
if R(31221.)<1 then WHYOFF(12)=na; else WHYOFF(12)=R(31221.);
if R(31230.)<0 then LOOK(12)=na; else LOOK(12)=R(31230);
DO4WKS(12)=na; if R(31231.)=1 then DO4WKS(12)=1;
 if R(31232.)>0 ! R(31233.)>0 ! R(31234.)>0 ! R(31235.)>0 ! R(31236.)>0 ! R(31237.)>0 ! R(31238.)>0 ! 
    R(31239.)>0 then DO4WKS(12)=2;
if R(31225.)<1 then WEEKS(12)=na; else WEEKS(12)=R(31225.);
 if R(31242.)>0 then WEEKS(12)=R(31242.);
 if R(31246.)>0 then WEEKS(12)=R(31246.);
if R(31244.)=0 ! R(31248.)=0 then WHYNOT(12)=0;
else if R(31249.)>0 then WHYNOT(12) =R(31249.);
else if R(31245.)>0 then WHYNOT(12)=R(31245.); else WHYNOT(12)=na;
if R(31270.)<0 ! R(31270.)>998 then INDTYP(12)=na; else INDTYP(12)=R(31270.);
if R(31271.)<0 ! R(31271.)>994 then OCCTYP(12)=na; else OCCTYP(12)=R(31271.);<br>if R(31275.)<0 then EMPTYP(12)=na; else EMPTYP(12)=R(31275.);
if R(31275.)<0 then EMPTYP(12)=na;
 if R(31222.)<1 ! R(31222.)>2 then NEWJOB(12)=na; else NEWJOB(12)=R(31222.);
if (INDTYP(12)^=na ! OCCTYP(12)^=na ! EMPTYP(12)^=na) & R(31250.)^=1 & R(31271.)^=1
 then EMPLOY(12)=1; else EMPLOY(12)=0;
```
 MILCUR=R(31165.); if R(31192.) $> = 0$  then MILCUR=R(31192.); if MILCUR=1 then MILITARY(12)=1; else MILITARY(12)=na;

#### **/\* 1991 VARIABLES \*/**

```
 WEIGHT(13)=R(36558.);
    if R(35154.)<1 then DOING(13)=na; else DOING(13)=R(35154.);
    if R(35155.)<0 then ANYWK(13)=na; else ANYWK(13)=R(35155.);
     if R(35156.)<1 then HRSWK(13)=na; else HRSWK(13)=R(35156.);
    if R(35164.)>0 then HRSWK(13)=R(35164.);
    if R(35170.)>0 then HRSWK(13)=R(35170.);
    if R(35177.)<0 then ABSENT(13)=na; else ABSENT(13)=R(35177.);
    if R(35178.)<1 then WHYOFF(13)=na; else WHYOFF(13)=R(35178.);
    if R(35187.)<0 then LOOK(13) = na; else LOOK(13) = R(35187);
    DO4WKS(13)=na; if R(35188.)=1 then DO4WKS(13)=1;
     if R(35189.)>0 ! R(35190.)>0 ! R(35191.)>0 ! R(35192.)>0 ! R(35193.)>0 ! R(35194.)>0 ! R(35195.)>0 ! 
        R(35196.)>0 then DO4WKS(13)=2;
    if R(35182.)<1 then WEEKS(13)=na; else WEEKS(13)=R(35182.);
     if R(35199.)>0 then WEEKS(13)=R(35199.);
     if R(35203.)>0 then WEEKS(13)=R(35203.);
    if R(35201.)=0 ! R(35205.)=0 then WHYNOT(13)=0;
    else if R(35206.)>0 then WHYNOT(13) = R(35206.);
     else if R(35202.)>0 then WHYNOT(13)=R(35202.); else WHYNOT(13)=na;
     if R(35227.)<0 ! R(35227.)>998 then INDTYP(13)=na; else INDTYP(13)=R(35227.);
     if R(35228.)<0 ! R(35228.)>994 then OCCTYP(13)=na; else OCCTYP(13)=R(35228.);
    if R(35232.)<0 then EMPTYP(13)=na; else EMPTYP(13)=R(35232.);
     if R(35179.)<1 ! R(35179.)>2 then NEWJOB(13)=na; else NEWJOB(13)=R(35179.);
    if (INDTYP(13)^=na ! OCCTYP(13)^=na ! EMPTYP(13)^=na) & R(35207.)^=1 & R(35228.)^=1
      then EMPLOY(13)=1; else EMPLOY(13)=0;
     MILCUR=R(35119.);
     if R(35149.)>=0 then MILCUR=R(35149.); if MILCUR=1 then MILITARY(13)=1; else 
MILITARY(13)=na;
```
#### **/\* 1992 VARIABLES \*/**

```
 WEIGHT(14)=R(40063.);
if R(37203.)<1 then DOING(14)=na; else DOING(14)=R(37203.);
if R(37204) < 0 then ANYWK(14) = na: else ANYWK(14) = R(37204);
 if R(37205.)<1 then HRSWK(14)=na; else HRSWK(14)=R(37205.);
 if R(37213.)>0 then HRSWK(14)=R(37213.);
 if R(37219.)>0 then HRSWK(14)=R(37219.);
if R(37226.)<0 then ABSENT(14)=na; else ABSENT(14)=R(37226.);
if R(37227.)<1 then WHYOFF(14)=na; else WHYOFF(14)=R(37227.);
if R(37236.)<0 then LOOK(14) = na; else LOOK(14) = R(37236);
DO4WKS(14)=na; if R(37237.)=1 then DO4WKS(14)=1;
 if R(37238.)>0 ! R(37239.)>0 ! R(37240.)>0 ! R(37241.)>0 ! R(37242.)>0 ! R(37243.)>0 ! R(37244.)>0 ! 
   R(37245.)>0 then DO4WKS(14)=2;
if R(37231.) \left 1 then WEEKS(14)=na; else WEEKS(14)=R(37231.);
 if R(37248.)>0 then WEEKS(14)=R(37248.);
 if R(37252.)>0 then WEEKS(14)=R(37252.);
if R(37250.)=0 ! R(37254.)=0 then WHYNOT(14)=0;
else if R(37255.)>0 then WHYNOT(14) =R(37255.);
else if R(37251.)>0 then WHYNOT(14)=R(37251.); else WHYNOT(14)=na;
 if R(37277.)<0 ! R(37277.)>998 then INDTYP(14)=na; else INDTYP(14)=R(37277.);
if R(37278.)<0 ! R(37278.)>994 then OCCTYP(14)=na; else OCCTYP(14)=R(37278.);
if R(37282.)<0 then EMPTYP(14)=na; else EMPTYP(14)=R(37282.);
 if R(37228.)<1 ! R(37228.)>2 then NEWJOB(14)=na; else NEWJOB(14)=R(37228.);
if (INDTYP(14)^=na ! OCCTYP(14)^=na ! EMPTYP(14)^=na) & R(37256.)^=1 & R(37278.)^=1
 then EMPLOY(14)=1; else EMPLOY(14)=0;
```
 MILCUR=R(37168.); if R(37198.) $> = 0$  then MILCUR=R(37198.); if MILCUR=1 then MILITARY(14)=1; else MILITARY(14)=na;

## **/\* 1993 VARIABLES \*/**

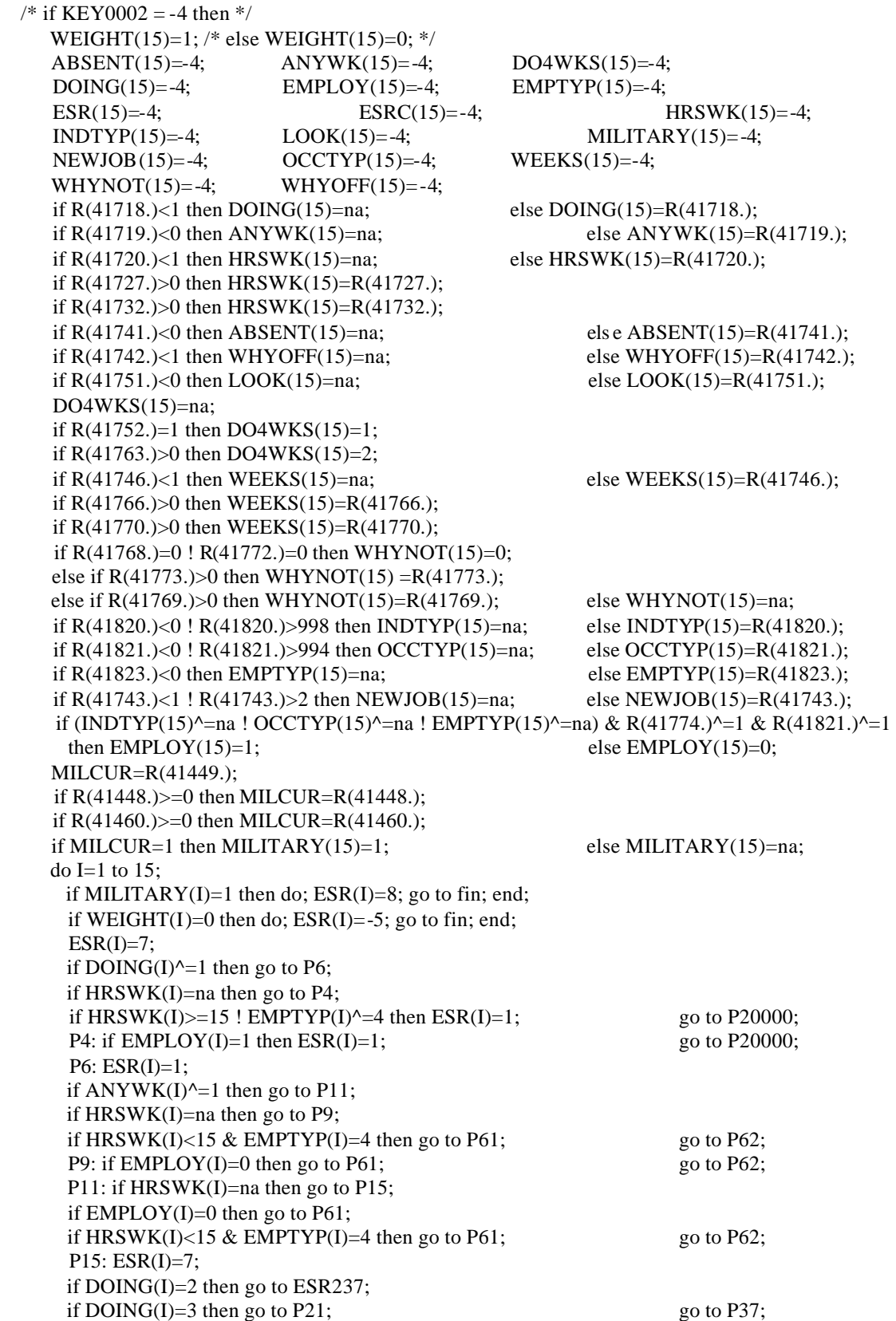

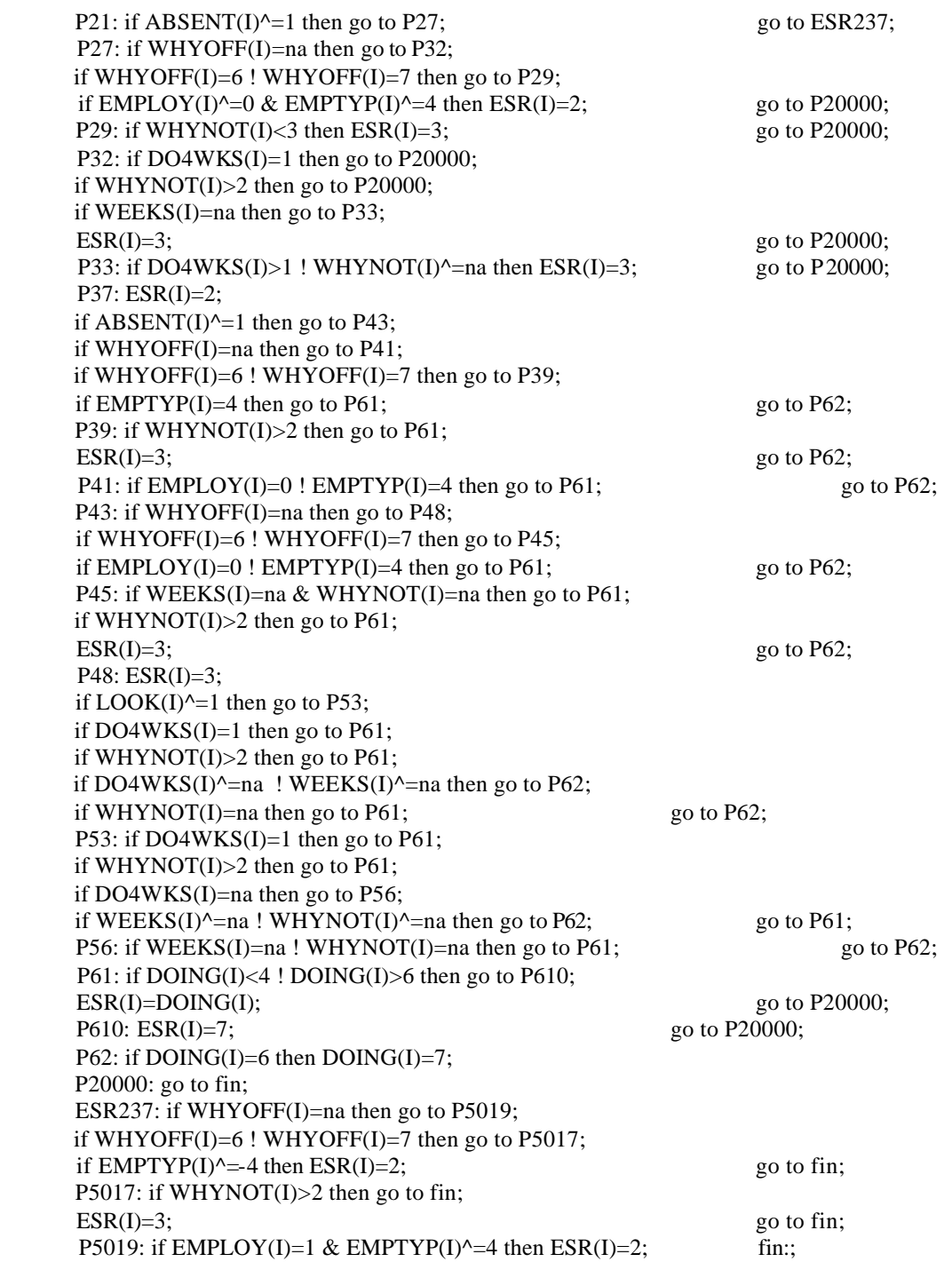

## **/\* COLLAPSED EMPLOYMENT STATUS RECODE 1984-1993 \*/**

if  $ESR(I) = -5$  then  $ESRC(I) = -5$ ; else if  $ESR(I)=1$  |  $ESR(I)=2$  then  $ESRC(I)=1$ ; else if ESR(I)=3 then ESRC(I)=2; else if  $ESR(I) \geq 4 \& EXR(I) \leq 7$  then  $ESRC(I)=3$ ; else if ESR(I)=8 then ESRC(I)=4; else ESRC(I)=ESR(I); end;

#### **/\* CHANGES BETWEEN 1993 and 1994 \*/**

**NOTE:** Users should be aware that the CPS section, on which the creation of Employment Status Recode (ESR) is based, was significantly revised in 1994-96. Hence the 1994-96 ESR variables are created using a different formula than variables in previous years (1979-1993). The formula for the 1994 ESR variable was modeled after that used to compute the MLS (Monthly Labor Status) from the actual Current Population Survey (CPS). The programs for both 1994 and 1996 are included below in their entirety. Those variables identified by reference numbers (R#####.) are those which are included on the 1979-1996 Youth CD-ROM. These are in general, questions answered by or containing valid data for, at least one respondent. The questions identified by question name (Q5…………), are those not included on the CD-ROM. These are in general, questions containing no valid data for any respondents. They remain in the formula to have it represented completely. However, the lack of valid data in those variables means that they would have virtually no effect in the formula or on the final value of ESR.

## **/\* 1994 VARIABLES \*/**

```
/* The programming for the new 1994 ESR variables is done in SPSS */
/* the following lines create the var AGE */compute AGE=37
/* the following lines construct the var HRACT1 */do if (Q5B2_40A eq -4)
compute HRACT1=-4
else if (Q5B2_41A eq -1 or Q5B2_41B eq -1 or Q5B2_41C eq -1 or Q5B2_41D eq -1 or Q5B2_41A eq -2 or 
     Q5B2_41B eq -2 or Q5B2_41C eq -2 or Q5B2_41D eq -2)
compute HRACT1=-2
else if (Q5B2_41A eq 995 or Q5B2_41B eq 995 or Q5B2_41C eq 995 or Q5B2_41D eq 995)
compute HRACT1=995
else if (Q5B2_40B eq 1 and Q5B2_41A ne -4) compute HRACT1=Q5B2_41A
else if (Q5B2_40C eq 1 and Q5B2_41B ne -4) compute HRACT1=Q5B2_41B
else if (Q5B2_40D eq 1 and Q5B2_41C ne -4) compute HRACT1=Q5B2_41C
else if (Q5B2_40E eq 1 or Q5B2_40E eq 0) compute HRACT1=Q5B2_41D
else if (Q5B_40A eq -4) compute HRACT1=-4
else if (Q5B_41A eq -1 or Q5B_41B eq -1 or Q5B_41C eq -1 or Q5B_41D eq -1 or Q5B_41A eq –2 or Q5B_41B 
     eq -2 or Q5B_41C eq -2 or Q5B_41D eq -2)
compute HRACT1=-2
else if (Q5B_41A eq 995 or Q5B_41B eq 995 or Q5B_41C eq 995 or Q5B_41D eq 995)
compute HRACT 1=995
else if (R(45594.) eq 1 and Q5B 41A ne -4) compute HRACT1=Q5B 41A
else if (R(45595.)) eq 1 and Q5B 41B ne -4) compute HRACT1=Q5B 41Belse if (R(45596.) eq 1 and Q5B_41C ne -4) compute HRACT1=Q5B_41Celse if (Q5B_40E eq 1 or Q5B_40E eq 0) compute HRACT1=Q5B_41D
else if (R(45443.) eq -4) compute HRACT1=-4
else if (R(45448.) eq -1 or R(45449.) eq -1 or R(45450.) eq -1 or R(45451.) eq -1 or R(45448.) eq -2 or R(45449.) 
     eq -2 or R(45450.) eq -2 or R(45451.) eq -2)
compute HRACT1=-2
else if (R(45448.) eq 995 or R(45449.) eq 995 or R(45450.) eq 995 or R(45451.) eq 995)
compute HRACT1=995
else if (R(45444.) eq 1 and R(45448.) ne -4) compute HRACT1=R(45448.)else if (R(45445.) eq 1 and R(45449.) ne -4) compute HRACT1=R(45449.)
else if (R(45446.) eq 1 and R(45450.) ne -4) compute HRACT1=R(45450.)else if (R(45447.) eq 1 or R(45447.) eq 0) compute HRACT1=R(45451.)else compute HRACT1=-3
end if
```
/\* the following lines construct the var HRACT2 \*/ do if (Q5B2\_42 eq -4 or Q5B2\_42 eq 0) compute HRACT2=-4 else if (Q5B2\_43A eq -1 or Q5B2\_43B eq -1OR Q5B2\_43A eq -2 or Q5B2\_43B eq -2) compute HRACT2=-2 else if (Q5B2\_43A eq 995 or Q5B2\_43B eq 995) compute HRACT2=995 else if (Q5B2 43 eq 1) compute HRACT2=Q5B2 43A else if  $(Q5B2 \ 42 \text{ eq } 1 \text{ and } Q5B2 \ 43 \text{ eq } 0)$  compute HRACT2= $Q5B2 \ 43B$ else if (Q5B\_42 eq -4 or Q5B\_42 eq 0) compute HRACT2=-4 else if (Q5B\_43A eq -1 or Q5B\_43B eq -1 or Q5B\_43A eq -2 or Q5B\_43B eq -2) compute HRACT2=-2 else if (Q5B\_43A eq 995 or Q5B\_43B eq 995) compute HRACT2=995 else if (Q5B 43 eq 1) compute HRACT2=Q5B 43A else if (Q5B\_42 eq 1 and Q5B\_43 eq 0) compute HRACT2=Q5B\_43B else if  $(R(45452.)$  eq -4 or  $R(45452.)$  eq 0) compute HRACT2=-4 else if (R(45454.) eq -1 or R(45455.) eq -1 or R(45454.) eq -2 or R(45455.) eq -2) compute  $HRACT2=-2$ else if (R(45454.) eq 995 or R(45455.) eq 995) compute HRACT2=995 else if  $(R(45453.)$  eq 1) compute HRACT2= $R(45454.)$ else if (R(45452.) eq 1 and R(45453.) eq 0) compute HRACT2=R(45455.) else compute HRACT2=-3 end if  $/*$  the following lines create the var HRACTT  $*/$ do if (Q5B2\_40A eq -4) compute HRACTT=-4 else if ((Q5B2\_41A eq -1 or Q5B2\_41B eq -1 or Q5B2\_41C eq -1 or Q5B2\_41D eq -1 or Q5B2\_41A eq -2 or Q5B2\_41B eq -2 or Q5B2\_41C eq -2 or Q5B2\_41D eq -2) and (Q5B2\_43A eq -1 or Q5B2\_43B eq -1 or Q5B2\_43A eq -2 or Q5B2\_43B eq -2)) compute HRACTT=-2 else if ((Q5B2\_41A eq 995 or Q5B2\_41B eq 995 or Q5B2\_41C eq 995 or Q5B2\_41D eq 995) and (Q5B2\_43A eq 995 or Q5B2\_43B eq 995)) compute HRACTT=995 else if ((Q5B2\_41A eq -1 or Q5B2\_41B eq -1 or Q5B2\_41C eq -1 or Q5B2\_41D eq -1 or Q5B2\_41A eq -2 or Q5B2\_41B eq -2 or Q5B2\_41C eq -2 or Q5B2\_41D eq -2) and (Q5B2\_43A eq 995 or Q5B2\_43B eq 995)) compute HRACTT=995 else if ((Q5B2\_41A eq 995 or Q5B2\_41B eq 995 or Q5B2\_41C eq 995 or Q5B2\_41D eq 995 or Q5B2\_41A eq 995 or Q5B2\_41B eq 995 or Q5B2\_41C eq 995 or Q5B2\_41D eq 995) and (Q5B2\_43A eq -1 or Q5B2\_43B eq -1 or Q5B2\_43A eq -2 or Q5B2\_43B eq -2)) compute HRACTT=995 else if ((Q5B2\_41A ne -4 and Q5B2\_41A ne -1 and Q5B2\_41A ne -2 and Q5B2\_41A ne 995) and (Q5B2\_43A eq -1 or Q5B2\_43B eq -1 or Q5B2\_43A eq -2 or Q5B2\_43B eq -2 or Q5B2\_43A eq 995 or Q5B2\_43B eq 995)) compute HRACTT=Q5B2\_41A else if ((Q5B2\_41B ne -4 and Q5B2\_41B ne -1 and Q5B2\_41B ne -2 and Q5B2\_41B ne 995) and (Q5B2\_43A eq -1 or Q5B2\_43B eq -1 or Q5B2\_43A eq -2 or Q5B2\_43B eq -2 or Q5B2\_43A eq 995 or Q5B2\_43B eq 995)) compute HRACTT=Q5B2\_41B else if ((Q5B2\_41C ne -4 and Q5B2\_41C ne -1 and Q5B2\_41C ne -2 and Q5B2\_41C ne 995) and (Q5B2\_43A eq -1 or Q5B2\_43B eq -1 or Q5B2\_43A eq -2 or Q5B2\_43B eq -2 or Q5B2\_43A eq 995 or Q5B2\_43B eq 995)) compute HRACTT=Q5B2\_41C else if ((Q5B2\_41D ne -4 and Q5B2\_41D ne -1 and Q5B2\_41D ne -2 and Q5B2\_41D ne 995) and (Q5B2\_43A eq -1 or Q5B2\_43B eq -1 or Q5B2\_43A eq -2 or Q5B2\_43B eq -2 or Q5B2\_43A eq 995 or Q5B2\_43B eq 995)) compute HRACTT=Q5B2\_41D

else if ((Q5B2\_43A ne -4 and Q5B2\_43A ne -1 and Q5B2\_43A ne -2 and Q5B2\_43A ne 995) and (Q5B2\_41A eq -1 or Q5B2\_41A eq -2 or Q5B2\_41A eq 995 or Q5B2\_41B eq -1 or Q5B2\_41B eq -2 or Q5B2\_41B eq 995 or Q5B2\_41C eq -1 or Q5B2\_41C eq -2 or Q5B2\_41C eq 995 or Q5B2\_41D eq -1 or Q5B2\_41D eq -2 or Q5B2\_41D eq 995)) compute HRACTT=Q5B2\_43A

else if ((Q5B2\_43B ne -4 and Q5B2\_43B ne -1 and Q5B2\_43B ne -2 and Q5B2\_43B ne 995) and (Q5B2\_41A eq -1 or Q5B2\_41A eq -2 or Q5B2\_41A eq 995 or Q5B2\_41B eq -1 or Q5B2\_41B eq -2 or Q5B2\_41B eq 995 or Q5B2\_41C eq -1 or Q5B2\_41C eq -2 or Q5B2\_41C eq 995 or Q5B2\_41D eq -1 or Q5B2\_41D eq -2 or Q5B2\_41D eq 995))

compute HRACTT=Q5B2\_43B

else if ((Q5B2\_41A ne -4 and Q5B2\_41A ne -1 and Q5B2\_41A ne -2 and Q5B2\_41A ne 995) and (Q5B2\_43A ne -1 and Q5B2\_43A ne -2 and Q5B2\_43A ne 995 and Q5B2\_43A ne -4))

compute HRACTT=Q5B2\_41A+Q5B2\_43A

else if ((Q5B2\_41A ne -4 and Q5B2\_41A ne -1 and Q5B2\_41A ne -2 and Q5B2\_41A ne 995) and (Q5B2\_43B ne -1 and Q5B2\_43B ne -2 and Q5B2\_43B ne 995 and Q5B2\_43B ne -4))

compute HRACTT=Q5B2\_41A+Q5B2\_43B

else if ((Q5B2\_41B ne -4 and Q5B2\_41B ne -1 and Q5B2\_41B ne -2 and Q5B2\_41B ne 995) and (Q5B2\_43A ne -1 and Q5B2\_43A ne -2 and Q5B2\_43A ne 995 and Q5B2\_43A ne -4))

compute HRACTT=Q5B2\_41B+Q5B2\_43A

else if ((Q5B2\_41B ne -4 and Q5B2\_41B ne -1 and Q5B2\_41B ne -2 and Q5B2\_41B ne 995) and (Q5B2\_43B ne -1 and Q5B2\_43B ne -2 and Q5B2\_43B ne 995 and Q5B2\_43B ne -4))

compute HRACTT=Q5B2\_41B+Q5B2\_43B

else if ((Q5B2\_41C ne -4 and Q5B2\_41C ne -1 and Q5B2\_41C ne -2 and Q5B2\_41C ne 995) and (Q5B2\_43A ne -1 and Q5B2\_43A ne -2 and Q5B2\_43A ne 995 and Q5B2\_43A ne -4))

compute HRACTT=Q5B2\_41C+Q5B2\_43A

else if ((Q5B2\_41C ne -4 and Q5B2\_41C ne -1 and Q5B2\_41C ne -2 and Q5B2\_41C ne 995) and (Q5B2\_43B ne -1 and Q5B2\_43B ne -2 and Q5B2\_43B ne 995 and Q5B2\_43B ne -4))

compute HRACTT=Q5B2\_41C+Q5B2\_43B

else if ((Q5B2\_41D ne -4 and Q5B2\_41D ne -1 and Q5B2\_41D ne -2 and Q5B2\_41D ne 995) and (Q5B2\_43A ne -1 and Q5B2\_43A ne -2 and Q5B2\_43A ne 995 and Q5B2\_43A ne -4))

compute HRACTT=Q5B2\_41D+Q5B2\_43A

else if ((Q5B2\_41D ne -4 and Q5B2\_41D ne -1 and Q5B2\_41D ne -2 and Q5B2\_41D ne 995) and (Q5B2\_43B ne -1 and Q5B2\_43B ne -2 and Q5B2\_43B ne 995 and Q5B2\_43B ne -4))

compute HRACTT=Q5B2\_41D+Q5B2\_43B

else if ((Q5B2\_41A ne -4 and Q5B2\_41A ne -1 and Q5B2\_41A ne -2 and Q5B2\_41A ne 995) and Q5B2\_43A eq -4 and Q5B2\_43B eq -4)

compute HRACTT=Q5B2\_41A

else if ((Q5B2\_41B ne -4 and Q5B2\_41B ne -1 and Q5B2\_41B ne -2 and Q5B2\_41B ne 995) and Q5B2\_43A eq -4 and Q5B2\_43B eq -4)

compute HRACTT=Q5B2\_41B

else if ((Q5B2\_41C ne -4 and Q5B2\_41C ne -1 and Q5B2\_41C ne -2 and Q5B2\_41C ne 995) and Q5B2\_43A eq -4 and Q5B2\_43B eq -4)

compute HRACTT=Q5B2\_41C

else if ((Q5B2\_41D ne -4 and Q5B2\_41D ne -1 and Q5B2\_41D ne -2 and Q5B2\_41D ne 995) and Q5B2\_43A eq -4 and Q5B2\_43B eq -4)

- compute HRACTT=Q5B2\_41D
- else if ((Q5B2\_41A eq -1 or Q5B2\_41A eq -2 or Q5B2\_41B eq -1 or Q5B2\_41B eq -2 or Q5B2\_41C eq -1 or Q5B2\_41C eq -2 or Q5B2\_41D eq -1 or Q5B2\_41D eq -2) and Q5B2\_43A eq -4 and Q5B2\_43B eq -4)
- compute HRACTT=-2
- else if ((Q5B2\_41A eq 995 or Q5B2\_41B eq 995 or Q5B2\_41C eq 995 or Q5B2\_41D eq 995) and Q5B2\_43A eq -4 and Q5B2\_43B eq -4)
- compute HRACTT=995
- else if (Q5B\_40A eq -4)
- compute HRACTT=-4

else if ((Q5B\_41A eq -1 or Q5B\_41B eq -1 or Q5B\_41C eq -1 or Q5B\_ 41D eq -1 or Q5B\_41A eq -2 or Q5B\_41B eq -2 or Q5B\_41C eq -2 or Q5B\_41D eq -2) and (Q5B\_43A eq -1 or Q5B\_43B eq -1 or Q5B\_43A eq -2 or Q5B\_43B eq -2)) compute HRACTT=-2 else if ((Q5B\_41A eq 995 or Q5B\_41B eq 995 or Q5B\_41C eq 995 or Q5B\_41D eq 995) and (Q5B\_43A eq 995 or Q5B\_43B eq 995)) compute HRACTT=995 else if ((Q5B\_41A eq -1 or Q5B\_41B eq -1 or Q5B\_41C eq -1 or Q5B\_41D eq -1 or Q5B\_41A eq -2 or Q5B\_41B eq -2 or Q5B\_41C eq -2 or Q5B\_41D eq -2) and (Q5B\_43A eq 995 or Q5B\_43B eq 995)) compute HRACTT=995 else if ((Q5B\_41A eq 995 or Q5B\_41B eq 995 or Q5B\_41C eq 995 or Q5B\_41D eq 995 or Q5B\_41A eq 995 or Q5B\_41B eq 995 or Q5B\_41C eq 995 or Q5B\_41D eq 995) and (Q5B\_43A eq -1 or Q5B\_43B eq -1 or Q5B\_43A eq -2 or Q5B\_43B eq -2)) compute HRACTT=995 else if ((Q5B\_41A ne -4 and Q5B\_41A ne -1 and Q5B\_41A ne -2 and Q5B\_41A ne 995) and (Q5B\_43A eq -1 or Q5B\_43B eq -1 or Q5B\_43A eq -2 or Q5B\_43B eq -2 or Q5B\_43A eq 995 or Q5B\_43B eq 995)) compute HRACTT=Q5B\_41A else if ((Q5B\_41B ne -4 and Q5B\_41B ne -1 and Q5B\_41B ne -2 and Q5B\_41B ne 995) and (Q5B\_43A eq -1 or Q5B\_43B eq -1 or Q5B\_43A eq -2 or Q5B\_43B eq -2 or Q5B\_43A eq 995 or Q5B\_43B eq 995)) compute HRACTT=Q5B\_41B else if ((Q5B\_41C ne -4 and Q5B\_41C ne -1 and Q5B\_41C ne -2 and Q5B\_41C ne 995) and (Q5B\_43A eq -1 or Q5B\_43B eq -1 or Q5B\_43A eq -2 or Q5B\_43B eq -2 or Q5B\_43A eq 995 or Q5B\_43B eq 995)) compute HRACTT=Q5B\_41C else if ((Q5B\_41D ne -4 and Q5B\_41D ne -1 and Q5B\_41D ne -2 and Q5B\_41D ne 995) and (Q5B\_43A eq -1 or Q5B\_43B eq -1 or Q5B\_43A eq -2 or Q5B\_43B eq -2 or Q5B\_43A eq 995 or Q5B\_43B eq 995)) compute HRACTT=Q5B\_41D else if ((Q5B\_43A ne -4 and Q5B\_43A ne -1 and Q5B\_43A ne -2 and Q5B\_43A ne 995) and (Q5B\_41A eq -1 or Q5B\_41A eq -2 or Q5B\_41A eq 995 or Q5B\_41B eq -1 or Q5B\_41B eq -2 or Q5B\_41B eq 995 or Q5B\_41C eq -1 or Q5B\_41C eq -2 or Q5B\_41C eq 995 or Q5B\_41D eq -1 or Q5B\_41D eq -2 or Q5B\_41D eq 995)) compute HRACTT=Q5B\_43A else if ((Q5B\_43B ne -4 and Q5B\_43B ne -1 and Q5B\_43B ne -2 and Q5B\_43B ne 995) and (Q5B\_41A eq -1 or Q5B 41A eq -2 or Q5B 41A eq 995 or Q5B 41B eq -1 or Q5B 41B eq -2 or Q5B 41B eq 995 or Q5B\_41C eq -1 or Q5B\_41C eq -2 or Q5B\_41C eq 995 or Q5B\_41D eq -1 or Q5B\_41D eq -2 or Q5B\_41D eq 995)) compute HRACTT=Q5B\_43B else if ((Q5B\_41A ne -4 and Q5B\_41A ne -1 and Q5B\_41A ne -2 and Q5B\_41A ne 995) and (Q5B\_43A ne -1 and Q5B\_43A ne -2 and Q5B\_43A ne 995 and Q5B\_43A ne -4)) compute HRACTT=Q5B\_41A+Q5B\_43A else if ((Q5B\_41A ne -4 and Q5B\_41A ne -1 and Q5B\_41A ne -2 and Q5B\_41A ne 995) and (Q5B\_43B ne -1 and Q5B\_43B ne -2 and Q5B\_43B ne 995 and Q5B\_43B ne -4)) compute HRACTT=Q5B\_41A+Q5B\_43B else if ((Q5B\_41B ne -4 and Q5B\_41B ne -1 and Q5B\_41B ne -2 and Q5B\_41B ne 995) and (Q5B\_43A ne -1 and Q5B\_43A ne -2 and Q5B\_43A ne 995 and Q5B\_43A ne -4)) compute HRACTT=Q5B\_41B+Q5B\_43A else if ((Q5B\_41B ne -4 and Q5B\_41B ne -1 and Q5B\_41B ne -2 and Q5B\_41B ne 995) and (Q5B\_43B ne -1 and Q5B\_43B ne -2 and Q5B\_43B ne 995 and Q5B\_43B ne -4)) compute HRACTT=Q5B\_41B+Q5B\_43B else if ((Q5B\_41C ne -4 and Q5B\_41C ne -1 and Q5B\_41C ne -2 and Q5B\_41C ne 995) and (Q5B\_43A ne -1 and Q5B\_43A ne -2 and Q5B\_43A ne 995 and Q5B\_43A ne -4)) compute HRACTT=Q5B\_41C+Q5B\_43A else if ((Q5B\_41C ne -4 and Q5B\_41C ne -1 and Q5B\_41C ne -2 and Q5B\_41C ne 995) and (Q5B\_43B ne -1 and Q5B\_43B ne -2 and Q5B\_43B ne 995 and Q5B\_43B ne -4)) compute HRACTT=Q5B\_41C+Q5B\_43B else if ((Q5B\_41D ne -4 and Q5B\_41D ne -1 and Q5B\_41D ne -2 and Q5B\_41D ne 995) and (Q5B\_43A ne -1 and Q5B\_43A ne -2 and Q5B\_43A ne 995 and Q5B\_43A ne -4))

compute HRACTT=Q5B\_41D+Q5B\_43A else if ((Q5B\_41D ne -4 and Q5B\_41D ne -1 and Q5B\_41D ne -2 and Q5B\_41D ne 995) and (Q5B\_43B ne -1 and Q5B\_43B ne -2 and Q5B\_43B ne 995 and Q5B\_43B ne -4)) compute HRACTT=Q5B\_41D+Q5B\_43B else if ((Q5B\_41A ne -4 and Q5B\_41A ne -1 and Q5B\_41A ne -2 and Q5B\_41A ne 995) and Q5B\_43A eq -4 and Q5B\_43B eq -4) compute HRACTT=Q5B\_41A else if ((Q5B\_41B ne -4 and Q5B\_41B ne -1 and Q5B\_41B ne -2 and Q5B\_41B ne 995) and Q5B\_43A eq -4 and Q5B\_43B eq -4) compute HRACTT=Q5B\_41B else if ((Q5B\_41C ne -4 and Q5B\_41C ne -1 and Q5B\_41C ne -2 and Q5B\_41C ne 995) and Q5B\_43A eq -4 and Q5B\_43B eq -4) compute HRACTT=Q5B\_41C else if ((Q5B\_41D ne -4 and Q5B\_41D ne -1 and Q5B\_41D ne -2 and Q5B\_41D ne 995) and Q5B\_43A eq -4 and Q5B\_43B eq -4) compute HRACTT=Q5B\_41D else if ((Q5B\_41A eq -1 or Q5B\_41A eq -2 or Q5B\_41B eq -1 or Q5B\_41B eq -2 or Q5B\_41C eq -1 or Q5B\_41C eq -2 or Q5B\_41D eq -1 or Q5B\_41D eq -2) and Q5B\_43A eq -4 and Q5B\_43B eq -4) compute HRACTT=-2 else if ((Q5B\_41A eq 995 or Q5B\_41B eq 995 or Q5B\_41C eq 995 or Q5B\_41D eq 995) and Q5B\_43A eq -4 and Q5B\_43B eq -4) compute HRACTT=995 else if (R(45443.) eq -4) compute HRACTT=-4 else if ((R(45448.) eq -1 or R(45449.) eq -1 or R(45450.) eq -1 or R(45451.) eq -1 or R(45448.) eq -2 or R(45449.) eq -2 or R(45450.) eq -2 or R(45451.) eq -2) and (R(45454.) eq -1 or R(45455.) eq -1 or R(45454.) eq -2 or  $R(45455)$  eq -2)) compute HRACTT=-2 else if ((R(45448.) eq 995 or R(45449.) eq 995 or R(45450.) eq 995 or R(45451.) eq 995) and (R(45454.) eq 995 or R(45455.) eq 995)) compute HRACTT=995 else if ((R(45448.) eq -1 or R(45449.) eq -1 or R(45450.) eq -1 or R(45451.) eq -1 or R(45448.) eq -2 or R(45449.) eq -2 or R(45450.) eq -2 or R(45451.) eq -2) and (R(45454.) eq 995 or R(45455.) eq 995)) compute HRACTT=995 else if ((R(45448.) eq 995 or R(45449.) eq 995 or R(45450.) eq 995 or R(45451.) eq 995 or R(45448.) eq 995 or R(45449.) eq 995 or R(45450.) eq 995 or R(45451.) eq 995) and (R(45454.) eq -1 or R(45455.) eq -1 or R(45454.) eq -2 or R(45455.) eq -2)) compute HRACTT=995 else if ((R(45448.) ne -4 and R(45448.) ne -1 and R(45448.) ne -2 and R(45448.) ne 995) and (R(45454.) eq -1 or R(45455.) eq -1 or R(45454.) eq -2 or R(45455.) eq -2 or R(45454.) eq 995 or R(45455.) eq 995)) compute HRACTT=R(45448.) else if ((R(45449.) ne -4 and R(45449.) ne -1 and R(45449.) ne -2 and R(45449.) ne 995) and (R(45454.) eq -1 or R(45455.) eq -1 or R(45454.) eq -2 or R(45455.) eq -2 or R(45454.) eq 995 or R(45455.) eq 995)) compute HRACTT=R(45449.) else if ((R(45450.) ne -4 and R(45450.) ne -1 and R(45450.) ne -2 and R(45450.) ne 995) and (R(45454.) eq -1 or R(45455.) eq -1 or R(45454.) eq -2 or R(45455.) eq -2 or R(45454.) eq 995 or R(45455.) eq 995)) compute HRACTT=R(45450.) else if ((R(45451.) ne -4 and R(45451.) ne -1 and R(45451.) ne -2 and R(45451.) ne 995) and (R(45454.) eq -1 or R(45455.) eq -1 or R(45454.) eq -2 or R(45455.) eq -2 or R(45454.) eq 995 or R(45455.) eq 995)) compute HRACTT=R(45451.) else if ((R(45454.) ne -4 and R(45454.) ne -1 and R(45454.) ne -2 and R(45454.) ne 995) and (R(45448.) eq -1 or R(45448.) eq -2 or R(45448.) eq 995 or R(45449.) eq -1 or R(45449.) eq -2 or R(45449.) eq 995 or R(45450.) eq -1 or R(45450.) eq -2 or R(45450.) eq 995 or R(45451.) eq -1 or R(45451.) eq -2 or R(45451.) eq 995)) compute HRACTT=R(45454.)

else if ((R(45455.) ne -4 and R(45455.) ne -1 and R(45455.) ne -2 and R(45455.) ne 995) and R(45448.) eq -1 or R(45448.) eq -2 or R(45448.) eq 995 or R(45449.) eq -1 or R(45449.) eq -2 or R(45449.) eq 995 or R(45450.) eq -1 or R(45450.) eq -2 or R(45450.) eq 995 or R(45451.) eq -1 or R(45451.) eq -2 or R(45451.) eq 995)) compute HRACTT=R(45455.) else if ((R(45448.) ne -4 and R(45448.) ne -1 and R(45448.) ne -2 and R(45448.) ne 995) and (R(45454.) ne -1 and R(45454.) ne -2 and R(45454.) ne 995 and R(45454.) ne -4)) compute HRACTT=R(45448.)+R(45454.) else if ((R(45448.) ne -4 and R(45448.) ne -1 and R(45448.) ne -2 and R(45448.) ne 995) and (R(45455.) ne -1 and R(45455.) ne -2 and R(45455.) ne 995 and R(45455.) ne -4)) compute HRACTT=R(45448.)+R(45455.) else if ((R(45449.) ne -4 and R(45449.) ne -1 and R(45449.) ne -2 and R(45449.) ne 995) and (R(45454.) ne -1 and R(45454.) ne -2 and R(45454.) ne 995 and R(45454.) ne -4)) compute HRACTT=R(45449.)+R(45454.) else if ((R(45449.) ne -4 and R(45449.) ne -1 and R(45449.) ne -2 and R(45449.) ne 995) and (R(45455.) ne -1 and R(45455.) ne -2 and R(45455.) ne 995 and R(45455.) ne -4)) compute HRACTT=R(45449.)+R(45455.) else if ((R(45450.) ne -4 and R(45450.) ne -1 and R(45450.) ne -2 and R(45450.) ne 995) and (R(45454.) ne -1 and R(45454.) ne -2 and R(45454.) ne 995 and R(45454.) ne -4)) compute HRACTT=R(45450.)+R(45454.) else if ((R(45450.) ne -4 and R(45450.) ne -1 and R(45450.) ne -2 and R(45450.) ne 995) and (R(45455.) ne -1 and R(45455.) ne -2 and R(45455.) ne 995 and R(45455.) ne -4)) compute HRACTT=R(45450.)+R(45455.) else if ((R(45451.) ne -4 and R(45451.) ne -1 and R(45451.) ne -2 and R(45451.) ne 995) and (R(45454.) ne -1 and R(45454.) ne -2 and R(45454.) ne 995 and R(45454.) ne -4)) compute HRACTT=R(45451.)+R(45454.) else if ((R(45451.) ne -4 and R(45451.) ne -1 and R(45451.) ne -2 and R(45451.) ne 995) and (R(45455.) ne -1 and R(45455.) ne -2 and R(45455.) ne 995 and R(45455.) ne -4)) compute HRACTT=R(45451.)+R(45455.) else if ((R(45448.) ne -4 and R(45448.) ne -1 and R(45448.) ne -2 and R(45448.) ne 995) and R(45454.) eq -4 and R(45455.) eq -4) compute HRACTT=R(45448.) else if ((R(45449.) ne -4 and R(45449.) ne -1 and R(45449.) ne -2 and R(45449.) ne 995) and R(45454.) eq -4 and R(45455.) eq -4) compute HRACTT=R(45449.) else if ((R(45450.) ne -4 and R(45450.) ne -1 and R(45450.) ne -2 and R(45450.) ne 995) and R(45454.) eq -4 and R(45455.) eq -4) compute HRACTT=R(45450.) else if ((R(45451.) ne -4 and R(45451.) ne -1 and R(45451.) ne -2 and R(45451.) ne 995) and R(45454.) eq -4 and R(45455.) eq -4) compute HRACTT=R(45451.) else if ((R(45448.) eq -1 or R(45448.) eq -2 or R(45449.) eq -1 or R(45449.) eq -2 or R(45450.) eq -1 or R(45450.) eq -2 or R(45451.) eq -1 or R(45451.) eq -2) and R(45454.) eq -4 and R(45455.) eq -4) compute HRACTT=-2 else if ((R(45448.) eq 995 or R(45449.) eq 995 or R(45450.) eq 995 or R(45451.) eq 995) and R(45454.) eq -4 and R(45455.) eq -4) compute HRACTT=995 else compute HRACTT=-3 end if  $/*$  the following lines creates the var BUS2  $*/$ do if  $(R(45368.)$  eq -4) compute BUS2=-4 else if (R(45368.) eq -1) compute BUS2=-1 else if  $(R(45368.)$  eq -2) compute BUS2=-2 else if (R(45369.) eq -1 or R(45370.) eq -1) compute BUS2=-1

```
else if (R(45369.) eq -2 or R(45370.) eq -2) compute BUS2=-2
else if (R(45369.) eq 1 or R(45370.) eq 1) compute BUS2=1
else if (R(45370) eq 0) compute BUS2=2 /* this should normally be 0 */
else compute BUS2=-3
end if
/* the following lines create the var HRUSL1 */
do if (R(45665.) eq -4) compute HRUSL1=-4
else if (R(45666.) eq -1 or R(45667.) eq -1 or R(45666.) eq -2 or R(45667.) eq -2) compute HRUSL1=-2
else if (R(45666.) eq 995 or R(45667.) eq 995) compute HRUSL1=995
else if (R(45666.) eq 1) compute HRUSL1=Q5B2_26B
else if (R(45667.) eq 1) compute HRUSL1=Q5B2_26D
else if (R(45582.) eq -4) compute HRUSL1 = -4else if (Q5B_26A eq -1 or R(45583.) eq -1 or Q5B_26A eq -2 or R(45583.) eq -2) compute HRUSL1=-2
else if (Q5B_26A eq 995 or R(45583.) eq 995) compute HRUSL1=995
else if (Q5B_26A eq 1) compute HRUSL1=Q5B_26B
else if (R(45583.) eq 1) compute HRUSL1=R(45584.)
else if (R(45399) eq -4) compute HRUSL1=-4
else if (R(45400.) eq -1 or R(45402.) eq -1 or R(45400.) eq -2 or R(45402.) eq -2) compute HRUSL1=-2
else if (R(45400.) eq 995 or R(45402.) eq 995) compute HRUSL1=995
else if (R(45400.) eq 1) compute HRUSL1=R(45401.)else if (R(45402.) eq 1) compute HRUSL1=R(45403.)else compute HRUSL1=-3
end if
/* the following lines create the var HRUSL2 */\phi if (O5B2 28A eq -4) compute HRUSL2=-4
else if (Q5B2_28B eq -1 or Q5B2_28D eq -1 or Q5B2_28B eq -2 or Q5B2_28D eq -2) compute HRUSL2=-2
else if (Q5B2_28B eq 995 or Q5B2_28D eq 995) compute HRUSL2=995
else if (Q5B2_28B eq 1) compute HRUSL2=Q5B2_28C
else if (Q5B2_28D eq 1) compute HRUSL2=Q5B2_28E
else if (Q5B_28A eq -4) compute HRUSL2=-4
else if (O5B_28B eq -1 or O5B_28B eq -1 or O5B_28B eq -2 or O5B_28D eq -2) compute HRUSL2=-2
else if (Q5B_28B eq 995 or Q5B_28D eq 995) compute HRUSL2=995
else if (Q5B_28B eq 1) compute HRUSL2=Q5B_28C
else if (Q5B_28D eq 1) compute HRUSL2=Q5B_28E
els e if (R(45405.) eq -4) compute HRUSL2=-4
else if (R(45406.) eq -1 or R(45408.) eq -1 or R(45406.) eq -2 or R(45408.) eq -2) compute HRUSL2=-2
else if (R(45406.) eq 995 or R(45408.) eq 995) compute HRUSL2=995
else if (R(45406.) eq 1) compute HRUSL2=Q5_28C
else if (R(45408.) eq 1) compute HRUSL2=Q5 28E
else compute HRUSL2=-3
end if 
/* the following lines create the var HRUSLT */do if (R(45665.) eq -4)
compute HRUSLT=-4
else if ((R(45666.) eq -1 or R(45667.) eq -1 or R(45666.) eq -2 or R(45667.) eq -2) and (Q5B2_28B eq -1 or 
     Q5B2_28D eq -1 or Q5B2_28B eq -2 or Q5B2_28D eq -2))
compute HRUSLT=-2
else if ((R(45666.) eq 995 or R(45667.) eq 995) and (Q5B2_28B eq 995 or Q5B2_28D eq 995))
compute HRUSLT=995
else if ((R(45666.) eq -1 or R(45667.) eq -1 or R(45666.) eq -2 or R(45667.) eq -2) and (Q5B2_28B eq 995 or 
     Q5B2_28D eq 995))
compute HRUSLT=995
```
else if ((R(45666.) eq 995 or R(45667.) eq 995) and (Q5B2\_28B eq -1 or Q5B2\_28D eq -1 or Q5B2\_28B eq -2 or Q5B2\_28D eq -2)) compute HRUSLT=995 else if ((R(45666.) eq 995 or R(45667.) eq 995) and Q5B2\_27 ne 1) compute HRUSLT=995 else if ((R(45666.) eq -1 or R(45667.) eq -1 or R(45666.) eq -2 or R(45667.) eq -2) and Q5B2\_27 ne 1) compute HRUSLT=-2 else if (R(45666.) eq 1 and (Q5B2\_28B eq -1 or Q5B2\_28B eq -2 or Q5B2\_28B eq 995 or Q5B2\_28D eq -1 or Q5B2\_28D eq -2 or Q5B2\_28D eq 995)) compute HRUSLT=Q5B2\_26B else if (R(45667.) eq 1 and (Q5B2\_28B eq -1 or Q5B2\_28B eq -2 or Q5B2\_28B eq 995 or Q5B2\_28D eq -1 or Q5B2\_28D eq -2 or Q5B2\_28D eq 995)) compute HRUSLT=05B2\_26D else if (Q5B2\_28B eq 1 and (R(45666.) eq -1 or R(45666.) eq -2 or R(45666.) eq 995 or R(45667.) eq -1 or R(45667.) eq -2 or R(45667.) eq 995)) compute HRUSLT=Q5B2\_28C else if (Q5B2\_28D eq 1 and (R(45666.) eq -1 or R(45666.) eq -2 or R(45666.) eq 995 or R(45667.) eq -1 or R(45667.) eq -2 or R(45667.) eq 995)) compute HRUSLT=Q5B2\_28E else if (R(45666.) eq 1 and Q5B2\_27 ne 1) compute HRUSLT=Q5B2\_26B else if  $(R(45667.)$  eq 1 and Q5B2 27 ne 1) compute HRUSLT=Q5B2 26D else if (R(45666.) eq 1 and Q5B2\_28B eq 1) compute HRUSLT=Q5B2\_26B+Q5B2\_28C else if  $(R(45666.)$  eq 1 and Q5B2 28D eq 1) compute HRUSLT=Q5B2 26B+Q5B2 28E else if  $(R(45667.)$  eq 1 and Q5B2 28B eq 1) compute HRUSLT=Q5B2 26D+Q5B2 28C else if (R(45667.) eq 1 and Q5B2\_28D eq 1) compute HRUSLT=R(45667.)+Q5B2\_28E else if  $(R(45582.)$  eq -4) compute HRUSLT=-4 else if ((Q5B\_26A eq -1 or R(45583.) eq -1 or Q5B\_26A eq -2 or R(45583.) eq -2) and (Q5B\_28B eq -1 or Q5B\_28D eq -1 or Q5B\_28B eq -2 or Q5B\_28D eq -2)) compute HRUSLT=-2 else if ((Q5B\_26A eq 995 or R(45583.) eq 995) and (Q5B\_28B eq 995 or Q5B\_28D eq 995)) compute HRUSLT=995 else if ((Q5B\_26A eq -1 or R(45583.) eq -1 or Q5B\_26A eq -2 or R(45583.) eq -2) and (Q5B\_28B eq 995 or Q5B\_28D eq 995)) compute HRUSLT=995 else if ((Q5B\_26A eq 995 or R(45583.) eq 995) and (Q5B\_28B eq -1 or Q5B\_28D eq -1 or Q5B\_28B eq -2 or Q5B\_28D eq -2)) compute HRUSLT=995 else if ((Q5B\_26A eq 995 or R(45583.) eq 995) and R(45585.) ne 1) compute HRUSLT=995 else if ((Q5B\_26A eq -1 or R(45583.) eq -1 or Q5B\_26A eq -2 or R(45583.) eq -2) and R(45585.) ne 1) compute HRUSLT=-2 else if (Q5B\_26A eq 1 and (Q5B\_28B eq -1 or Q5B\_28B eq -2 or Q5B\_28B eq 995 or Q5B\_28D eq -1 or Q5B\_28D eq -2 or Q5B\_28D eq 995)) compute HRUSLT=Q5B\_26B else if (R(45583.) eq 1 and (Q5B\_28B eq -1 or Q5B\_28B eq -2 or Q5B\_28B eq 995 or Q5B\_28D eq -1 or Q5B\_28D eq -2 or Q5B\_28D eq 995)) compute HRUSLT=R(45584.) else if (Q5B\_28B eq 1 and (Q5B\_26A eq -1 or Q5B\_26A eq -2 or Q5B\_26A eq 995 or R(45583.) eq -1 or R(45583.) eq -2 or R(45583.) eq 995)) compute HRUSLT=Q5B\_28C else if (Q5B\_28D eq 1 and (Q5B\_26A eq -1 or Q5B\_26A eq -2 or Q5B\_26A eq 995 or R(45583.) eq -1 or R(45583.) eq -2 or R(45583.) eq 995)) compute HRUSLT=Q5B\_28E else if (Q5B\_26A eq 1 and R(45585.) ne 1) compute HRUSLT=Q5B\_26B else if (R(45583.) eq 1 and R(45585.) ne 1) compute HRUSLT=R(45584.) else if (Q5B\_26A eq 1 and Q5B\_28B eq 1) compute HRUSLT=Q5B\_26B+Q5B\_28C

else if (Q5B\_26A eq 1 and Q5B\_28D eq 1) compute HRUSLT=Q5B\_26B+Q5B\_28E else if  $(R(45583.)$  eq 1 and Q5B 28B eq 1) compute HRUSLT=R(45584.)+Q5B 28C else if  $(R(45583.)$  eq 1 and Q5B 28D eq 1) compute HRUSLT=R(45583.)+Q5B 28E else if  $(R(45399.)$  eq -4) compute HRUSLT=-4 else if ((R(45400.) eq -1 or R(45402.) eq -1 or R(45400.) eq -2 or R(45402.) eq -2) and (R(45406.) eq -1 or R(45408.) eq -1 or R(45406.) eq -2 or R(45408.) eq -2)) compute HRUSLT=-2 else if ((R(45400.) eq 995 or R(45402.) eq 995) and (R(45406.) eq 995 or R(45408.) eq 995)) compute HRUSLT=995 else if ((R(45400.) eq -1 or R(45402.) eq -1 or R(45400.) eq -2 or R(45402.) eq -2) and (R(45406.) eq 995 or R(45408.) eq 995)) compute HRUSLT=995 else if ((R(45400.) eq 995 or R(45402.) eq 995) and (R(45406.) eq -1 or R(45408.) eq -1 or R(45406.) eq -2 or  $R(45408.)$  eq -2)) compute HRUSLT=995 else if ((R(45400.) eq 995 or R(45402.) eq 995) and R(45404.) ne 1) compute HRUSLT=995 else if ((R(45400.) eq -1 or R(45402.) eq -1 or R(45400.) eq -2 or R(45402.) eq -2) and R(45404.) ne 1) compute HRUSLT=-2 else if (R(45400.) eq 1 and (R(45406.) eq -1 or R(45406.) eq -2 or R(45406.) eq 995 or R(45408.) eq -1 or R(45408.) eq -2 or R(45408.) eq 995)) compute HRUSLT=R(45401.) else if (R(45402.) eq 1 and (R(45406.) eq -1 or R(45406.) eq -2 or R(45406.) eq 995 or R(45408.) eq -1 or R(45408.) eq -2 or R(45408.) eq 995)) compute HRUSLT=R(45403.) else if (R(45406.) eq 1 and (R(45400.) eq -1 or R(45400.) eq -2 or R(45400.) eq 995 or R(45402.) eq -1 or R(45402.) eq -2 or R(45402.) eq 995)) compute HRUSLT=R(45407.) else if (R(45408.) eq 1 and (R(45400.) eq -1 or R(45400.) eq -2 or R(45400.) eq 995 or R(45402.) eq -1 or R(45402.) eq -2 or R(45402.) eq 995)) compute HRUSLT=R(45409.) else if (R(45400.) eq 1 and R(45404.) ne 1) compute HRUSLT=R(45401.) else if (R(45402.) eq 1 and R(45404.) ne 1) compute HRUSLT=R(45403.) else if  $(R(45400.)$  eq 1 and  $R(45406.)$  eq 1) compute HRUSLT= $R(45401.)+R(45407.)$ else if (R(45400.) eq 1 and R(45408.) eq 1) compute HRUSLT=R(45401.)+R(45409.) else if (R(45402.) eq 1 and R(45406.) eq 1) compute HRUSLT=R(45403.)+R(45407.) else if (R(45402.) eq 1 and R(45408.) eq 1) compute HRUSLT=R(45402.)+R(45409.) else compute HRUSLT=-3 end if /\* the following lines create the var HRFTPT \*/ do if  $(Q5B2 \ 30C \text{ eq} - 4)$  compute HRFTPT=-4 else if (Q5B2\_30F eq -1 or Q5B2\_30G eq -1 or Q5B2\_30H eq -1 or Q5B2\_30I eq -1) compute HRFTPT=-1 else if (Q5B2\_30F eq -2 or Q5B2\_30G eq -2 or Q5B2\_30H eq -2 or Q5B2\_30I eq -2) compute HRFTPT=-2 else if (Q5B2\_30F ne -4) compute HRFTPT=Q5B2\_30F else if (Q5B2\_30G ne -4) compute HRFTPT=Q5B2\_30G else if (Q5B2\_30H ne -4) compute HRFTPT=Q5B2\_30H else if (Q5B2\_30I ne -4) compute HRFTPT=Q5B2\_30I else if  $(Q5B \ 30C \text{ eq} - 4)$  compute HRFTPT=-4 else if (Q5B\_30F eq -1 or Q5B\_30G eq -1 or Q5B\_30H eq -1 or Q5B\_30I eq -1) compute HRFTPT=-1 else if  $(Q5B_30F_1eq - 2 \text{ or } Q5B_30G_1eq - 2 \text{ or } Q5B_30H_1eq - 2 \text{ or } Q5B_30I_1eq - 2)$  compute HRFTPT=-2 else if (Q5B\_30F ne -4) compute HRFTPT=Q5B\_30F else if (Q5B\_30G ne -4) compute HRFTPT=Q5B\_30G else if (Q5B\_30H ne -4) compute HRFTPT=Q5B\_30H else if (Q5B\_30I ne -4) compute HRFTPT=Q5B\_30I else if  $(R(45420.)$  eq -4) compute HRFTPT=-4

else if  $(Q5 \ 30F \,eq -1 \text{ or } R(45423.)$  eq -1 or  $R(45424.)$  eq -1 or  $R(45425.)$  eq -1) compute HRFTPT=-1 else if (Q5\_30F eq -2 or R(45423.) eq -2 or R(45424.) eq -2 or R(45425.) eq -2) compute HRFTPT=-2 else if (Q5\_30F ne -4) compute HRFTPT=Q5\_30F else if  $(R(45423.)$  ne -4) compute HRFTPT= $R(45423.)$ else if  $(R(45424.)$  ne -4) compute HRFTPT= $R(45424.)$ else if (R(45425.) ne -4) compute HRFTPT=R(45425.) else compute HRFTPT=-3 end if /\* the following lines create the var HRWANT \*/ do if (Q5B2\_33 ne -4) compute HRWANT=Q5B2\_33 else if (Q5B\_33 ne -4) compute HRWANT=Q5B\_33 else compute HRWANT=R(45436.) end if /\* the following lines create the var HRRSN1  $*/$ do if  $(Q5B2_34$  ne -4) compute  $HRRSN1=Q5B2_34$ else if  $(Q5B \ 34 \text{ ne } -4)$  compute HRRSN1= $Q5B \ 34$ else compute HRRSN1=R(45437.) end if  $/*$  the following lines create the var HRCK7  $*/$ compute HRCK7=-4 do if ((BUS2 eq 2 or BUS2 eq -2 or BUS2 eq -1) and (HRACT1 LT 15 or HRACT1 eq -2)) compute HRCK7=1 else if ((BUS2 eq 2 or BUS2 eq -2 or BUS2 eq -1) and HRACT1 GE 15) compute HRCK7=2 else if ((HRUSLT GE 35 or HRFTPT eq 1) and HRACTT LT 35 and (HRACT1 ne -1 or HRACT1 ne -2 or HRACT2 ne -1 or HRACT2 ne -2)) compute HRCK7=3 else if (HRWANT eq 1 and HRACTT LT 35 and (HRRSN1 eq 1 or HRRSN1 eq 2 or HRRSN1 eq 3)) compute HRCK7=4 else compute HRCK7=5 end if /\* the following lines create the var ABSOT \*/ do if (HRACT1 eq 0 and HRACT2 eq 0) compute ABSOT=1 else compute ABSOT=0 end if  $/*$  the following lines create the var HRCK6  $*/$ compute HRCK6=-4 do if  $((HRACT1 eq 0 and HRACT2 eq 0)$  and  $(BUS2 eq 2 or BUS2 eq -1 or BUS2 eq -2))$ compute HRCK6=1 else if (ABSOT eq 1) compute HRCK6=2 else compute HRCK6=3 end if /\* the following lines create the var WK  $*/$ compute WK=-4 do if (R(45364.) ne -4) compute WK=R(45364.) else if (R(45365.) ne -4) compute WK=R(45365.) end if /\* the following lines create the var RETOT \*/ do if (WK eq 3) compute RETOT=1 else compute RETOT=0 end if

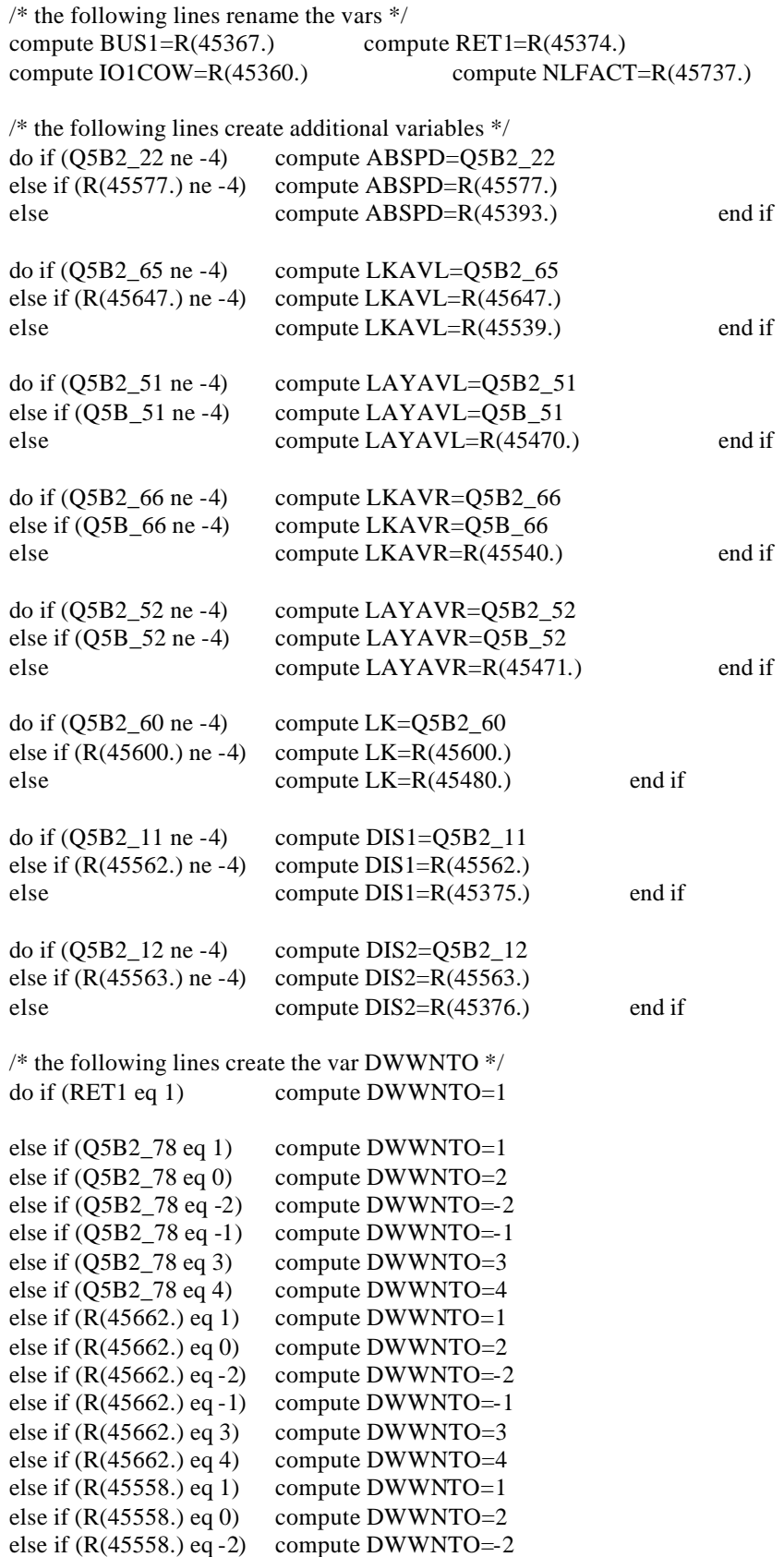

else if  $(R(45558.)$  eq -1) compute DWWNTO=-1

```
else if (R(45558.) eq 3) compute DWWNTO=3
else if (R(45558.) eq 4) compute DWWNTO=4
else compute DWWNTO=-3 end if
/* the following lines create the var DIS \frac{*}{ }do if (Q5_9A4 eq -4)
compute DIS=-4
else if (Q5_9D eq -1 or Q5_9E eq -1 or Q5_9F eq -1 or Q5_9G eq -1) or (Q5_9D eq -2 or Q5_9E eq -2 or Q5_9F 
     eq -2 or Q5_9G eq -2)
compute DIS=-2
else if (Q5_9A4 eq 1 and Q5_9D eq 1) compute DIS=1else if (Q5_9D eq 0) compute DIS=0
else if (Q5_9A5 eq 1 and Q5_9E eq 1) compute DIS=1
else if (Q5_9E \text{ eq } 0) compute DIS=0
else if (Q5 \ 9A6 \text{ eq } 1 \text{ and } Q5 \ 9F \text{ eq } 1) compute DIS=1
else if (Q5_9F eq 0) compute DIS=0
else if (Q5_9A7 eq 1 and Q5_9G eq 1) compute DIS=1else if (Q5_9G eq 0) compute DIS=0
else compute DIS=-3 end if
/* the following lines create IO1COW */
do if (R(45360.) eq 1) compute IO1COW=8
else compute IO1COW=0 end if
/* the following lines create the ESR var approximating MLR */do if ((WK eq 1 and (HRCK6 eq 3 or HRCK6 eq -4 or HRCK6 eq 99 or HRCK6 eq 999)) or (BUS1 eq 1 and 
     (HRCK7 eq 2 or HRCK7 eq 3 or HRCK7 eq 4 or HRCK7 eq 5 or HRCK7 eq -4)))
compute ESR=1
else if (ABSPD eq 1 or ABSPD eq 0 or ABSPD eq -1 or ABSPD eq -2)
compute ESR=2
else if ((LAYAVL eq 1 or LAYAVL eq -1 or LAYAVL eq -2) or LAYAVR eq 1)
compute ESR=3
else if ((LKAVL eq 1 or LKAVL eq -1 or LKAVL eq -2) or (LKAVR eq 1 or LKAVR eq 2))
compute ESR=4
else if ((WK eq 3 and AGE GE 50 and RET1 eq 1 and LK eq 1 and LKAVL eq 0 and (LKAVR eq 3 or LKAVR eq 
     4 or LKAVR eq -1 or LKAVR eq -2)) or (RET1 eq 0 or LK eq 3 or DWWNTO eq 3) or NLFACT eq 5 
     or RETOT eq 1) 
compute ESR=5
else if (DIS1 eq 1 or DIS2 eq 1 or DIS eq 1) compute ESR=6
else if (R(45360.) eq 1) compute ESR=8
else compute ESR=7
end if 
    ESR(6)=R(15199.); ESR(7)=R(18906.); ESR(8)=R(22577.);
     ESR(9)=R(24451.); ESR(10)=R(28706.); ESR(11)=R(30743.);
    ESR(12)=R(34010.); ESR(13)=R(36564.); ESR(14)=R(40069.);
    ESR(15)=R(44180.); ESR(16)=R(50810.); ESRC(6)=R(15199.01);
    ESRC(7)=R(18906.01); ESRC(8)=R(22577.01); ESRC(9)=R(24451.01);
    ESRC(10)=R(28707.); ESRC(11)=R(30744.); ESRC(12)=R(34011.);
    EARC(13)=R(36565.); EARC(14)=R(40070.); ESRC(15)=R(44181.);
```
ESRC(16)=R(50811.);

#### **/\* 1996 VARIABLES \*/**

/\* The programming for the new 1996 ESR variables is done in SPSS \*/  $/*$  the following lines create the var AGE  $*/$ compute AGE=37  $/*$  the following lines construct the var HRACT1  $*/$ do if (Q5B2\_40A eq -4) compute HRACT1=-4 else if (Q5B2\_41A eq -1 or Q5B2\_41B eq -1 or Q5B2\_41C eq -1 or Q5B2\_41D eq -1 or Q5B2\_41A eq -2 or Q5B2\_41B eq -2 or Q5B2\_41C eq -2 or Q5B2\_41D eq -2) compute HRACT1=-2 else if (Q5B2\_41A eq 995 or Q5B2\_41B eq 995 or Q5B2\_41C eq 995 or Q5B2\_41D eq 995) compute HRACT1=995 else if (Q5B2\_40B eq 1 and Q5B2\_41A ne -4) compute HRACT1=Q5B2\_41A else if (Q5B2  $40C$  eq 1 and Q5B2  $41B$  ne -4) compute HRACT1=Q5B2  $41B$ else if (Q5B2\_40D eq 1 and Q5B2\_41C ne -4) compute HRACT1=Q5B2\_41C else if (Q5B2\_40E eq 1 or Q5B2\_40E eq 0) compute HRACT1=Q5B2\_41D else if  $(Q5B \ 40A \text{ eq} - 4)$  compute HRACT1=-4 else if (Q5B\_41A eq -1 or Q5B\_41B eq -1 or Q5B\_41C eq -1 or Q5B\_41D eq -1 or Q5B\_41A eq -2 or Q5B\_41B eq -2 or Q5B\_41C eq -2 or Q5B\_41D eq -2) compute HRACT1=-2 else if (Q5B\_41A eq 995 or Q5B\_41B eq 995 or Q5B\_41C eq 995 or Q5B\_41D eq 995) compute HRACT1=995 else if (Q5BCK\_40B eq 1 and Q5B\_41A ne -4) compute HRACT1=Q5B\_41A else if (Q5BCK\_40C eq 1 and Q5B\_41B ne -4) compute HRACT1=Q5B\_41B else if (Q5BCK 40D eq 1 and Q5B 41C ne -4) compute  $HRACT1=Q5B$  41C else if (Q5B\_40E eq 1 or Q5B\_40E eq 0) compute HRACT1=Q5B\_41D else if  $(R(52404.)$  eq -4) compute HRACT1=-4 else if (Q5\_41A eq -1 or Q5\_41B eq -1 or Q5\_41C eq -1 or Q5\_41D eq -1 or Q5\_41A eq -2 or Q5\_41B eq -2 or Q5\_41C eq -2 or Q5\_41D eq -2) compute HRACT1=-2 else if (Q5\_41A eq 995 or Q5\_41B eq 995 or Q5\_41C eq 995 or Q5\_41D eq 995) compute HRACT1=995 else if (Q5  $40B$  eq 1 and Q5  $41A$  ne -4) compute HRACT1= Q5  $41A$ else if  $(Q5_40C \text{ eq } 1 \text{ and } Q5_41B \text{ ne } -4)$  compute HRACT1=  $Q5_41B$ else if  $(Q5_40D$  eq 1 and  $Q5_41C$  ne -4) compute HRACT1=  $Q5_41C$ else if  $(Q5\ 40E \text{ eq } 1 \text{ or } Q5\ 40E \text{ eq } 0)$  compute HRACT1=  $Q5\ 41D$ else compute HRACT1=-3 end if  $/*$  the following lines construct the var HRACT2  $*/$ do if (Q5B2\_42 eq -4 or Q5B2\_42 eq 0) compute HRACT2=-4 else if (Q5B2\_43A eq -1 or Q5B2\_43B eq -1OR Q5B2\_43A eq -2 or Q5B2\_43B eq -2) compute HRACT2=-2 else if (Q5B2\_43A eq 995 or Q5B2\_43B eq 995) compute HRACT2=995 else if (Q5B2 43 eq 1) compute HRACT2=Q5B2 43A else if (Q5B2\_42 eq 1 and Q5B2\_43 eq 0) compute HRACT2=Q5B2\_43B else if  $(Q5B_42$  eq -4 or  $Q5B_42$  eq 0) compute HRACT2=-4 else if  $(Q5B<sub>43A</sub>$  eq -1 or  $Q5B<sub>43B</sub>$  eq -1 or  $Q5B<sub>43A</sub>$  eq -2 or  $Q5B<sub>43B</sub>$  eq -2) compute  $HRACT2=-2$ else if (Q5B\_43A eq 995 or Q5B\_43B eq 995) compute HRACT2=995 else if (Q5B\_43 eq 1) compute HRACT2=Q5B\_43A else if (Q5B\_42 eq 1 and Q5B\_43 eq 0) compute HRACT2=Q5B\_43B else if  $(Q5_42$  eq -4 or  $Q5_42$  eq 0) compute HRACT2=-4 else if  $(Q5\ 43A \text{ eq} -1 \text{ or } Q5\ 43B \text{ eq} -1 \text{ or } Q5\ 43A \text{ eq} -2 \text{ or } Q5\ 43B \text{ eq} -2)$  compute  $HRACT2=-2$ 

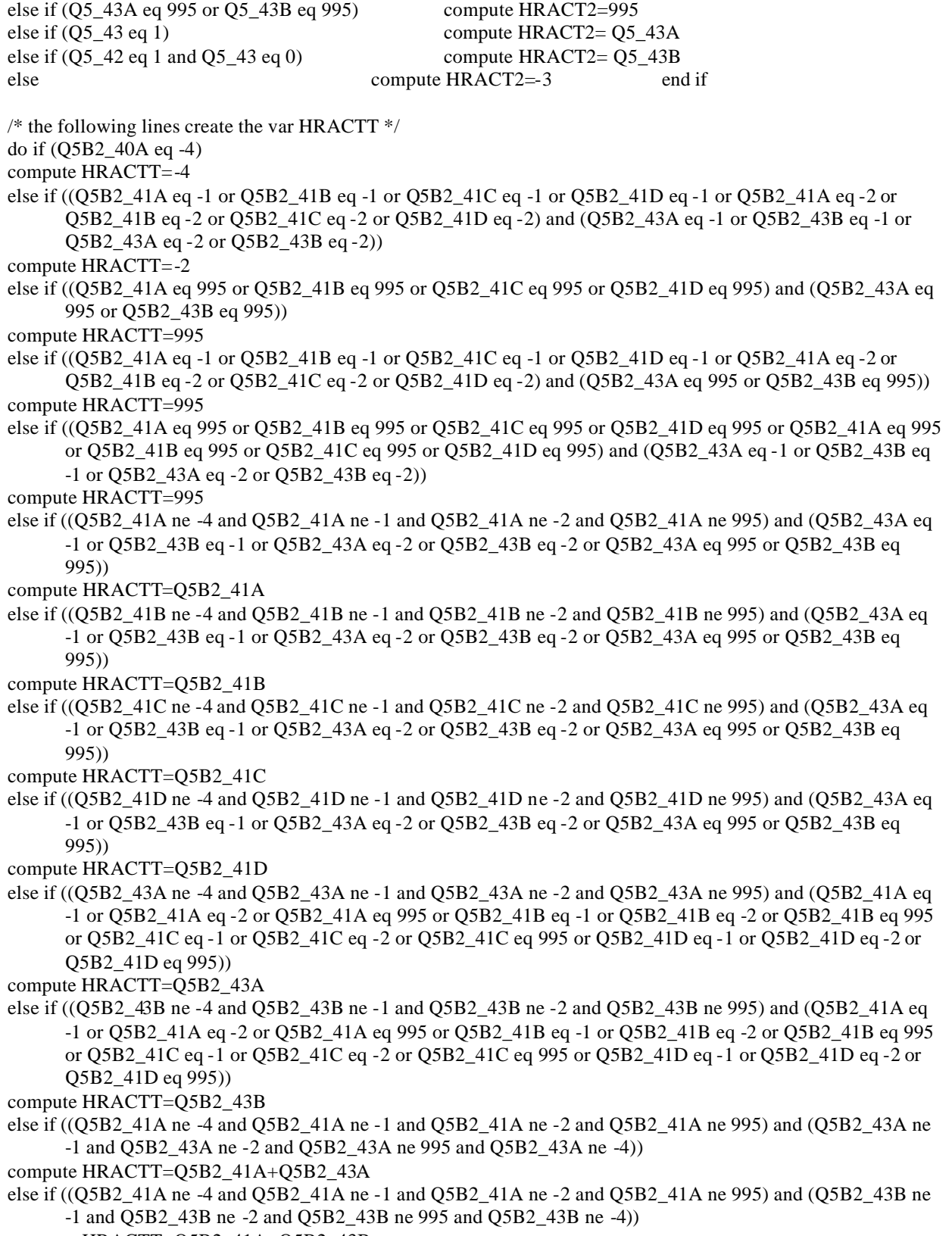

compute HRACTT=Q5B2\_41A+Q5B2\_43B

else if ((Q5B2\_41B ne -4 and Q5B2\_41B ne -1 and Q5B2\_41B ne -2 and Q5B2\_41B ne 995) and (Q5B2\_43A ne -1 and Q5B2\_43A ne -2 and Q5B2\_43A ne 995 and Q5B2\_43A ne -4))

compute HRACTT=Q5B2\_41B+Q5B2\_43A else if ((Q5B2\_41B ne -4 and Q5B2\_41B ne -1 and Q5B2\_41B ne -2 and Q5B2\_41B ne 995) and (Q5B2\_43B ne -1 and Q5B2\_43B ne -2 and Q5B2\_43B ne 995 and Q5B2\_43B ne -4)) compute HRACTT=Q5B2\_41B+Q5B2\_43B else if ((Q5B2\_41C ne -4 and Q5B2\_41C ne -1 and Q5B2\_41C ne -2 and Q5B2\_41C ne 995) and (Q5B2\_43A ne -1 and Q5B2\_43A ne -2 and Q5B2\_43A ne 995 and Q5B2\_43A ne -4)) compute HRACTT=Q5B2\_41C+Q5B2\_43A else if ((Q5B2\_41C ne -4 and Q5B2\_41C ne -1 and Q5B2\_41C ne -2 and Q5B2\_41C ne 995) and (Q5B2\_43B ne -1 and Q5B2\_43B ne -2 and Q5B2\_43B ne 995 and Q5B2\_43B ne -4)) compute HRACTT=Q5B2\_41C+Q5B2\_43B else if ((Q5B2\_41D ne -4 and Q5B2\_41D ne -1 and Q5B2\_41D ne -2 and Q5B2\_41D ne 995) and (Q5B2\_43A ne -1 and Q5B2\_43A ne -2 and Q5B2\_43A ne 995 and Q5B2\_43A ne -4)) compute HRACTT=Q5B2\_41D+Q5B2\_43A else if ((Q5B2\_41D ne -4 and Q5B2\_41D ne -1 and Q5B2\_41D ne -2 and Q5B2\_41D ne 995) and (Q5B2\_43B ne -1 and Q5B2\_43B ne -2 and Q5B2\_43B ne 995 and Q5B2\_43B ne -4)) compute HRACTT=Q5B2\_41D+Q5B2\_43B else if ((Q5B2\_41A ne -4 and Q5B2\_41A ne -1 and Q5B2\_41A ne -2 and Q5B2\_41A ne 995) and Q5B2\_43A eq -4 and Q5B2\_43B eq -4) compute HRACTT=Q5B2\_41A else if ((Q5B2\_41B ne -4 and Q5B2\_41B ne -1 and Q5B2\_41B ne -2 and Q5B2\_41B ne 995) and Q5B2\_43A eq -4 and Q5B2\_43B eq -4) compute HRACTT=Q5B2\_41B else if ((Q5B2\_41C ne -4 and Q5B2\_41C ne -1 and Q5B2\_41C ne -2 and Q5B2\_41C ne 995) and Q5B2\_43A eq -4 and Q5B2\_43B eq -4) compute HRACTT=Q5B2\_41C else if ((Q5B2\_41D ne -4 and Q5B2\_41D ne -1 and Q5B2\_41D ne -2 and Q5B2\_41D ne 995) and Q5B2\_43A eq -4 and Q5B2\_43B eq -4) compute HRACTT=Q5B2\_41D else if ((Q5B2\_41A eq -1 or Q5B2\_41A eq -2 or Q5B2\_41B eq -1 or Q5B2\_41B eq -2 or Q5B2\_41C eq -1 or Q5B2\_41C eq -2 or Q5B2\_41D eq -1 or Q5B2\_41D eq -2) and Q5B2\_43A eq -4 and Q5B2\_43B eq -4) compute HRACTT=-2 else if ((Q5B2\_41A eq 995 or Q5B2\_41B eq 995 or Q5B2\_41C eq 995 or Q5B2\_41D eq 995) and Q5B2\_43A eq -4 and Q5B2\_43B eq -4) compute HRACTT=995 else if  $(Q5B$  40A eq -4) compute HRACTT=-4 else if ((Q5B\_41A eq -1 or Q5B\_41B eq -1 or Q5B\_41C eq -1 or Q5B\_41D eq -1 or Q5B\_41A eq -2 or Q5B\_41B eq -2 or Q5B\_41C eq -2 or Q5B\_41D eq -2) and (Q5B\_43A eq -1 or Q5B\_43B eq -1 or Q5B\_43A eq -2 or Q5B\_43B eq -2)) compute HRACTT=-2 else if ((Q5B\_41A eq 995 or Q5B\_41B eq 995 or Q5B\_41C eq 995 or Q5B\_41D eq 995) and (Q5B\_43A eq 995 or Q5B\_43B eq 995)) compute HRACTT=995 else if ((Q5B\_41A eq -1 or Q5B\_41B eq -1 or Q5B\_41C eq -1 or Q5B\_41D eq -1 or Q5B\_41A eq -2 or Q5B\_41B eq -2 or Q5B\_41C eq -2 or Q5B\_41D eq -2) and (Q5B\_43A eq 995 or Q5B\_43B eq 995)) compute HRACTT=995 else if ((Q5B\_41A eq 995 or Q5B\_41B eq 995 or Q5B\_41C eq 995 or Q5B\_41D eq 995 or Q5B\_41A eq 995 or Q5B\_41B eq 995 or Q5B\_41C eq 995 or Q5B\_41D eq 995) and (Q5B\_43A eq -1 or Q5B\_43B eq -1 or Q5B\_43A eq -2 or Q5B\_43B eq -2)) compute HRACTT=995 else if ((Q5B\_41A ne -4 and Q5B\_41A ne -1 and Q5B\_41A ne -2 and Q5B\_41A ne 995) and (Q5B\_43A eq -1 or Q5B\_43B eq -1 or Q5B\_43A eq -2 or Q5B\_ 43B eq -2 or Q5B\_43A eq 995 or Q5B\_43B eq 995)) compute HRACTT=Q5B\_41A else if ((Q5B\_41B ne -4 and Q5B\_41B ne -1 and Q5B\_41B ne -2 and Q5B\_41B ne 995) and (Q5B\_43A eq -1 or Q5B\_43B eq -1 or Q5B\_43A eq -2 or Q5B\_43B eq -2 or Q5B\_43A eq 995 or Q5B\_43B eq 995))

```
compute HRACTT=Q5B_41B
```
else if ((Q5B\_41C ne -4 and Q5B\_41C ne -1 and Q5B\_41C ne -2 and Q5B\_41C ne 995) and (Q5B\_43A eq -1 or Q5B\_43B eq -1 or Q5B\_43A eq -2 or Q5B\_43B eq -2 or Q5B\_43A eq 995 or Q5B\_43B eq 995)) compute HRACTT=Q5B\_41C else if ((Q5B\_41D ne -4 and Q5B\_41D ne -1 and Q5B\_41D ne -2 and Q5B\_41D ne 995) and (Q5B\_43A eq -1 or Q5B\_43B eq -1 or Q5B\_43A eq -2 or Q5B\_43B eq -2 or Q5B\_43A eq 995 or Q5B\_43B eq 995)) compute HRACTT=Q5B\_41D else if ((Q5B\_43A ne -4 and Q5B\_43A ne -1 and Q5B\_43A ne -2 and Q5B\_43A ne 995) and (Q5B\_41A eq -1 or Q5B\_41A eq -2 or Q5B\_41A eq 995 or Q5B\_41B eq -1 or Q5B\_41B eq -2 or Q5B\_41B eq 995 or Q5B\_41C eq -1 or Q5B\_41C eq -2 or Q5B\_41C eq 995 or Q5B\_41D eq -1 or Q5B\_41D eq -2 or Q5B\_41D eq 995)) compute HRACTT=Q5B\_43A else if ((Q5B\_43B ne -4 and Q5B\_43B ne -1 and Q5B\_43B ne -2 and Q5B\_43B ne 995) and (Q5B\_41A eq -1 or Q5B\_41A eq -2 or Q5B\_41A eq 995 or Q5B\_41B eq -1 or Q5B\_41B eq -2 or Q5B\_41B eq 995 or Q5B\_41C eq -1 or Q5B\_41C eq -2 or Q5B\_41C eq 995 or Q5B\_41D eq -1 or Q5B\_41D eq -2 or Q5B\_41D eq 995)) compute HRACTT=Q5B\_43B else if ((Q5B\_41A ne -4 and Q5B\_41A ne -1 and Q5B\_41A ne -2 and Q5B\_41A ne 995) and (Q5B\_43A ne -1 and Q5B\_43A ne -2 and Q5B\_43A ne 995 and Q5B\_43A ne -4)) compute HRACTT=Q5B\_41A+Q5B\_43A else if ((Q5B\_41A ne -4 and Q5B\_41A ne -1 and Q5B\_41A ne -2 and Q5B\_41A ne 995) and (Q5B\_43B ne -1 and Q5B\_43B ne -2 and Q5B\_43B ne 995 and Q5B\_43B ne -4)) compute HRACTT=Q5B\_41A+Q5B\_43B else if ((Q5B\_41B ne -4 and Q5B\_41B ne -1 and Q5B\_41B ne -2 and Q5B\_41B ne 995) and (Q5B\_43A ne -1 and Q5B\_43A ne -2 and Q5B\_43A ne 995 and Q5B\_43A ne -4)) compute HRACTT=Q5B\_41B+Q5B\_43A else if ((Q5B\_41B ne -4 and Q5B\_41B ne -1 and Q5B\_41B ne -2 and Q5B\_41B ne 995) and (Q5B\_43B ne -1 and Q5B\_43B ne -2 and Q5B\_43B ne 995 and Q5B\_43B ne -4)) compute HRACTT=Q5B\_41B+Q5B\_43B else if ((Q5B\_41C ne -4 and Q5B\_41C ne -1 and Q5B\_41C ne -2 and Q5B\_41C ne 995) and (Q5B\_43A ne -1 and Q5B\_43A ne -2 and Q5B\_43A ne 995 and Q5B\_43A ne -4)) compute HRACTT=Q5B\_41C+Q5B\_43A else if ((Q5B\_41C ne -4 and Q5B\_41C ne -1 and Q5B\_41C ne -2 and Q5B\_41C ne 995) and (Q5B\_43B ne -1 and Q5B\_43B ne -2 and Q5B\_43B ne 995 and Q5B\_43B ne -4)) compute HRACTT=Q5B\_41C+Q5B\_43B else if ((Q5B\_41D ne -4 and Q5B\_41D ne -1 and Q5B\_41D ne -2 and Q5B\_41D ne 995) and (Q5B\_43A ne -1 and Q5B\_43A ne -2 and Q5B\_43A ne 995 and Q5B\_43A ne -4)) compute HRACTT=Q5B\_41D+Q5B\_43A else if ((Q5B\_41D ne -4 and Q5B\_41D ne -1 and Q5B\_41D ne -2 and Q5B\_41D ne 995) and (Q5B\_43B ne -1 and Q5B\_43B ne -2 and Q5B\_43B ne 995 and Q5B\_43B ne -4)) compute HRACTT=Q5B\_41D+Q5B\_43B else if ((Q5B\_41A ne -4 and Q5B\_41A ne -1 and Q5B\_41A ne -2 and Q5B\_41A ne 995) and Q5B\_43A eq -4 and Q5B\_43B eq -4) compute HRACTT=Q5B\_41A else if ((Q5B\_41B ne -4 and Q5B\_41B ne -1 and Q5B\_41B ne -2 and Q5B\_41B ne 995) and Q5B\_43A eq -4 and Q5B\_43B eq -4) compute HRACTT=Q5B\_41B else if ((Q5B\_41C ne -4 and Q5B\_41C ne -1 and Q5B\_41C ne -2 and Q5B\_41C ne 995) and Q5B\_43A eq -4 and Q5B\_43B eq -4) compute HRACTT=Q5B\_41C else if ((Q5B\_41D ne -4 and Q5B\_41D ne -1 and Q5B\_41D ne -2 and Q5B\_41D ne 995) and Q5B\_43A eq -4 and Q5B\_43B eq -4) compute HRACTT=Q5B\_41D else if ((Q5B\_41A eq -1 or Q5B\_41A eq -2 or Q5B\_41B eq -1 or Q5B\_41B eq -2 or Q5B\_41C eq -1 or Q5B\_41C eq -2 or Q5B\_41D eq -1 or Q5B\_41D eq -2) and Q5B\_43A eq -4 and Q5B\_43B eq -4) compute HRACTT=-2

else if ((Q5B\_41A eq 995 or Q5B\_41B eq 995 or Q5B\_41C eq 995 or Q5B\_41D eq 995) and Q5B\_43A eq -4 and Q5B\_43B eq -4) compute HRACTT=995 else if (R(52404.) eq -4) compute HRACTT=-4 else if ((Q5\_41A eq -1 or Q5\_41B eq -1 or Q5\_41C eq -1 or Q5\_41D eq -1 or Q5\_41A eq -2 or Q5\_41B eq -2 or Q5\_41C eq -2 or Q5\_41D eq -2) and (Q5\_43A eq -1 or Q5\_43B eq -1 or Q5\_43A eq -2 or Q5\_43B eq -2)) compute HRACTT=-2 else if ((Q5\_41A eq 995 or Q5\_41B eq 995 or Q5\_41C eq 995 or Q5\_41D eq 995) and (Q5\_43A eq 995 or Q5\_43B eq 995)) compute HRACTT=995 else if ((Q5\_41A eq -1 or Q5\_41B eq -1 or Q5\_41C eq -1 or Q5\_41D eq -1 or Q5\_41A eq -2 or Q5\_41B eq -2 or Q5\_41C eq -2 or Q5\_41D eq -2) and (Q5\_43A eq 995 or Q5\_43B eq 995)) compute HRACTT=995 else if ((Q5\_41A eq 995 or Q5\_41B eq 995 or Q5\_41C eq 995 or Q5\_41D eq 995 or Q5\_41A eq 995 or Q5\_41B eq 995 or Q5\_41C eq 995 or Q5\_41D eq 995) and (Q5\_43A eq -1 or Q5\_43B eq -1 or Q5\_43A eq -2 or Q5\_43B eq -2)) compute HRACTT=995 else if ((Q5\_41A ne -4 and Q5\_41A ne -1 and Q5\_41A ne -2 and Q5\_41A ne 995) and (Q5\_43A eq -1 or Q5\_43B eq -1 or Q5\_43A eq -2 or Q5\_43B eq -2 or Q5\_43A eq 995 or Q5\_43B eq 995)) compute HRACTT= Q5\_41A else if ((Q5\_41B ne -4 and Q5\_41B ne -1 and Q5\_41B ne -2 and Q5\_41B ne 995) and (Q5\_43A eq -1 or Q5\_43B eq -1 or Q5\_43A eq -2 or Q5\_43B eq -2 or Q5\_43A eq 995 or Q5\_43B eq 995)) compute HRACTT= Q5\_41B else if ((Q5\_41C ne -4 and Q5\_41C ne -1 and Q5\_41C ne -2 and Q5\_41C ne 995) and (Q5\_43A eq -1 or Q5\_43B eq -1 or Q5\_43A eq -2 or Q5\_43B eq -2 or Q5\_43A eq 995 or Q5\_43B eq 995)) compute HRACTT= Q5\_41C else if ((Q5\_41D ne -4 and Q5\_41D ne -1 and Q5\_41D ne -2 and Q5\_41D ne 995) and (Q5\_43A eq -1 or Q5\_43B eq -1 or Q5\_43A eq -2 or Q5\_43B eq -2 or Q5\_43A eq 995 or Q5\_43B eq 995)) compute HRACTT= Q5\_41D else if ((Q5\_43A ne -4 and Q5\_43A ne -1 and Q5\_43A ne -2 and Q5\_43A ne 995) and (Q5\_41A eq -1 or Q5\_41A eq -2 or Q5\_41A eq 995 or Q5\_41B eq -1 or Q5\_41B eq -2 or Q5\_41B eq 995 or Q5\_41C eq -1 or Q5\_41C eq -2 or Q5\_41C eq 995 or Q5\_41D eq -1 or Q5\_41D eq -2 or Q5\_41D eq 995)) compute HRACTT= Q5\_43A else if ((Q5\_43B ne -4 and Q5\_43B ne -1 and Q5\_43B ne -2 and Q5\_43B ne 995) and Q5\_41A eq -1 or Q5\_41A eq -2 or Q5\_41A eq 995 or Q5\_41B eq -1 or Q5\_41B eq -2 or Q5\_41B eq 995 or Q5\_41C eq -1 or Q5\_41C eq -2 or Q5\_41C eq 995 or Q5\_41D eq -1 or Q5\_41D eq -2 or Q5\_41D eq 995)) compute HRACTT= Q5\_43B else if ((Q5\_41A ne -4 and Q5\_41A ne -1 and Q5\_41A ne -2 and Q5\_41A ne 995) and (Q5\_43A ne -1 and Q5\_43A ne -2 and Q5\_43A ne 995 and Q5\_43A ne -4)) compute HRACTT= Q5\_41A+Q5\_43A else if ((Q5\_41A ne -4 and Q5\_41A ne -1 and Q5\_41A ne -2 and Q5\_41A ne 995) and (Q5\_43B ne -1 and Q5\_43B ne -2 and Q5\_43B ne 995 and Q5\_43B ne -4)) compute HRACTT=  $Q5$  41A+ $Q5$  43B else if ((Q5\_41B ne -4 and Q5\_41B ne -1 and Q5\_41B ne -2 and Q5\_41B ne 995) and (Q5\_43A ne -1 and Q5\_43A ne -2 and Q5\_43A ne 995 and Q5\_43A ne -4)) compute HRACTT=  $Q5$  41B+  $Q5$  43A else if ((Q5\_41B ne -4 and Q5\_41B ne -1 and Q5\_41B ne -2 and Q5\_41B ne 995) and (Q5\_43B ne -1 and Q5\_43B ne -2 and Q5\_43B ne 995 and Q5\_43B ne -4)) compute HRACTT=  $Q5$  41B+  $Q5$  43B else if ((Q5\_41C ne -4 and Q5\_41C ne -1 and Q5\_41C ne -2 and Q5\_41C ne 995) and (Q5\_43A ne -1 and Q5\_43A ne -2 and Q5\_43A ne 995 and Q5\_43A ne -4)) compute HRACTT= Q5\_41C+ Q5\_43A else if ((Q5\_41C ne -4 and Q5\_41C ne -1 and Q5\_41C ne -2 and Q5\_41C ne 995) and (Q5\_43B ne -1 and Q5\_43B ne -2 and Q5\_43B ne 995 and Q5\_43B ne -4))

compute HRACTT= Q5\_41C Q5\_43B

else if ((Q5\_41D ne -4 and Q5\_41D ne -1 and Q5\_41D ne -2 and Q5\_41D ne 995) and (Q5\_43A ne -1 and Q5\_43A ne -2 and Q5\_43A ne 995 and Q5\_43A ne -4)) compute HRACTT=  $Q5$  41D+  $Q5$  43A else if ((Q5\_41D ne -4 and Q5\_41D ne -1 and Q5\_41D ne -2 and Q5\_41D ne 995) and (Q5\_43B ne -1 and Q5\_43B ne -2 and Q5\_43B ne 995 and Q5\_43B ne -4)) compute HRACTT=  $Q5$  41D+  $Q5$  43B else if ((Q5\_41A ne -4 and Q5\_41A ne -1 and Q5\_41A ne -2 and Q5\_41A ne 995) and Q5\_43A eq -4 and Q5\_43B eq -4) compute HRACTT= Q5\_41A else if ((Q5\_41B ne -4 and Q5\_41B ne -1 and Q5\_41B ne -2 and Q5\_41B ne 995) and Q5\_43A eq -4 and Q5\_43B eq -4) compute HRACTT= Q5\_41B else if ((Q5\_41C ne -4 and Q5\_41C ne -1 and Q5\_41C ne -2 and Q5\_41C ne 995) and Q5\_43A eq -4 and Q5\_43B eq -4) compute HRACTT= Q5\_41C else if ((Q5\_41D ne -4 and Q5\_41D ne -1 and Q5\_41D ne -2 and Q5\_41D ne 995) and Q5\_43A eq -4 and Q5\_43B eq -4) compute HRACTT= Q5\_41D else if ((Q5\_41A eq -1 or Q5\_41A eq -2 or Q5\_41B eq -1 or Q5\_41B eq -2 or Q5\_41C eq -1 or Q5\_41C eq -2 or Q5\_41D eq -1 or Q5\_41D eq -2) and Q5\_43A eq -4 and Q5\_43B eq -4) compute HRACTT=-2 else if ((Q5\_41A eq 995 or Q5\_41B eq 995 or Q5\_41C eq 995 or Q5\_41D eq 995) and Q5\_43A eq -4 and Q5\_43B eq -4) compute HRACTT=995 else compute HRACTT=-3 end if /\* the following lines creates the var BUS2 \*/ do if  $(R(52322.)$  eq -4) compute BUS2=-4 else if  $(R(52322.)$  eq -1) compute BUS2=-1 else if  $(R(52322.)$  eq -2) compute BUS2=-2 else if (R(52323.) eq -1 or R(52324.) eq -1) compute BUS2=-1 else if (R(52323.) eq -2 or R(52324.) eq -2) compute BUS2=-2 else if  $(R(52323.)$  eq 1 or  $R(52324.)$  eq 1) compute BUS2=1 else if  $(R(52324.)$  eq 0) compute BUS2=2 /\* this should normally be 0 \*/ else compute BUS2=-3 end if /\* the following lines create the var HRUSL1  $*/$  $\phi$  if (Q5BCK2\_25 eq -4) compute HRUSL1=-4 else if (Q5BCK2\_26A eq -1 or Q5BCK2\_26C eq -1 or Q5BCK2\_26A eq -2 or Q5BCK2\_26C eq -2) compute HRUSL1=-2 else if (Q5BCK2\_26A eq 995 or Q5BCK2\_26C eq 995) compute HRUSL1=995 else if (Q5BCK2\_26A eq 1) compute HRUSL1=Q5B2\_26B else if (Q5BCK2\_26C eq 1) compute HRUSL1=Q5B2\_26D else if  $(R(52486.)$  eq -4) compute HRUSL1=-4 else if (Q5B\_26A eq -1 or R(52487.) eq -1 or Q5B\_26A eq -2 or R(52487.) eq -2) compute HRUSL1=-2 else if (Q5B\_26A eq 995 or R(52487.) eq 995) compute HRUSL1=995 else if (Q5B\_26A eq 1) compute HRUSL1=Q5B\_26B else if  $(R(52487.)$  eq 1) compute HRUSL1= $R(52488.)$ else if  $(R(52360.)$  eq -4) compute HRUSL1=-4 else if (R(52361.) eq -1 or R(52363.) eq -1 or R(52361.) eq -2 or R(52363.) eq -2) compute HRUSL1=-2 else if (R(52361.) eq 995 or R(52363.) eq 995) compute HRUSL1=995 else if (R(52361.) eq 1) compute HRUSL1=R(52362.) else if  $(R(52363.)$  eq 1) compute HRUSL1= $R(52364.)$ else compute HRUSL1=-3 end if

```
/* the following lines create the var HRUSL2 */
do if (Q5B2 28A \text{ eq} -4) compute HRUSL2=-4
else if (Q5B2 \ 28B \ 2 \cdot (-1) \text{ or } Q5B2 \ 28D \ 2 \cdot (-1) \text{ or } Q5B2 \ 28B \ 2 \cdot (-1) \text{ or } Q5B2 \ 2 \cdot (-1) \text{ or } Q5B2 \ 2 \cdot (-1) \text{ or } Q5B2 \ 2 \cdot (-1) \text{ or } Q5B2 \ 2 \cdot (-1) \text{ or } Q5B2 \ 2 \cdot (-1) \text{ or } Q5B2 \ 2 \cdot (-1) \text{ or } Q5B2 \ 2 \cdot (-1) \text{ or } Q5B2 \ 2 \cdot (-1) \text{ or } Q5B2 \ 2 \cdotHRUSL2=2else if (Q5B2_28B eq 995 or Q5B2_28D eq 995) compute HRUSL2=995
else if (Q5B2_28B eq 1) compute HRUSL2=Q5B2_28C
else if (Q5B2_28D eq 1) compute HRUSL2=Q5B2_28E
else if (Q5B \ 28A \text{ eq } -4) compute HRUSL2=-4
else if (Q5B_28B eq -1 or Q5B_28D eq -1 or Q5B_28B eq -2 or Q5B_28D eq -2) compute 
      HRUSL2=-2
else if (Q5B_28B eq 995 or Q5B_28D eq 995) compute HRUSL2=995
else if (Q5B_28B eq 1) compute HRUSL2=Q5B_28C
else if (Q5B_28D eq 1) compute HRUSL2=Q5B_28E
else if (R(52366.) eq -4) compute HRUSL2=-4
else if (R(52367.) eq -1 or R(52369.) eq -1 or R(52367.) eq -2 or R(52369.) eq -2) compute 
      HRUSL2=-2
else if (R(52367.) eq 995 or R(52369.) eq 995) compute HRUSL2=995
else if (R(52367.) eq 1) compute HRUSL2=Q5 28C
else if (R(52369.) eq 1) compute HRUSL2=Q5_28E
else compute HRUSL2=-3 end if 
/* the following lines create the var HRUSLT */do if (Q5BCK2_25 eq -4)
compute HRUSLT=-4
else if ((Q5BCK2_26A eq -1 or Q5BCK2_26C eq -1 or Q5BCK2_26A eq -2 or Q5BCK2_26C eq -2) and 
      (Q5B2_28B eq -1 or Q5B2_28D eq -1 or Q5B2_28B eq -2 or Q5B2_28D eq -2))
compute HRUSLT=-2
else if ((Q5BCK2_26A eq 995 or Q5BCK2_26C eq 995) and (Q5B2_28B eq 995 or Q5B2_28D eq 995))
compute HRUSLT=995
else if ((Q5BCK2_26A eq -1 or Q5BCK2_26C eq -1 or Q5BCK2_26A eq -2 or Q5BCK2_26C eq -2) and 
      (Q5B2_28B eq 995 or Q5B2_28D eq 995))
compute HRUSLT=995
else if ((Q5BCK2_26A eq 995 or Q5BCK2_26C eq 995) and (Q5B2_28B eq -1 or Q5B2_28D eq -1 or Q5B2_28B 
      eq -2 or Q5B2_28D eq -2))
compute HRUSLT=995
else if ((Q5BCK2_26A eq 995 or Q5BCK2_26C eq 995) and Q5B2_27 ne 1)
compute HRUSLT=995
else if ((Q5BCK2_26A eq -1 or Q5BCK2_26C eq -1 or Q5BCK2_26A eq -2 or Q5BCK2_26C eq -2) and 
      Q5B2_27 ne 1)
compute HRUSLT=-2
else if (Q5BCK2_26A eq 1 and (Q5B2_28B eq -1 or Q5B2_28B eq -2 or Q5B2_28B eq 995 or Q5B2_28D eq -1 or 
      Q5B2_28D eq -2 or Q5B2_28D eq 995))
compute HRUSLT=Q5B2_26B
else if (Q5BCK2_26C eq 1 and (Q5B2_28B eq -1 or Q5B2_28B eq -2 or Q5B2_28B eq 995 or Q5B2_28D eq -1 or 
      Q5B2_28D eq -2 or Q5B2_28D eq 995))
compute HRUSLT=Q5B2_26D
else if (Q5B2_28B eq 1 and (Q5BCK2_26A eq -1 or Q5BCK2_26A eq -2 or Q5BCK2_26A eq 995 or 
      Q5BCK2_26C eq -1 or Q5BCK2_26C eq -2 or Q5BCK2_26C eq 995))
compute HRUSLT=Q5B2_28C
else if (Q5B2_28D eq 1 and (Q5BCK2_26A eq -1 or Q5BCK2_26A eq -2 or Q5BCK2_26A eq 995 or 
      Q5BCK2_26C eq -1 or Q5BCK2_26C eq -2 or Q5BCK2_26C eq 995))
compute HRUSLT=Q5B2_28E
else if (Q5BCK2_26A eq 1 and Q5B2_27 ne 1) compute HRUSLT=Q5B2_26B
else if (Q5BCK2_26C eq 1 and Q5B2_27 ne 1) compute HRUSLT=Q5B2_26D
else if (Q5BCK2_26A eq 1 and Q5B2_28B eq 1) compute HRUSLT=Q5B2_26B+Q5B2_28C
```
else if (Q5BCK2\_26A eq 1 and Q5B2\_28D eq 1) compute HRUSLT=Q5B2\_26B+Q5B2\_28E else if (Q5BCK2\_26C eq 1 and Q5B2\_28B eq 1) compute HRUSLT=Q5B2\_26D+Q5B2\_28C else if (Q5BCK2\_26C eq 1 and Q5B2\_28D eq 1) compute HRUSLT= Q5BCK2\_26C+Q5B2\_28E else if (R(52486.) eq -4) compute HRUSLT=-4 else if ((Q5B\_26A eq -1 or R(52487.) eq -1 or Q5B\_26A eq -2 or R(52487.) eq -2) and (Q5B\_28B eq -1 or Q5B\_28D eq -1 or Q5B\_28B eq -2 or Q5B\_28D eq -2)) compute HRUSLT=-2 else if ((Q5B\_26A eq 995 or R(52487.) eq 995) and (Q5B\_28B eq 995 or Q5B\_28D eq 995)) compute HRUSLT=995 else if ((Q5B\_26A eq -1 or R(52487.) eq -1 or Q5B\_26A eq -2 or R(52489.) eq -2) and (Q5B\_28B eq 995 or Q5B\_28D eq 995)) compute HRUSLT=995 else if ((Q5B\_26A eq 995 or R(52487.) eq 995) and (Q5B\_28B eq -1 or Q5B\_28D eq -1 or Q5B\_28B eq -2 or Q5B\_28D eq -2)) compute HRUSLT=995 else if ((Q5B\_26A eq 995 or R(52487.) eq 995) and R(52489.) ne 1) compute HRUSLT=995 else if ((Q5B\_26A eq -1 or R(52487.) eq -1 or Q5B\_26A eq -2 or R(52487.) eq -2) and R(52489.) ne 1) compute HRUSLT=-2 else if (Q5B\_26A eq 1 and (Q5B\_28B eq -1 or Q5B\_28B eq -2 or Q5B\_28B eq 995 or Q5B\_28D eq -1 or Q5B\_28D eq -2 or Q5B\_28D eq 995)) compute HRUSLT=Q5B\_26B else if (R(52487.) eq 1 and (Q5B\_28B eq -1 or Q5B\_28B eq -2 or Q5B\_28B eq 995 or Q5B\_28D eq -1 or Q5B\_28D eq -2 or Q5B\_28D eq 995)) compute HRUSLT=R(52488.) else if (Q5B\_28B eq 1 and (Q5B\_26A eq -1 or Q5B\_26A eq -2 or Q5B\_26A eq 995 or R(52487.) eq -1 or R(52487.) eq -2 or R(52487.) eq 995)) compute HRUSLT=Q5B\_28C else if (Q5B\_28D eq 1 and (Q5B\_26A eq -1 or Q5B\_26A eq -2 or Q5B\_26A eq 995 or R(52487.) eq -1 or R(52487.) eq -2 or R(52487.) eq 995)) compute HRUSLT=Q5B\_28E else if (Q5B\_26A eq 1 and R(52489.) ne 1) compute HRUSLT=Q5B\_26B else if (R(52487.) eq 1 and R(52489.) ne 1) compute HRUSLT=R(52488.) else if (Q5B\_26A eq 1 and Q5B\_28B eq 1) compute HRUSLT=Q5B\_26B+Q5B\_28C else if (Q5B\_26A eq 1 and Q5B\_28D eq 1) compute HRUSLT=Q5B\_26B+Q5B\_28E else if (R(52487.) eq 1 and Q5B\_28B eq 1) compute HRUSLT=R(52488.)+Q5B\_28C else if (R(52487.) eq 1 and Q5B\_28D eq 1) compute HRUSLT=R(52487.)+Q5B\_28E else if  $(R(52360.)$  eq -4) compute HRUSLT=-4 else if ((R(52361.) eq -1 or R(52363.) eq -1 or R(52361.) eq -2 or R(52363.) eq -2) and (R(52367.) eq -1 or R(52369.) eq -1 or R(52367.) eq -2 or R(52369.) eq -2)) compute HRUSLT=-2 else if ((R(52361.) eq 995 or R(52363.) eq 995) and (R(52367.) eq 995 or R(52369.) eq 995)) compute HRUSLT=995 else if ((R(52361.) eq -1 or R(52363.) eq -1 or R(52361.) eq -2 or R(52363.) eq -2) and (R(52367.) eq 995 or R(52369.) eq 995)) compute HRUSLT=995 else if ((R(52361.) eq 995 or R(52363.) eq 995) and (R(52367.) eq -1 or R(52369.) eq -1 or R(52367.) eq -2 or  $R(52369.)$  eq -2)) compute HRUSLT=995 else if ((R(52361.) eq 995 or R(52363.) eq 995) and R(52365.) ne 1) compute HRUSLT=995 else if ((R(52361.) eq -1 or R(52363.) eq -1 or R(52361.) eq -2 or R(52363.) eq -2) and R(52365.) ne 1) compute HRUSLT=-2 else if (R(52361.) eq 1 and (R(52367.) eq -1 or R(52367.) eq -2 or R(52367.) eq 995 or R(52369.) eq -1 or R(52369.) eq -2 or R(52369.) eq 995)) compute HRUSLT=R(52362.)

else if (R(52363.) eq 1 and (R(52367.) eq -1 or R(52367.) eq -2 or R(52367.) eq 995 or R(52369.) eq -1 or R(52369.) eq -2 or R(52369.) eq 995)) compute HRUSLT=R(52364.) else if (R(52367.) eq 1 and (R(52361.) eq -1 or R(52361.) eq -2 or R(52361.) eq 995 or R(52363.) eq -1 or R(52363.) eq -2 or R(52363.) eq 995)) compute HRUSLT=R(52368.) else if (R(52369.) eq 1 and (R(52361.) eq -1 or R(52361.) eq -2 or R(52361.) eq 995 or R(52363.) eq -1 or R(52363.) eq -2 or R(52363.) eq 995)) compute HRUSLT=R(52370.) else if (R(52361.) eq 1 and R(52365.) ne 1) compute HRUSLT=R(52362.) else if (R(52363.) eq 1 and R(52365.) ne 1) compute HRUSLT=R(52364.) else if (R(52361.) eq 1 and R(52367.) eq 1) compute HRUSLT=R(52362.)+R(52368.) else if  $(R(52361.)$  eq 1 and  $R(52369.)$  eq 1) compute HRUSLT= $R(52362.)+R(52370.)$ else if (R(52363.) eq 1 and R(52367.) eq 1) compute HRUSLT=R(52364.)+R(52368.) else if  $(R(52363.)$  eq 1 and  $R(52369.)$  eq 1) compute HRUSLT= $R(52363.)+R(52370.)$ else compute HRUSLT=-3 end if /\* the following lines create the var HRFTPT \*/ do if  $(Q5B2_30C \text{ eq} - 4)$  compute HRFTPT=-4 else if (Q5B2\_30F eq -1 or Q5B2\_30G eq -1 or Q5B2\_30H eq -1 or Q5B2\_30I eq -1) compute HRFTPT=-1 else if (Q5B2\_30F eq -2 or Q5B2\_30G eq -2 or Q5B2\_30H eq -2 or Q5B2\_30I eq -2) compute HRFTPT=-2 else if  $(OSB2 \ 30F \nneq -4)$  compute HRFTPT= $OSB2 \ 30F$ else if (Q5B2\_30G ne -4) compute HRFTPT=Q5B2\_30G else if (Q5B2\_30H ne -4) compute HRFTPT=Q5B2\_30H else if  $(OSB2 \ 30I \nne -4)$  compute HRFTPT= $OSB2 \ 30I$ else if  $(Q5B_30C_1e_4)$  compute HRFTPT=-4 else if (Q5B\_30F eq -1 or Q5B\_30G eq -1 or Q5B\_30H eq -1 or Q5B\_30I eq -1) compute HRFTPT=-1 else if  $(O5B \ 30F$  eq -2 or  $O5B \ 30G$  eq -2 or  $O5B \ 30H$  eq -2 or  $O5B \ 30I$  eq -2) compute HRFTPT=-2 else if (Q5B\_30F ne -4) compute HRFTPT=Q5B\_30F else if (Q5B\_30G ne -4) compute HRFTPT=Q5B\_30G else if (Q5B\_30H ne -4) compute HRFTPT=Q5B\_30H else if (Q5B\_30I ne -4) compute HRFTPT=Q5B\_30I else if  $(R(52381.)$  eq -4) compute HRFTPT=-4 else if (Q5\_30F eq -1 or R(52384.) eq -1 or R(52385.) eq -1 or R(52386.) eq -1) compute HRFTPT=-1 else if (Q5\_30F eq -2 or R(52384.) eq -2 or R(52385.) eq -2 or R(52386.) eq -2) compute HRFTPT=-2 else if  $(Q5 \ 30F \text{ ne } -4)$  compute HRFTPT= $Q5 \ 30F$ else if (R(52384.) ne -4) compute HRFTPT=R(52384.) else if (R(52385.) ne -4) compute HRFTPT=R(52385.) else if (R(52386.) ne -4) compute HRFTPT=R(52386.) else compute HRFTPT=-3 end if  $/*$  the following lines create the var HRWANT  $*/$ do if  $(Q5B2 \ 33 \text{ ne } -4)$  compute HRWANT= $Q5B2 \ 33$ else if (Q5B\_33 ne -4) compute HRWANT=Q5B\_33 else compute HRWANT=R(52397.) end if /\* the following lines create the var HRRSN1  $*/$  $\phi$  if (Q5B2\_34 ne -4) compute HRRSN1=Q5B2\_34 else if  $(Q5B_34$  ne -4) compute HRRSN1= $Q5B_34$ else compute HRRSN1=R(52398.) end if  $/*$  the following lines create the var HRCK7  $*/$ 

compute HRCK7=-4

do if ((BUS2 eq 2 or BUS2 eq -2 or BUS2 eq -1) and (HRACT1 LT 15 or HRACT1 eq -2))

compute HRCK7=1 else if ((BUS2 eq 2 or BUS2 eq -2 or BUS2 eq -1) and HRACT1 GE 15) compute HRCK7=2 else if ((HRUSLT GE 35 or HRFTPT eq 1) and HRACTT LT 35 and (HRACT1 ne -1 or HRACT1 ne -2 or HRACT2 ne -1 or HRACT2 ne -2)) compute HRCK7=3 else if (HRWANT eq 1 and HRACTT LT 35 and (HRRSN1 eq 1 or HRRSN1 eq 2 or HRRSN1 eq 3)) compute HRCK7=4 else compute HRCK7=5 end if /\* the following lines create the var ABSOT \*/ do if (HRACT1 eq 0 and HRACT2 eq 0) compute ABSOT=1 else compute ABSOT=0 end if  $/*$  the following lines create the var HRCK6  $*/$ compute HRCK6=-4 do if ((HRACT1 eq 0 and HRACT2 eq 0) and (BUS2 eq 2 or BUS2 eq -1 or BUS2 eq -2)) compute HRCK6=1 else if (ABSOT eq 1) compute HRCK6=2 else compute HRCK6=3 end if /\* the following lines create the var WK  $*/$ compute WK=-4 do if (R(52318.) ne -4) compute WK=R(52318.) else if (R(52319.) ne -4) compute WK=R(52319.) end if /\* the following lines create the var RETOT \*/ do if (WK eq 3) compute RETOT=1 else compute RETOT=0 end if /\* the following lines rename the vars \*/ compute BUS1=R(52321.)compute RET1=R(52335.) compute IO1COW=R(52314.) compute NLFACT=R(52578.)  $/*$  the following lines create additional variables  $*/$ do if  $(Q5B2 \t22 \tne -4)$  compute ABSPD= $Q5B2 \t22$ else if (R(52481.) ne -4) compute ABSPD=R(52481.) else compute ABSPD=R(52354.) end if do if  $(Q5B2_65$  ne -4) compute LKAVL= $Q5B2_65$ else if (R(52515.) ne -4) compute LKAVL=R(52515.) else compute LKAVL=R(52437.) end if do if (Q5B2\_51 ne -4) compute LAYAVL=Q5B2\_51 else if  $(Q5B\ 51 \text{ ne } -4)$  compute LAYAVL=Q5B 51 else compute LAYAVL=R(52410.) end if do if (Q5B2\_66 ne -4) compute LKAVR=Q5B2\_66 else if  $(Q5B_66$  ne -4) compute LKAVR= $Q5B_66$ else compute LKAVR=R(45540.) end if do if  $(Q5B2 52$  ne -4) compute LAYAVR= $Q5B2 52$ else if (Q5B\_52 ne -4) compute LAYAVR=Q5B\_52 else compute LAYAVR=R(52411.) end if do if  $(Q5B2_60$  ne -4) compute LK= $Q5B2_60$ 

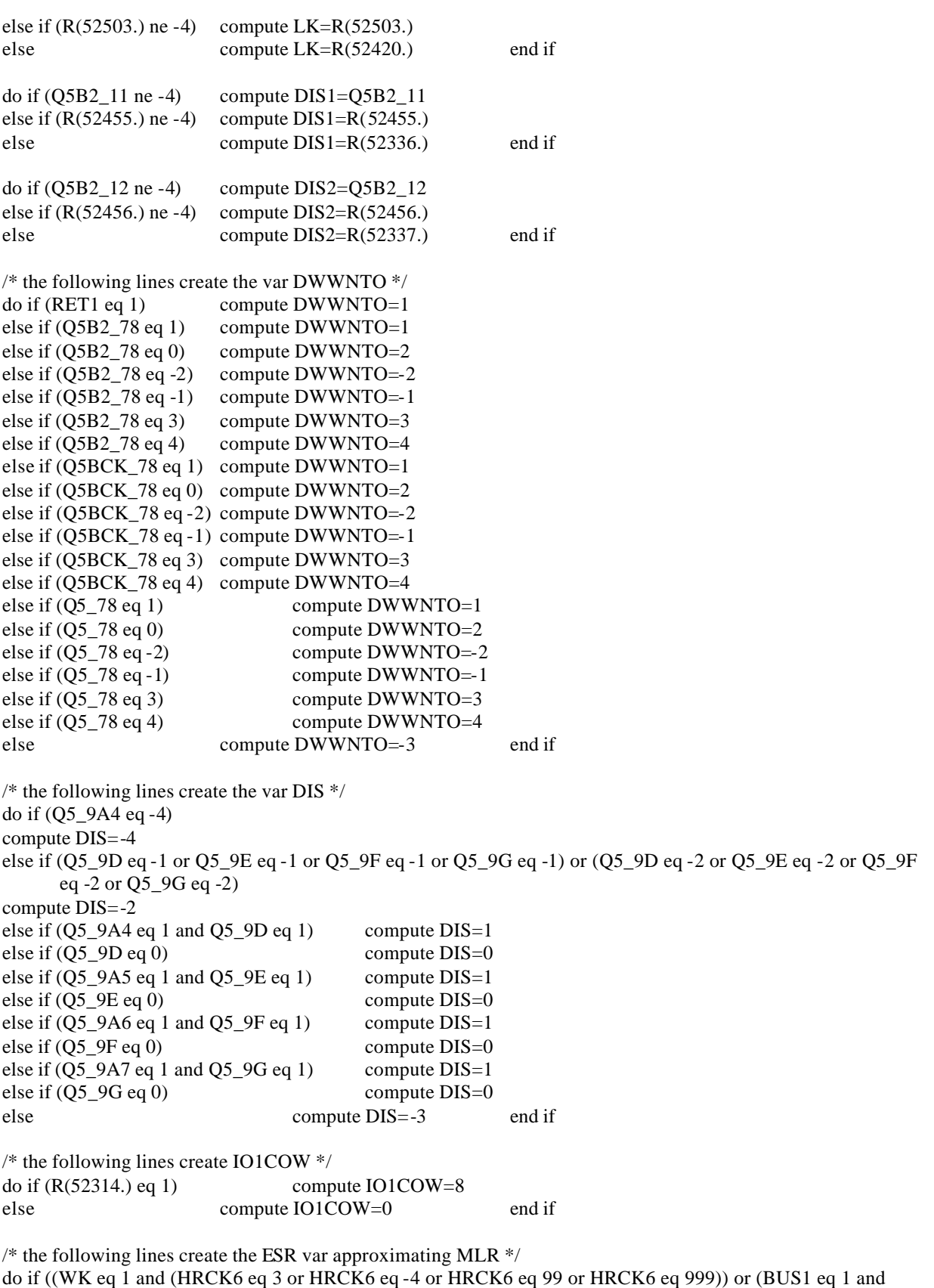

(HRCK7 eq 2 or HRCK7 eq 3 or HRCK7 eq 4 or HRCK7 eq 5 or HRCK7 eq -4)))

compute ESR=1 else if (ABSPD eq 1 or ABSPD eq 0 or ABSPD eq -1 or ABSPD eq -2) compute ESR=2 else if ((LAYAVL eq 1 or LAYAVL eq -1 or LAYAVL eq -2) or LAYAVR eq 1) compute ESR=3 else if ((LKAVL eq 1 or LKAVL eq -1 or LKAVL eq -2) or (LKAVR eq 1 or LKAVR eq 2)) compute ESR=4 else if ((WK eq 3 and AGE GE 50 and RET 1 eq 1 and LK eq 1 and LKAVL eq 0 and (LKAVR eq 3 or LKAVR eq 4 or LKAVR eq -1 or LKAVR eq -2)) or (RET1 eq 0 or LK eq 3 or DWWNTO eq 3) or NLFACT eq 5 or RETOT eq 1) compute ESR=5 else if (DIS1 eq 1 or DIS2 eq 1 or DIS eq 1) compute ESR=6 else if  $(R(52314.)$  eq 1) compute ESR=8 else compute ESR=7 end if ESR(6)=R(15199.); ESR(7)=R(18906.); ESR(8)=R(22577.); ESR(9)=R(24451.); ESR(10)=R(28706.); ESR(11)=R(30743.); ESR(12)=R(34010.); ESR(13)=R(36564.); ESR(14)=R(40069.); ESR(15)=R(44180.); ESR(16)=R(50810.); ESR(17)=R(51663.); ESRC(6)=R(15199.01); ESRC(7)=R(18906.01); ESRC(8)=R(22577.01); ESRC(9)=R(24451.01); ESRC(10)=R(28707.); ESRC(11)=R(30744.); ESRC(12)=R(34011.); EARC(13)=R(36565.); EARC(14)=R(40070.);

ESRC(15)=R(44181.); ESRC(16)=R(50811.); ESRC(17)=R(51664.);

#### **/\* 1998 VARIABLES \*/**

 $\frac{1}{8}$  The programming for the new 1998 ESR variables is done in SPSS  $\frac{1}{8}$  $/*$  the following lines create the var AGE  $*/$ compute AGE=41  $/*$  the following lines construct the var HRACT1  $*/$ do if (Q5B2\_40A eq -4) compute HRACT1=-4 else if (Q5B2\_41A eq -1 or Q5B2\_41B eq -1 or Q5B2\_41C eq -1 or Q5B2\_41D eq -1 or Q5B2\_41A eq -2 or Q5B2\_41B eq -2 or Q5B2\_41C eq -2 or Q5B2\_41D eq -2) compute HRACT1=-2 else if (Q5B2\_41A eq 995 or Q5B2\_41B eq 995 or Q5B2\_41C eq 995 or Q5B2\_41D eq 995) compute HRACT1=995 else if (Q5B2\_40B eq 1 and Q5B2\_41A ne -4) compute HRACT1=Q5B2\_41A else if (Q5B2  $40C$  eq 1 and Q5B2  $41B$  ne -4) compute HRACT1=Q5B2  $41B$ else if (Q5B2\_40D eq 1 and Q5B2\_41C ne -4) compute  $HRACT1=Q5B2$  41C else if (Q5B2\_40E eq 1 or Q5B2\_40E eq 0) compute HRACT1=Q5B2\_41D else if  $(Q5B \ 40A \text{ eq} - 4)$  compute HRACT1=-4 else if (Q5B\_41A eq -1 or Q5B\_41B eq -1 or Q5B\_41C eq -1 or Q5B\_41D eq –1 or Q5B\_41A eq -2 or Q5B\_41B eq -2 or Q5B\_41C eq -2 or Q5B\_41D eq -2) compute HRACT1=-2 else if (Q5B\_41A eq 995 or Q5B\_41B eq 995 or Q5B\_41C eq 995 or Q5B\_41D eq 995) compute HRACT1=995 else if (Q5B\_40B eq 1 and Q5B\_41A ne -4) compute HRACT1=Q5B\_41A else if (Q5B\_40C eq 1 and Q5B\_41B ne -4) compute HRACT1=Q5B\_41B else if (Q5B\_40D eq 1 and Q5B\_41C ne -4) compute HRACT1=Q5B\_41C else if (Q5B\_40E eq 1 or Q5B\_40E eq 0) compute HRACT1=Q5B\_41D else if  $(Q5 \t40A \t eq \t4)$  compute HRACT1=-4 else if (Q5\_41A eq -1 or Q5\_41B eq -1 or Q5\_41C eq -1 or Q5\_41D eq -1 or Q5\_41A eq -2 or Q5\_41B eq -2 or Q5\_41C eq -2 or Q5\_41D eq -2) compute HRACT1=-2 else if (Q5\_41A eq 995 or Q5\_41B eq 995 or Q5\_41C eq 995 or Q5\_41D eq 995) compute HRACT1=995 else if  $(Q5 \ 40B \text{ eq } 1 \text{ and } Q5 \ 41A \text{ ne } -4)$  compute HRACT1=Q5  $41A$ else if  $(Q5 \ 40C \text{ eq } 1 \text{ and } Q5 \ 41B \text{ ne } -4)$  compute HRACT1= $Q5 \ 41B$ else if  $(Q5 \ 40D \text{ eq } 1$  and  $Q5 \ 41C \text{ ne } -4$  compute HRACT1= $Q5 \ 41C$ else if (Q5\_40E eq 1 or Q5\_40E eq 0) compute HRACT1=Q5\_41D else compute HRACT1=-3 end if  $/*$  the following lines construct the var HRACT2  $*/$ do if  $(Q5B2_42$  eq -4 or  $Q5B2_42$  eq 0) compute HRACT2=-4 else if (Q5B2\_43A eq -1 or Q5B2\_43B eq –1 or Q5B2\_43A eq -2 or Q5B2\_43B eq -2) compute HRACT2=-2 else if (Q5B2\_43A eq 995 or Q5B2\_43B eq 995) compute HRACT2=995 else if (Q5B2\_43 eq 1) compute HRACT2=Q5B2\_43A else if  $(Q5B2 \ 42 \text{ eq } 1 \text{ and } Q5B2 \ 43 \text{ eq } 0)$  compute HRACT2= $Q5B2 \ 43B$ else if  $(Q5B_42$  eq -4 or  $Q5B_42$  eq 0) compute HRACT2=-4 else if  $(Q5B<sub>43A</sub>$  eq -1 or  $Q5B<sub>43B</sub>$  eq -1 or  $Q5B<sub>43A</sub>$  eq -2 or  $Q5B<sub>43B</sub>$  eq -2) compute  $HRACT2=-2$ else if (Q5B\_43A eq 995 or Q5B\_43B eq 995) compute HRACT2=995 else if (Q5B\_43 eq 1) compute HRACT2=Q5B\_43A else if (Q5B\_42 eq 1 and Q5B\_43 eq 0) compute HRACT2=Q5B\_43B else if  $(Q5_42$  eq -4 or  $Q5_42$  eq 0) compute HRACT2=-4 else if  $(Q5\ 43A$  eq -1 or  $Q5\ 43B$  eq -1 or  $Q5\ 43A$  eq -2 or  $Q5\ 43B$  eq -2) compute HRACT2=-2 else if (Q5\_43A eq 995 or Q5\_43B eq 995) compute HRACT2=995

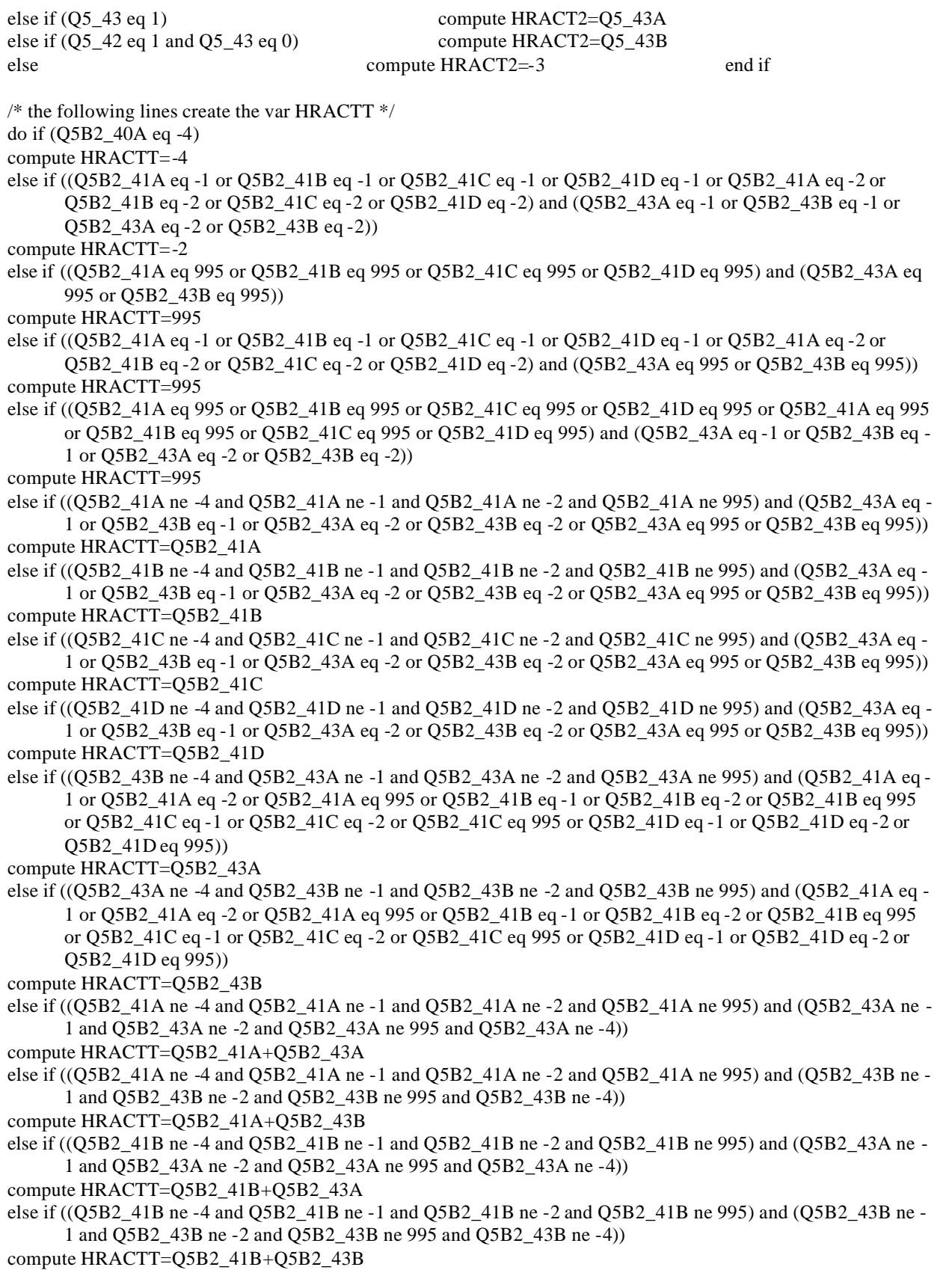

else if ((Q5B2\_41C ne -4 and Q5B2\_41C ne -1 and Q5B2\_41C ne -2 and Q5B2\_41C ne 995) and (Q5B2\_43A ne - 1 and Q5B2\_43A ne -2 and Q5B2\_43A ne 995 and Q5B2\_43A ne -4)) compute HRACTT=Q5B2\_41C+Q5B2\_43A else if ((Q5B2\_41C ne -4 and Q5B2\_41C ne -1 and Q5B2\_41C ne -2 and Q5B2\_41C ne 995) and (Q5B2\_43B ne - 1 and Q5B2\_43B ne -2 and Q5B2\_43B ne 995 and Q5B2\_43B ne -4)) compute HRACTT=Q5B2\_41C+Q5B2\_43B else if ((Q5B2\_41D ne -4 and Q5B2\_41D ne -1 and Q5B2\_41D ne -2 and Q5B2\_41D ne 995) and (Q5B2\_43A ne - 1 and Q5B2\_43A ne -2 and Q5B2\_43A ne 995 and Q5B2\_43A ne -4)) compute HRACTT=Q5B2\_41D+Q5B2\_43A else if ((Q5B2\_41D ne -4 and Q5B2\_41D ne -1 and Q5B2\_41D ne -2 and Q5B2\_41D ne 995) and (Q5B2\_43B ne - 1 and Q5B2\_43B ne -2 and Q5B2\_43B ne 995 and Q5B2\_43B ne -4)) compute HRACTT=Q5B2\_41D+Q5B2\_43B else if ((Q5B2\_41A ne -4 and Q5B2\_41A ne -1 and Q5B2\_41A ne -2 and Q5B2\_41A ne 995) and Q5B2\_43A eq - 4 and Q5B2\_43B eq -4) compute HRACTT=Q5B2\_41A else if ((Q5B2\_41B ne -4 and Q5B2\_41B ne -1 and Q5B2\_41B ne -2 and Q5B2\_41B ne 995) and Q5B2\_43A eq -4 and Q5B2\_43B eq -4) compute HRACTT=Q5B2\_41B else if ((Q5B2\_41C ne -4 and Q5B2\_41C ne -1 and Q5B2\_41C ne -2 and Q5B2\_41C ne 995) and Q5B2\_43A eq -4 and Q5B2\_43B eq -4) compute HRACTT=Q5B2\_41C else if ((Q5B2\_41D ne -4 and Q5B2\_41D ne -1 and Q5B2\_41D ne -2 and Q5B2\_41D ne 995) and Q5B2\_43A eq - 4 and Q5B2\_43B eq -4) compute HRACTT=Q5B2\_41D else if ((Q5B2\_41A eq -1 or Q5B2\_41A eq -2 or Q5B2\_41B eq -1 or Q5B2\_41B eq –2 or Q5B2\_41C eq -1 or Q5B2\_41C eq -2 or Q5B2\_41D eq -1 or Q5B2\_41D eq -2) and Q5B2\_43A eq -4 and Q5B2\_43B eq -4) compute HRACTT=-2 else if ((Q5B2\_41A eq 995 or Q5B2\_41B eq 995 or Q5B2\_41C eq 995 or Q5B2\_41D eq 995) and Q5B2\_43A eq - 4 and Q5B2\_43B eq -4) compute HRACTT=995 else if (Q5B\_40A eq -4) compute HRACTT=-4 else if ((Q5B\_41A eq -1 or Q5B\_41B eq -1 or Q5B\_41C eq -1 or Q5B\_41D eq -1 or Q5B\_41A eq -2 or Q5B\_41B eq -2 or Q5B\_41C eq -2 or Q5B\_41D eq -2) and (Q5B\_43A eq -1 or Q5B\_43B eq -1 or Q5B\_43A eq -2 or Q5B\_43B eq -2)) compute HRACTT=-2 else if ((Q5B\_41A eq 995 or Q5B\_41B eq 995 or Q5B\_41C eq 995 or Q5B\_41D eq 995) and (Q5B\_43A eq 995 or Q5B\_43B eq 995)) compute HRACTT=995 else if ((Q5B\_41A eq -1 or Q5B\_41B eq -1 or Q5B\_41C eq -1 or Q5B\_41D eq -1 or Q5B\_41A eq -2 or Q5B\_41B eq -2 or Q5B\_41C eq -2 or Q5B\_41D eq -2) and (Q5B\_43A eq 995 or Q5B\_43B eq 995)) compute HRACTT=995 else if ((Q5B\_41A eq 995 or Q5B\_41B eq 995 or Q5B\_41C eq 995 or Q5B\_41D eq 995 or Q5B\_41A eq 995 or Q5B\_41B eq 995 or Q5B\_41C eq 995 or Q5B\_41D eq 995) and (Q5B\_43A eq -1 or Q5B\_43B eq -1 or Q5B\_43A eq -2 or Q5B\_43B eq -2)) compute HRACTT=995 else if ((Q5B\_41A ne -4 and Q5B\_41A ne -1 and Q5B\_41A ne -2 and Q5B\_41A ne 995) and (Q5B\_43A eq -1 or Q5B\_43B eq -1 or Q5B\_43A eq -2 or Q5B\_43B eq -2 or Q5B\_43A eq 995 or Q5B\_43B eq 995)) compute HRACTT=Q5B\_41A else if ((Q5B\_41B ne -4 and Q5B\_41B ne -1 and Q5B\_41B ne -2 and Q5B\_41B ne 995) and (Q5B\_43A eq -1 or Q5B\_43B eq -1 or Q5B\_43A eq -2 or Q5B\_43B eq -2 or Q5B\_43A eq 995 or Q5B\_43B eq 995)) compute HRACTT=Q5B\_41B else if ((Q5B\_41C ne -4 and Q5B\_41C ne -1 and Q5B\_41C ne -2 and Q5B\_41C ne 995) and (Q5B\_43A eq -1 or Q5B\_43B eq -1 or Q5B\_43A eq -2 or Q5B\_43B eq -2 or Q5B\_43A eq 995 or Q5B\_43B eq 995))

```
compute HRACTT=Q5B_41C
```
else if ((Q5B\_41D ne -4 and Q5B\_41D ne -1 and Q5B\_41D ne -2 and Q5B\_41D ne 995) and (Q5B\_43A eq -1 or Q5B\_43B eq -1 or Q5B\_43A eq -2 or Q5B\_43B eq -2 or Q5B\_43A eq 995 or Q5B\_43B eq 995)) compute HRACTT=Q5B\_41D else if ((Q5B\_43B ne -4 and Q5B\_43A ne -1 and Q5B\_43A ne -2 and Q5B\_43A ne 995) and (Q5B\_41A eq -1 or Q5B\_41A eq -2 or Q5B\_41A eq 995 or Q5B\_41B eq -1 or Q5B\_41B eq -2 or Q5B\_41B eq 995 or Q5B\_41C eq -1 or Q5B\_41C eq -2 or Q5B\_41C eq 995 or Q5B\_41D eq -1 or Q5B\_41D eq -2 or Q5B\_41D eq 995)) compute HRACTT=Q5B\_43A else if ((Q5B\_43A ne -4 and Q5B\_43B ne -1 and Q5B\_43B ne -2 and Q5B\_43B ne 995) and (Q5B\_41A eq -1 or Q5B\_41A eq -2 or Q5B\_41A eq 995 or Q5B\_41B eq -1 or Q5B\_41B eq -2 or Q5B\_41B eq 995 or Q5B\_41C eq -1 or Q5B\_ 41C eq -2 or Q5B\_41C eq 995 or Q5B\_41D eq -1 or Q5B\_41D eq -2 or Q5B\_41D eq 995)) compute HRACTT=Q5B\_43B else if ((Q5B\_41A ne -4 and Q5B\_41A ne -1 and Q5B\_41A ne -2 and Q5B\_41A ne 995) and (Q5B\_43A ne -1 and Q5B\_43A ne -2 and Q5B\_43A ne 995 and Q5B\_43A ne -4)) compute HRACTT=Q5B\_41A+Q5B\_43A else if ((Q5B\_41A ne -4 and Q5B\_41A ne -1 and Q5B\_41A ne -2 and Q5B\_41A ne 995) and (Q5B\_43B ne -1 and Q5B\_43B ne -2 and Q5B\_43B ne 995 and Q5B\_43B ne -4)) compute HRACTT=Q5B\_41A+Q5B\_43B else if ((Q5B\_41B ne -4 and Q5B\_41B ne -1 and Q5B\_41B ne -2 and Q5B\_41B ne 995) and (Q5B\_43A ne -1 and Q5B\_43A ne -2 and Q5B\_43A ne 995 and Q5B\_43A ne -4)) compute HRACTT=Q5B\_41B+Q5B\_43A else if ((Q5B\_41B ne -4 and Q5B\_41B ne -1 and Q5B\_41B ne -2 and Q5B\_41B ne 995) and (Q5B\_43B ne -1 and Q5B\_43B ne -2 and Q5B\_43B ne 995 and Q5B\_43B ne -4)) compute HRACTT=Q5B\_41B+Q5B\_43B else if ((Q5B\_41C ne -4 and Q5B\_41C ne -1 and Q5B\_41C ne -2 and Q5B\_41C ne 995) and (Q5B\_43A ne -1 and Q5B\_43A ne -2 and Q5B\_43A ne 995 and Q5B\_43A ne -4)) compute HRACTT=Q5B\_41C+Q5B\_43A else if ((Q5B\_41C ne -4 and Q5B\_41C ne -1 and Q5B\_41C ne -2 and Q5B\_41C ne 995) and (Q5B\_43B ne -1 and Q5B\_43B ne -2 and Q5B\_43B ne 995 and Q5B\_43B ne -4)) compute HRACTT=Q5B\_41C+Q5B\_43B else if ((Q5B\_41D ne -4 and Q5B\_41D ne -1 and Q5B\_41D ne -2 and Q5B\_41D ne 995) and (Q5B\_43A ne -1 and Q5B\_43A ne -2 and Q5B\_43A ne 995 and Q5B\_43A ne -4)) compute HRACTT=Q5B\_41D+Q5B\_43A else if ((Q5B\_41D ne -4 and Q5B\_41D ne -1 and Q5B\_41D ne -2 and Q5B\_41D ne 995) and (Q5B\_43B ne -1 and Q5B\_43B ne -2 and Q5B\_43B ne 995 and Q5B\_43B ne -4)) compute HRACTT=Q5B\_41D+Q5B\_43B else if ((Q5B\_41A ne -4 and Q5B\_41A ne -1 and Q5B\_41A ne -2 and Q5B\_41A ne 995) and Q5B\_43A eq -4 and Q5B\_43B eq -4) compute HRACTT=Q5B\_41A else if ((Q5B\_41B ne -4 and Q5B\_41B ne -1 and Q5B\_41B ne -2 and Q5B\_41B ne 995) and Q5B\_43A eq -4 and Q5B\_43B eq -4) compute HRACTT=Q5B\_41B else if ((Q5B\_41C ne -4 and Q5B\_41C ne -1 and Q5B\_41C ne -2 and Q5B\_41C ne 995) and Q5B\_43A eq -4 and Q5B\_43B eq -4) compute HRACTT=Q5B\_41C else if ((Q5B\_41D ne -4 and Q5B\_41D ne -1 and Q5B\_41D ne -2 and Q5B\_41D ne 995) and Q5B\_43A eq -4 and Q5B\_43B eq -4) compute HRACTT=Q5B\_41D else if ((Q5B\_41A eq -1 or Q5B\_41A eq -2 or Q5B\_41B eq -1 or Q5B\_41B eq –2 or Q5B\_41C eq -1 or Q5B\_41C eq -2 or Q5B\_41D eq -1 or Q5B\_41D eq -2) and Q5B\_43A eq -4 and Q5B\_43B eq -4) compute HRACTT=-2 else if ((Q5B\_41A eq 995 or Q5B\_41B eq 995 or Q5B\_41C eq 995 or Q5B\_41D eq 995) and Q5B\_43A eq -4 and Q5B\_43B eq -4) compute HRACTT=995 else if (Q5\_40A eq -4)

```
compute HRACTT=-4
else if ((Q5_41A eq -1 or Q5_41B eq -1 or Q5_41C eq -1 or Q5_41D eq -1 or Q5_41A eq -2 or Q5_41B eq -2 or 
      Q5_41C eq -2 or Q5_41D eq -2) and (Q5_43A eq -1 or Q5_43B eq -1 or Q5_43A eq -2 or Q5_43B eq -2))
compute HRACTT=-2
else if ((Q5_41A eq 995 or Q5_41B eq 995 or Q5_41C eq 995 or Q5_41D eq 995) and (Q5_43A eq 995 or 
      Q5_43B eq 995))
compute HRACTT=995
else if ((Q5_41A eq -1 or Q5_41B eq -1 or Q5_41C eq -1 or Q5_41D eq -1 or Q5_41A eq -2 or Q5_41B eq -2 or 
      Q5_41C eq -2 or Q5_41D eq -2) and (Q5_43A eq 995 or Q5_43B eq 995))
compute HRACTT=995
else if ((Q5_41A eq 995 or Q5_41B eq 995 or Q5_41C eq 995 or Q5_41D eq 995 or Q5_41A eq 995 or Q5_41B eq 
      995 or Q5_41C eq 995 or Q5_41D eq 995) and (Q5_43A eq -1 or Q5_43B eq -1 or Q5_43A eq -2 or 
      Q5_43B eq -2))
compute HRACTT=995
else if ((Q5_41A ne -4 and Q5_41A ne -1 and Q5_41A ne -2 and Q5_41A ne 995) and (Q5_43A eq -1 or Q5_43B 
      eq -1 or Q5_43A eq -2 or Q5_43B eq -2 or Q5_43A eq 995 or Q5_43B eq 995))
compute HRACTT=Q5_41A
else if ((Q5_41B ne -4 and Q5_41B ne -1 and Q5_41B ne -2 and Q5_41B ne 995) and (Q5_43A eq -1 or Q5_43B 
      eq -1 or Q5_43A eq -2 or Q5_43B eq -2 or Q5_43A eq 995 or Q5_43B eq 995))
compute HRACTT=Q5_41B
else if ((Q5_41C ne -4 and Q5_41C ne -1 and Q5_41C ne -2 and Q5_41C ne 995) and (Q5_43A eq -1 or Q5_43B 
      eq -1 or Q5_43A eq -2 or Q5_43B eq -2 or Q5_43A eq 995 or Q5_43B eq 995))
compute HRACTT=Q5_41C
else if ((Q5_41D ne -4 and Q5_41D ne -1 and Q5_41D ne -2 and Q5_41D ne 995) and (Q5_43A eq -1 or Q5_43B 
      eq -1 or Q5_43A eq -2 or Q5_43B eq -2 or Q5_43A eq 995 or Q5_43B eq 995))
compute HRACTT=Q5_41D
else if ((Q5_43B ne -4 and Q5_43A ne -1 and Q5_43A ne -2 and Q5_43A ne 995) and (Q5_41A eq -1 or Q5_41A 
      eq -2 or Q5_41A eq 995 or Q5_41B eq -1 or Q5_41B eq -2 or Q5_41B eq 995 or Q5_41C eq -1 or Q5_41C 
      eq -2 or Q5_41C eq 995 or Q5_41D eq -1 or Q5_41D eq -2 or Q5_41D eq 995))
compute HRACTT=Q5_43A
else if ((Q5_43A ne -4 and Q5_43B ne -1 and Q5_43B ne -2 and Q5_43B ne 995) and (Q5_41A eq -1 or Q5_41A 
      eq -2 or Q5_41A eq 995 or Q5_41B eq -1 or Q5_41B eq -2 or Q5_41B eq 995 or Q5_41C eq -1 or Q5_41C 
      eq -2 or Q5_41C eq 995 or Q5_41D eq -1 or Q5_41D eq -2 or Q5_41D eq 995))
compute HRACTT=Q5_43B
else if ((Q5_41A ne -4 and Q5_41A ne -1 and Q5_41A ne -2 and Q5_41A ne 995) and (Q5_43A ne -1 and Q5_43A 
      ne -2 and Q5_43A ne 995 and Q5_43A ne -4)) 
compute HRACTT=Q5_41A+Q5_43A
else if ((Q5_41A ne -4 and Q5_41A ne -1 and Q5_41A ne -2 and Q5_41A ne 995) and (Q5_43B ne -1 and Q5_43B 
      ne -2 and Q5_43B ne 995 and Q5_43B ne -4)) 
compute HRACTT=Q5_41A+Q5_43B
else if ((Q5_41B ne -4 and Q5_41B ne -1 and Q5_41B ne -2 and Q5_41B ne 995) and (Q5_43A ne -1 and Q5_43A 
      ne -2 and Q5_43A ne 995 and Q5_43A ne -4)) 
compute HRACTT=Q5_41B+Q5_43A
else if ((Q5_41B ne -4 and Q5_41B ne -1 and Q5_41B ne -2 and Q5_41B ne 995) and (Q5_43B ne -1 and Q5_43B 
      ne -2 and Q5_43B ne 995 and Q5_43B ne -4)) 
compute HRACTT=Q5_41B+Q5_43B
else if ((Q5_41C ne -4 and Q5_41C ne -1 and Q5_41C ne -2 and Q5_41C ne 995) and (Q5_43A ne -1 and Q5_43A 
      ne -2 and Q5_43A ne 995 and Q5_43A ne -4)) 
compute HRACTT=Q5_41C+Q5_43A
else if ((Q5_41C ne -4 and Q5_41C ne -1 and Q5_41C ne -2 and Q5_41C ne 995) and (Q5_43B ne -1 and Q5_43B 
      ne -2 and Q5_43B ne 995 and Q5_43B ne -4)) 
compute HRACTT=Q5_41C+Q5_43B
else if ((Q5_41D ne -4 and Q5_41D ne -1 and Q5_41D ne -2 and Q5_41D ne 995) and (Q5_43A ne -1 and Q5_43A 
      ne -2 and Q5_43A ne 995 and Q5_43A ne -4)) 
compute HRACTT=Q5_41D+Q5_43A
```
else if ((Q5\_41D ne -4 and Q5\_41D ne -1 and Q5\_41D ne -2 and Q5\_41D ne 995) and (Q5\_43B ne -1 and Q5\_43B ne -2 and Q5\_43B ne 995 and Q5\_43B ne -4)) compute HRACTT=Q5\_41D+Q5\_43B else if ((Q5\_41A ne -4 and Q5\_41A ne -1 and Q5\_41A ne -2 and Q5\_41A ne 995) and Q5\_43A eq -4 and Q5\_43B eq  $-4$ ) compute HRACTT=Q5\_41A else if ((Q5\_41B ne -4 and Q5\_41B ne -1 and Q5\_41B ne -2 and Q5\_41B ne 995) and Q5\_43A eq -4 and Q5\_43B eq  $-4$ ) compute HRACTT=Q5\_41B else if ((Q5\_41C ne -4 and Q5\_41C ne -1 and Q5\_41C ne -2 and Q5\_41C ne 995) and Q5\_43A eq -4 and Q5\_43B eq -4) compute HRACTT=Q5\_41C else if ((Q5\_41D ne -4 and Q5\_41D ne -1 and Q5\_41D ne -2 and Q5\_41D ne 995) and Q5\_43A eq -4 and Q5\_43B eq -4) compute HRACTT=Q5\_41D else if  $((Q5_41A \text{ eq} - 1 \text{ or } Q5_41A \text{ eq} - 2 \text{ or } Q5_41B \text{ eq} - 1 \text{ or } Q5_41B \text{ eq} - 2 \text{ or } Q5_41C \text{ eq} - 2 \text{ or } Q5_4C \text{ eq} - 2 \text{ or } Q5_4C \text{ eq} - 2 \text{ or } Q5_4C \text{ eq} - 2 \text{ or } Q5_4C \text{ eq} - 2 \text{ or } Q5_4C \text{ eq} - 2 \text{ or } Q5_4C \text{ eq} - 2 \text{ or } Q5_4C \text{$ Q5\_41D eq -1 or Q5\_41D eq -2) and Q5\_43A eq -4 and Q5\_43B eq -4) compute HRACTT=-2 else if ((Q5\_41A eq 995 or Q5\_41B eq 995 or Q5\_41C eq 995 or Q5\_41D eq 995) and Q5\_43A eq -4 and Q5\_43B eq -4) compute HRACTT=995 else compute HRACTT=-3 end if /\* the following lines creates the var BUS2  $\frac{*}{s}$ do if  $(Q5_6$  eq -4) compute BUS2=-4 else if  $(Q5_6$  eq -1) compute BUS2=-1 else if  $(Q5_6$  eq -2)<br>
else if  $(Q5_7$  eq -1 or  $Q5_8$  eq -1)<br>
compute BUS2=-1 else if  $(Q5_7$  eq -1 or  $Q5_8$  eq -1) else if  $(Q5_7$  eq -2 or  $Q5_8$  eq -2) compute BUS2=-2 else if  $(Q5_7$  eq 1 or  $Q5_8$  eq 1) compute BUS2=1 else if  $(Q5_8 \text{ eq } 0)$  compute BUS2=2 /\* this should normally be 0 \*/ else compute BUS2=-3 end if /\* the following lines create the var HRUSL1  $*/$ do if  $(Q5B2 \t25 \text{ eq} - 4)$  compute HRUSL1=-4 else if (Q5B2\_26A eq -1 or Q5B2\_26C eq -1 or Q5B2\_26A eq -2 or Q5B2\_26C eq -2) compute HRUSL1=-  $\mathfrak{D}$ else if (Q5B2\_26A eq 995 or Q5B2\_26C eq 995) compute HRUSL1=995 else if (Q5B2\_26A eq 1) compute HRUSL1=Q5B2\_26B else if (Q5B2\_26C eq 1) compute HRUSL1=Q5B2\_26D else if  $(Q5B_25eq -4)$  compute HRUSL1=-4 else if (Q5B\_26A eq -1 or Q5B\_26C eq -1 or Q5B\_26A eq -2 or Q5B\_26C eq -2) compute HRUSL1=- 2 else if (Q5B\_26A eq 995 or Q5B\_26C eq 995) compute HRUSL1=995 else if (Q5B\_26A eq 1) compute HRUSL1=Q5B\_26B else if (Q5B\_26C eq 1) compute HRUSL1=Q5B\_26D else if  $(Q5\ 25 \text{ eq} - 4)$  compute HRUSL1=-4 else if (Q5\_26A eq -1 or Q5\_ 26C eq -1 or Q5\_26A eq -2 or Q5\_26C eq -2) compute HRUSL1=- 2 else if (Q5\_26A eq 995 or Q5\_26C eq 995) compute HRUSL1=995 else if (Q5\_26A eq 1) compute HRUSL1=Q5\_26B else if (Q5\_26C eq 1) compute HRUSL1=Q5\_26D else compute HRUSL1=-3 end if /\* the following lines create the var HRUSL2 \*/

do if  $(Q5B2 28A \text{ eq} -4)$  compute HRUSL2=-4

else if (Q5B2\_28B eq -1 or Q5B2\_28D eq -1 or Q5B2\_28B eq -2 or Q5B2\_28D eq -2) compute HRUSL2=- 2 else if (Q5B2\_28B eq 995 or Q5B2\_28D eq 995) compute HRUSL2=995 else if (Q5B2\_28B eq 1) compute HRUSL2=Q5B2\_28C else if (Q5B2\_28D eq 1) compute HRUSL2=Q5B2\_28E else if  $(Q5B_28A_1eq_3-4)$  compute HRUSL2=-4 else if  $(Q5B_28B$  eq -1 or  $Q5B_28B$  eq -1 or  $Q5B_28B$  eq -2 or  $Q5B_28D$  eq -2) compute HRUSL2=-2 else if (Q5B\_28B eq 995 or Q5B\_28D eq 995) compute HRUSL2=995 else if (Q5B\_28B eq 1) compute HRUSL2=Q5B\_28C else if (Q5B\_28D eq 1) compute HRUSL2=Q5B\_28E else if  $(Q5\ 28A\ eq -4)$  compute HRUSL2=-4 else if (Q5\_28B eq -1 or Q5\_28D eq -1 or Q5\_28B eq -2 or Q5\_28D eq -2) compute HRUSL2=- 2 else if  $(Q5\ 28B$  eq 995 or  $Q5\ 28D$  eq 995) compute HRUSL2=995 else if (Q5\_28B eq 1) compute HRUSL2=Q5\_28C else if (Q5\_28D eq 1) compute HRUSL2=Q5\_28E else compute HRUSL2=-3 end if /\* the following lines create the var HRUSLT \*/ do if (Q5B2\_25 eq -4) compute HRUSLT=-4 else if ((Q5B2\_26A eq -1 or Q5B2\_26C eq -1 or Q5B2\_26A eq -2 or Q5B2\_26C eq -2) and (Q5B2\_28B eq -1 or Q5B2\_28D eq -1 or Q5B2\_28B eq -2 or Q5B2\_28D eq -2)) compute HRUSLT=-2 else if ((Q5B2\_26A eq 995 or Q5B2\_26C eq 995) and (Q5B2\_28B eq 995 or Q5B2\_28D eq 995)) compute HRUSLT=995 else if ((Q5B2\_26A eq -1 or Q5B2\_26C eq -1 or Q5B2\_26A eq -2 or Q5B2\_26C eq -2) and (Q5B2\_28B eq 995 or Q5B2\_28D eq 995)) compute HRUSLT=995 else if ((Q5B2\_26A eq 995 or Q5B2\_26C eq 995) and (Q5B2\_28B eq -1 or Q5B2\_28D eq -1 or Q5B2\_28B eq -2 or Q5B2\_28D eq -2)) compute HRUSLT=995 else if ((Q5B2\_26A eq 995 or Q5B2\_26C eq 995) and Q5B2\_27 ne 1) compute HRUSLT=995 else if ((Q5B2\_26A eq -1 or Q5B2\_26C eq -1 or Q5B2\_26A eq -2 or Q5B2\_26C eq -2) and Q5B2\_27 ne 1) compute HRUSLT=-2 else if (Q5B2\_26A eq 1 and (Q5B2\_28B eq -1 or Q5B2\_28B eq -2 or Q5B2\_28B eq 995 or Q5B2\_28D eq -1 or Q5B2\_28D eq -2 or Q5B2\_28D eq 995)) compute HRUSLT=Q5B2\_26B else if (Q5B2\_26C eq 1 and (Q5B2\_28B eq -1 or Q5B2\_28B eq -2 or Q5B2\_28B eq 995 or Q5B2\_28D eq -1 or Q5B2\_28D eq -2 or Q5B2\_28D eq 995)) compute HRUSLT=Q5B2\_26D else if (Q5B2\_28B eq 1 and (Q5B2\_26A eq -1 or Q5B2\_26A eq -2 or Q5B2\_26A eq 995 or Q5B2\_26C eq -1 or Q5B2 26C eq -2 or Q5B2 26C eq 995)) compute HRUSLT=Q5B2\_28C else if (Q5B2\_28D eq 1 and (Q5B2\_26A eq -1 or Q5B2\_26A eq -2 or Q5B2\_26A eq 995 or Q5B2\_26C eq -1 or Q5B2\_26C eq -2 or Q5B2\_26C eq 995)) compute HRUSLT=Q5B2\_28E else if (Q5B2\_26A eq 1 and Q5B2\_27 ne 1) compute HRUSLT=Q5B2\_26B else if (Q5B2\_26C eq 1 and Q5B2\_27 ne 1) compute HRUSLT=Q5B2\_26D else if (Q5B2\_26A eq 1 and Q5B2\_28B eq 1) compute HRUSLT=Q5B2\_26B+Q5B2\_28C else if (Q5B2\_26A eq 1 and Q5B2\_28D eq 1) compute HRUSLT=Q5B2\_26B+Q5B2\_28E else if (Q5B2\_26C eq 1 and Q5B2\_28B eq 1) compute HRUSLT=Q5B2\_26D+Q5B2\_28C else if (Q5B2\_26C eq 1 and Q5B2\_28D eq 1) compute HRUSLT=Q5B2\_26C+Q5B2\_28E else if (Q5B\_25 eq -4) compute HRUSLT=-4

else if ((Q5B\_26A eq -1 or Q5B\_26C eq -1 or Q5B\_26A eq -2 or Q5B\_26C eq -2) and (Q5B\_28B eq -1 or Q5B\_28D eq -1 or Q5B\_28B eq -2 or Q5B\_28D eq -2)) compute HRUSLT=-2 else if ((Q5B\_26A eq 995 or Q5B\_26C eq 995) and (Q5B\_28B eq 995 or Q5B\_28D eq 995)) compute HRUSLT=995 else if ((Q5B\_26A eq -1 or Q5B\_26C eq -1 or Q5B\_26A eq -2 or Q5B\_26C eq -2) and (Q5B\_28B eq 995 or Q5B\_28D eq 995)) compute HRUSLT=995 else if ((Q5B\_26A eq 995 or Q5B\_26C eq 995) and (Q5B\_28B eq -1 or Q5B\_28D eq -1 or Q5B\_28B eq -2 or Q5B\_28D eq -2)) compute HRUSLT=995 else if ((Q5B\_26A eq 995 or Q5B\_26C eq 995) and Q5B\_27 ne 1) compute HRUSLT=995 else if ((Q5B\_26A eq -1 or Q5B\_26C eq -1 or Q5B\_26A eq -2 or Q5B\_26C eq -2) and Q5B\_27 ne 1) compute HRUSLT=-2 else if (Q5B\_26A eq 1 and (Q5B\_28B eq -1 or Q5B\_28B eq -2 or Q5B\_28B eq 995 or Q5B\_28D eq -1 or Q5B\_28D eq -2 or Q5B\_28D eq 995)) compute HRUSLT=Q5B\_26B else if (Q5B\_26C eq 1 and (Q5B\_28B eq -1 or Q5B\_28B eq -2 or Q5B\_28B eq 995 or Q5B\_28D eq -1 or Q5B\_28D eq -2 or Q5B\_28D eq 995)) compute HRUSLT=Q5B\_26D else if (Q5B\_28B eq 1 and (Q5B\_26A eq -1 or Q5B\_26A eq -2 or Q5B\_26A eq 995 or Q5B\_26C eq -1 or Q5B\_26C eq -2 or Q5B\_26C eq 995)) compute HRUSLT=Q5B\_28C else if (Q5B\_28D eq 1 and (Q5B\_26A eq -1 or Q5B\_26A eq -2 or Q5B\_26A eq 995 or Q5B\_26C eq -1 or Q5B\_26C eq -2 or Q5B\_26C eq 995)) compute HRUSLT=Q5B\_28E else if (Q5B\_26A eq 1 and Q5B\_27 ne 1) compute HRUSLT=Q5B\_26B else if (Q5B\_26C eq 1 and Q5B\_27 ne 1) compute HRUSLT=Q5B\_26D else if (Q5B\_26A eq 1 and Q5B\_28B eq 1) compute HRUSLT=Q5B\_26B+Q5B\_28C else if (Q5B\_26A eq 1 and Q5B\_28D eq 1) compute HRUSLT=Q5B\_26B+Q5B\_28E else if (Q5B\_26C eq 1 and Q5B\_28B eq 1) compute HRUSLT=Q5B\_26D+Q5B\_28C else if (Q5B\_26C eq 1 and Q5B\_28D eq 1) compute HRUSLT=Q5B\_26C+Q5B\_28E else if  $(Q5\text{ }25 \text{ } eq-4)$  compute HRUSLT=-4 else if ((Q5\_26A eq -1 or Q5\_26C eq -1 or Q5\_26A eq -2 or Q5\_26C eq -2) and (Q5\_28B eq -1 or Q5\_28D eq -1 or Q5\_28B eq -2 or Q5\_28D eq -2)) compute HRUSLT=-2 else if ((Q5\_26A eq 995 or Q5\_26C eq 995) and (Q5\_28B eq 995 or Q5\_28D eq 995)) compute HRUSLT=995 else if ((Q5\_26A eq -1 or Q5\_26C eq -1 or Q5\_26A eq -2 or Q5\_26C eq -2) and (Q5\_28B eq 995 or Q5\_28D eq 995)) compute HRUSLT=995 else if ((Q5\_26A eq 995 or Q5\_26C eq 995) and (Q5\_28B eq -1 or Q5\_28D eq -1 or Q5\_28B eq -2 or Q5\_28D eq - 2)) compute HRUSLT=995 else if ((Q5\_26A eq 995 or Q5\_26C eq 995) and Q5\_27 ne 1) compute HRUSLT=995 else if ((Q5\_26A eq -1 or Q5\_26C eq -1 or Q5\_26A eq -2 or Q5\_26C eq -2) and Q5\_27 ne 1) compute HRUSLT=-2 else if (Q5\_26A eq 1 and (Q5\_28B eq -1 or Q5\_28B eq -2 or Q5\_28B eq 995 or Q5\_28D eq -1 or Q5\_28D eq -2 or Q5\_28D eq 995)) compute HRUSLT=Q5\_26B else if (Q5\_26C eq 1 and (Q5\_28B eq -1 or Q5\_28B eq -2 or Q5\_28B eq 995 or Q5\_28D eq -1 or Q5\_28D eq -2 or Q5\_28D eq 995)) compute HRUSLT=Q5\_26D

else if (Q5\_28B eq 1 and (Q5\_26A eq -1 or Q5\_26A eq -2 or Q5\_26A eq 995 or Q5\_26C eq -1 or Q5\_26C eq -2 or Q5\_26C eq 995)) compute HRUSLT=Q5\_28C else if (Q5\_28D eq 1 and (Q5\_26A eq -1 or Q5\_26A eq -2 or Q5\_26A eq 995 or Q5\_26C eq -1 or Q5\_26C eq -2 or Q5\_26C eq 995)) compute HRUSLT=Q5\_28E else if (Q5 26A eq 1 and Q5 27 ne 1) compute HRUSLT=Q5 26B else if (Q5\_26C eq 1 and Q5\_27 ne 1) compute HRUSLT=Q5\_26D else if  $(Q5_26A \text{ eq } 1 \text{ and } Q5_28B \text{ eq } 1)$  compute  $HRUSLT = Q5_26B + Q5_28C$ else if (Q5\_26A eq 1 and Q5\_28D eq 1) compute HRUSLT=Q5\_26B+Q5\_28E else if (Q5\_26C eq 1 and Q5\_28B eq 1) compute HRUSLT=Q5\_26D+Q5\_28C else if (Q5\_26C eq 1 and Q5\_28D eq 1) compute HRUSLT=Q5\_26C+Q5\_28E else compute HRUSLT=-3 end if /\* the following lines create the var HRFTPT \*/ do if  $(05B2 \ 30C \text{ eq} - 4)$  compute HRFTPT=-4 else if (Q5B2\_30F eq -1 or Q5B2\_30G eq -1 or Q5B2\_30H eq -1 or Q5B2\_30I eq -1) compute HRFTPT=- 1 else if (Q5B2\_30F eq -2 or Q5B2\_30G eq -2 or Q5B2\_30H eq -2 or Q5B2\_30I eq -2) compute HRFTPT=- 2 else if (Q5B2\_30F ne -4) compute HRFTPT=Q5B2\_30F else if (Q5B2\_30G ne -4) compute HRFTPT=Q5B2\_30G else if (Q5B2\_30H ne -4) compute HRFTPT=Q5B2\_30H else if  $(OSB2 \ 30I \nne -4)$  compute HRFTPT= $OSB2 \ 30I$ else if  $(Q5B \ 30C \text{ eq} - 4)$  compute HRFTPT=-4 else if (Q5B\_30F eq -1 or Q5B\_30G eq -1 or Q5B\_30H eq -1 or Q5B\_30I eq -1) compute HRFTPT=-1 else if  $(Q5B \ 30F \, eq - 2 \text{ or } Q5B \ 30G \, eq - 2 \text{ or } Q5B \ 30H \, eq - 2 \text{ or } Q5B \ 30I \, eq - 2)$  compute HRFTPT=-2 else if (Q5B\_30F ne -4) compute HRFTPT=Q5B\_30F else if (Q5B\_30G ne -4) compute HRFTPT=Q5B\_30G else if (Q5B\_30H ne -4) compute HRFTPT=Q5B\_30H else if (Q5B\_30I ne -4) compute HRFTPT=Q5B\_30I else if  $(Q5_30C \text{ eq} - 4)$  compute HRFTPT=-4 else if  $(Q5\ 30F\ eq -1$  or  $Q5\ 30G\ eq -1$  or  $Q5\ 30H\ eq -1$  or  $Q5\ 30I\ eq -1$  compute HRFTPT=-1 else if (Q5\_30F eq -2 or Q5\_30G eq -2 or Q5\_30H eq -2 or Q5\_30I eq -2) compute HRFTPT=- 2 else if (Q5\_30F ne -4) compute HRFTPT=Q5\_30F else if  $(Q5 \ 30G \text{ ne } -4)$  compute HRFTPT= $Q5 \ 30G$ else if (Q5\_30H ne -4) compute HRFTPT=Q5\_30H else if (Q5\_30I ne -4) compute HRFTPT=Q5\_30I else compute HRFTPT=-3 end if  $/*$  the following lines create the var HRWANT  $*/$ do if  $(Q5B2 \ 33 \text{ ne } -4)$  compute HRWANT= $Q5B2 \ 33$ else if (Q5B\_33 ne -4) compute HRWANT=Q5B\_33 else compute HRWANT=Q5\_33 end if /\* the following lines create the var HRRSN1  $*/$ do if  $(Q5B2 \ 34 \text{ ne } -4)$  compute HRRSN1= $Q5B2 \ 34$ else if  $(Q5B \ 34 \text{ ne } -4)$  compute HRRSN1= $Q5B \ 34$ else compute HRRSN1=Q5\_34 end if  $/*$  the following lines create the var HRCK7  $*/$ compute HRCK7=-4 do if ((BUS2 eq 2 or BUS2 eq -2 or BUS2 eq -1) and (HRACT1 LT 15 or HRACT1 eq -2)) compute HRCK7=1

else if ((BUS2 eq 2 or BUS2 eq -2 or BUS2 eq -1) and HRACT1 GE 15) compute HRCK7=2 else if ((HRUSLT GE 35 or HRFTPT eq 1) and HRACTT LT 35 and (HRACT1 ne –1 or HRACT1 ne -2 or HRACT2 ne -1 or HRACT2 ne -2)) compute HRCK7=3 else if (HRWANT eq 1 and HRACTT LT 35 and (HRRSN1 eq 1 or HRRSN1 eq 2 or HRRSN1 eq 3)) compute HRCK7=4 else compute HRCK7=5 end if /\* the following lines create the var ABSOT \*/ do if (HRACT1 eq 0 and HRACT2 eq 0) compute ABSOT=1 else compute ABSOT=0 end if  $/*$  the following lines create the var HRCK6  $*/$ compute HRCK6=-4 do if ((HRACT1 eq 0 and HRACT2 eq 0) and (BUS2 eq 2 or BUS2 eq -1 or BUS2 eq -2)) compute HRCK6=1 else if (ABSOT eq 1) compute HRCK6=2 else compute HRCK6=3 end if /\* the following lines create the var WK  $*/$ compute WK=-4 do if  $(Q5_2$  ne -4) compute  $WK=Q5_2$ else if (Q5\_3 ne -4) compute WK=Q5\_3 end if /\* the following lines create the var RETOT \*/ do if (WK eq 2) compute RETOT=1 else compute RETOT=0 end if /\* the following lines rename the vars \*/ compute  $BUS1=Q5_5$  compute  $RET1=Q5_10$ compute IO1COW=Q5\_JUMP compute NLFACT=Q5\_93 /\* the following lines create additional variables \*/ do if  $(Q5B2 \t22 \tne -4)$  compute ABSPD= $Q5B2 \t22$ else if (Q5B\_22 ne -4) compute ABSPD=Q5B\_22 else compute ABSPD=Q5\_22 end if do if  $(Q5B2_65$  ne -4) compute LKAVL= $Q5B2_65$ else if (Q5B\_65 ne -4) compute LKAVL=Q5B\_65 else compute LKAVL=Q5\_65 end if do if (Q5B2\_51 ne -4) compute LAYAVL=Q5B2\_51 else if (Q5B\_51 ne -4) compute LAYAVL=Q5B\_51 else compute LAYAVL=Q5\_51 end if do if  $(Q5B2_66$  ne -4) compute LKAVR= $Q5B2_66$ else if (Q5B\_66 ne -4) compute LKAVR=Q5B\_66 else compute LKAVR=Q5\_66 end if do if (Q5B2\_52 ne -4) compute LAYAVR=Q5B2\_52 else if (Q5B\_52 ne -4) compute LAYAVR=Q5B\_52 else compute LAYAVR=Q5\_52 end if do if  $(Q5B2 \t60 \tneq -4)$  compute LK= $Q5B2 \t60$ else if (Q5B\_60 ne -4) compute LK=Q5B\_60

![](_page_52_Picture_251.jpeg)

compute ESR=1

else if (ABSPD eq 1 or ABSPD eq 0 or ABSPD eq -1 or ABSPD eq -2)

compute ESR=2 else if ((LAYAVL eq 1 or LAYAVL eq -1 or LAYAVL eq -2) or LAYAVR eq 1) compute ESR=3 else if ((LKAVL eq 1 or LKAVL eq -1 or LKAVL eq -2) or (LKAVR eq 1 or LKAVR eq 2)) compute ESR=4 else if ((WK eq 3 and AGE GE 50 and RET1 eq 1 and LK eq 1 and LKAVL eq 0 and (LKAVR eq 3 or LKAVR eq 4 or LKAVR eq -1 or LKAVR eq -2)) or (RET1 eq 0 or LK eq 3 or DWWNTO eq 3) or NLFACT eq 5 or RETOT eq 1) compute ESR=5 else if (DIS1 eq 1 or DIS2 eq 1 or DIS eq 1) compute ESR=6 else if (Q5\_JUMP eq 1) compute ESR=8 /\* else if (IO1COW eq 8) \*/  $\sqrt{\frac{2\pi}{10}}$  /\* compute ESR=7 \*/ else compute ESR=7 end if /\* COLLAPSED EMPLOYMENT STATUS RECODE 1998 \*/  $\text{do if (ESR = -5)}$  compute  $\text{ESRC} = -5$ 

![](_page_53_Picture_102.jpeg)

if  $(Q5_UUMP = 1)$  ESRC=4